# BITCIL **MAGAZINE**

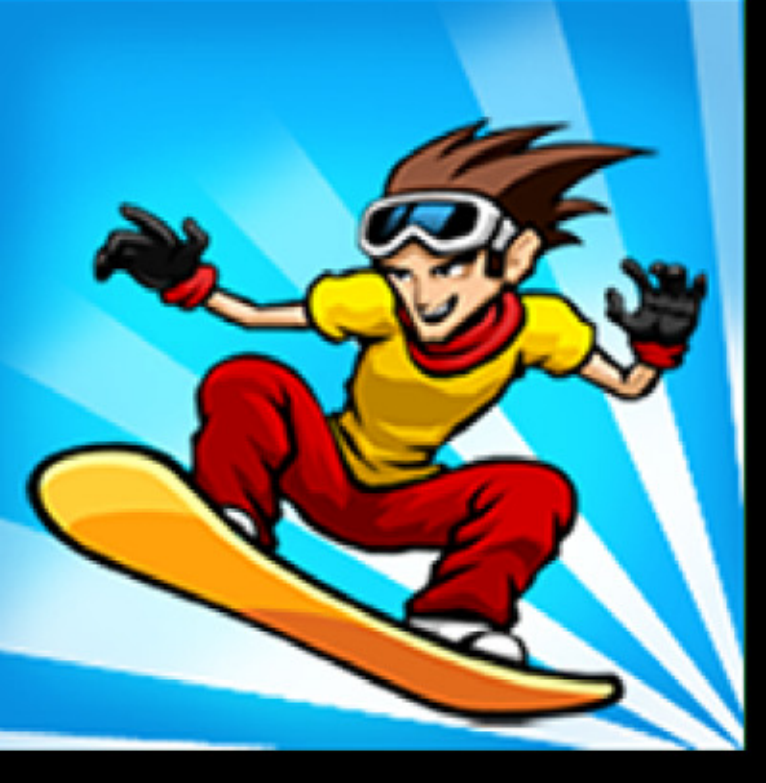

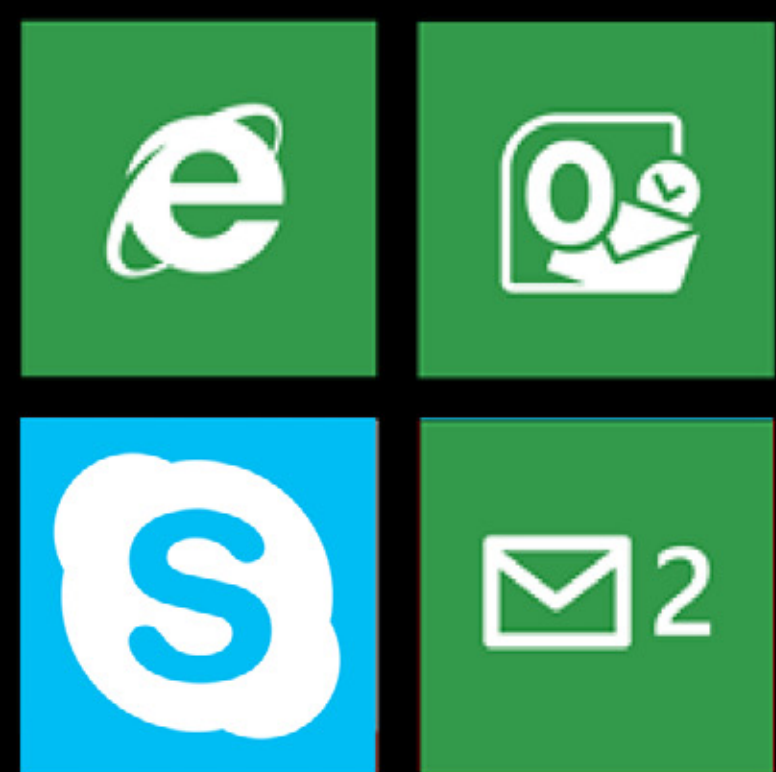

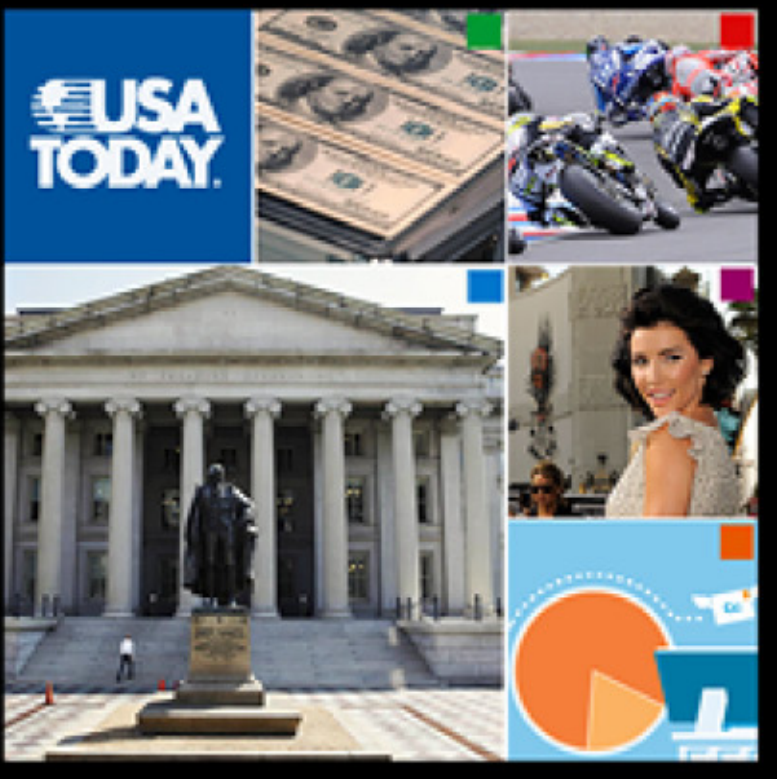

# Windows alla riscossa **SISTEMI OPERATIVI**

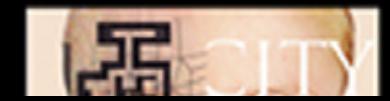

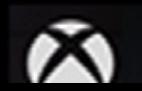

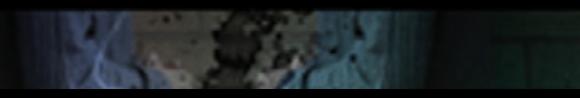

# **FRITZ!Box – e la rete è servita!**

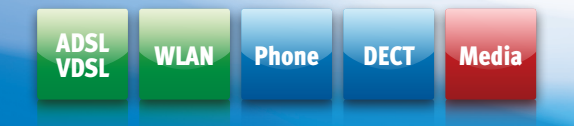

#### **FRITZ!Powerline La rete domestica in ogni presa elettrica**

FRITZ!Powerline amplia la rete domestica in modo comodo e sicuro tramite la linea elettrica: in un batter d'occhio trasforma qualunque presa in casa in un collegamento alla rete.

FRITZ! Basta inserirlo nella presa POWERLINE e collegarlo!

NUOVO!

#### **FRITZ!Box 7390 – Internet, telefonia, media in tutta la casa**

Connessione a banda larga in tutte le stanze? Con FRITZ!Box 7390 è facile, perché è compatibile con ogni tipo di standard e di apparecchio. E ti porta in Internet a una velocità incredibile.

- ADSL e VDSL con performance fino a 100 MBit/s
- Dual WLAN N per l'impiego contemporaneo di frequenze da 2,4 e 5 GHz
- Centralino per telefonia fissa e VoIP, e stazione base DECT integrati
- Disco di rete integrato con funzione NAS
- $\blacksquare$  Media server per distribuire in rete musica, immagini e film
- Gigabit Ethernet e due porte USB 2.0

Su www.fritzbox.eu trovi tutte le novità sui prodotti FRITZ! Seguici anche su www.facebook.com/FRITZBox.it

#### Il pluripremiato FRITZ!Box:

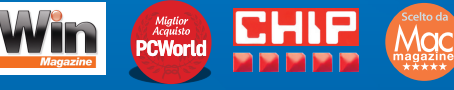

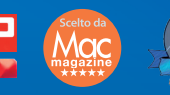

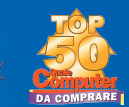

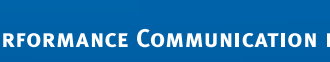

 $2.4J$ 

<span id="page-2-0"></span>*Editoriale* a cura di MASSIMO GIUDICI

La copertina di questo numero è dedicata a Windows 8, la cui uscita è stata indubbiamente uno degli "eventi" di quest'anno . Il nuovo sistema operativo di Microsoft, declinato in tante versioni (Windows 8 per i computer, Windows RT per i tablet, Windows Phone 8 per gli smartphone) è un tentativo di trovare un linguaggio comune tra il vecchio mondo della tastiera e del mouse e quello nuovo dei dispositivi portatili e degli schermi sensibili al tocco.

L'altro argomento "caldo" di cui parliamo è quello dei lettori di ebook, in un moemnto in cui il libro elettronico sta finalmente cominciando a prendere piede anche in Italia. Per questo vi proponiamo ben due recensioni: quella del Kobo Touch, lettore a inchiostro elettronico distribuito in Italia da Mondadori come supporto per i propri testi, e quella del Kindle Fire HD, il tablet Android prodotto da Amazon, il maggiore libraio mondiale.

Oltre a questo, la recensione del videogioco del momento, HALO 4, una panoramica sui proiettori tascabili da usare con i vostri dispositivi portatili, e un servizio sulle foto panoramiche che vi sarà utile per gli scatti di queste vacanze invernali.

Ma soprattutto, allegato a questo numero, oltre al consueto fascicolo"Come Fare", c'è un inserto-vetrina dedicato agli acquisti natalizi. Se volete sapere quali opportunità la tecnologia vi offre quest'anno per fare un regalo azzeccato ai vostri familiari, amici, o a voi stessi, non avete che da fare clic sul link nella pagina successiva per aprire la Vetrina di Natale di BitCity Magazine.

La redazione vi augura buona lettura, buone feste, e arrivederci all'anno prossimo.

### BUONA LETTURA!

# INDEX =

clicca qui per aprire l'allegato

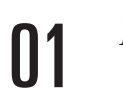

*[EDITORIALE](#page-2-0)*

*[Due settimane con...](#page-31-0) KINDLE FIRE HD tab e-b*

30

35

40

44

48

*[{app} le APPLICAZIONI](#page-53-0)  del mese*

05

*La rivoluzione [di MICROSOFT](#page-6-0) tab e-b* i**OS**

*[Piccole, grandi](#page-36-0) visioni*  $\circledR$ 

54

 $\circledcirc$ 

O)

 $\circledR$ 

*Vetrina Nata[le](http://www.bitcitymagazine.it/pdf/2012/6/6_vetrina_di_natale.pdf) di*

52

*[{game} i DOWNLOAD](#page-55-0)  del mese*

*Windows 8*  [14](#page-15-0) *PHONE*  $\odot$ 

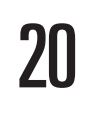

*[Ampi orizzonti](#page-21-0)*  $\circledcirc$ 

*[Un nuovo inizio](#page-41-0) HALO 4*  $\circledR$ 

*[{play} i FILM](#page-45-0)  del mese*  $\circledR$ 

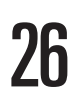

*[Due settimane con...](#page-27-0) KOBO TOUCH*

*tab e-b*

*[{book} i LIBRI](#page-49-0)  del mese*  $(\mathbf{u})$ *tab e-b*

55

*[{game} i VIDEOGIOCHI](#page-56-0)  del mese*

# ICONE TEMATICHE

*Ogni articolo di BitCity Magazine è contrassegnato da una o più icone che segnalano a quali aree appartengono gli argomenti trattati.Usatele per reperire rapidamente le pagine che vi interessano.*

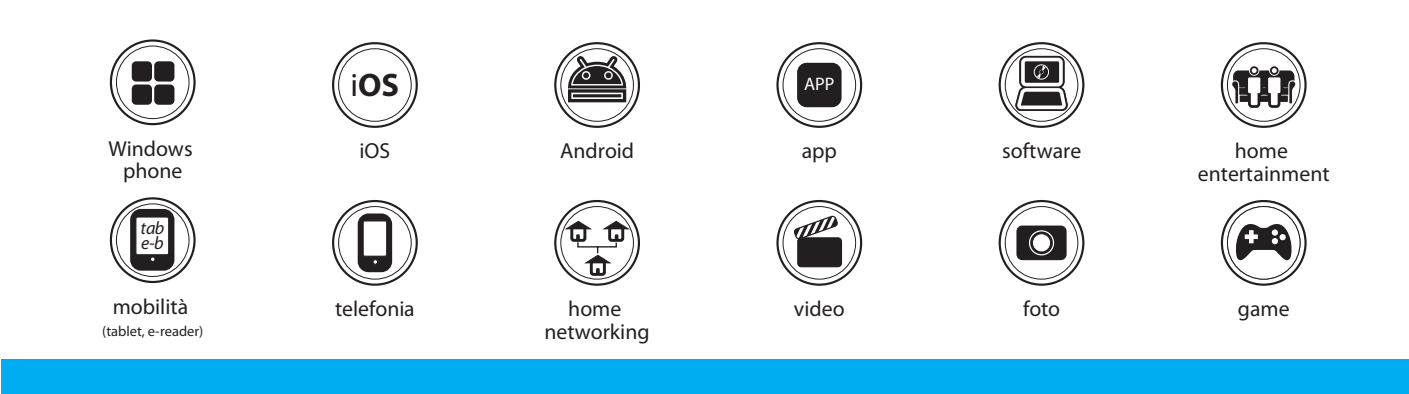

# "COME FARE"

*Molti degli articoli di BitCity Magazine vi danno la possibilità di accedere a una spiegazione tecnica dettagliata che approfondisce l'argomento trattato.* 

*Fate clic sull'icona "Come fare" per scaricare da Internet queste pagine aggiuntive.*

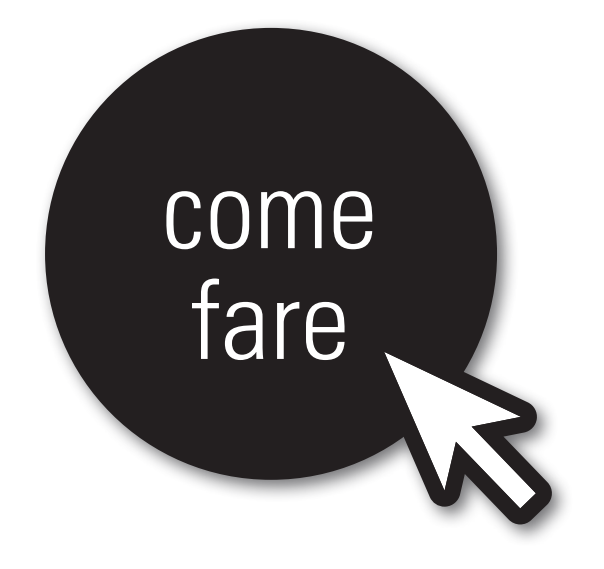

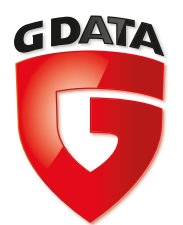

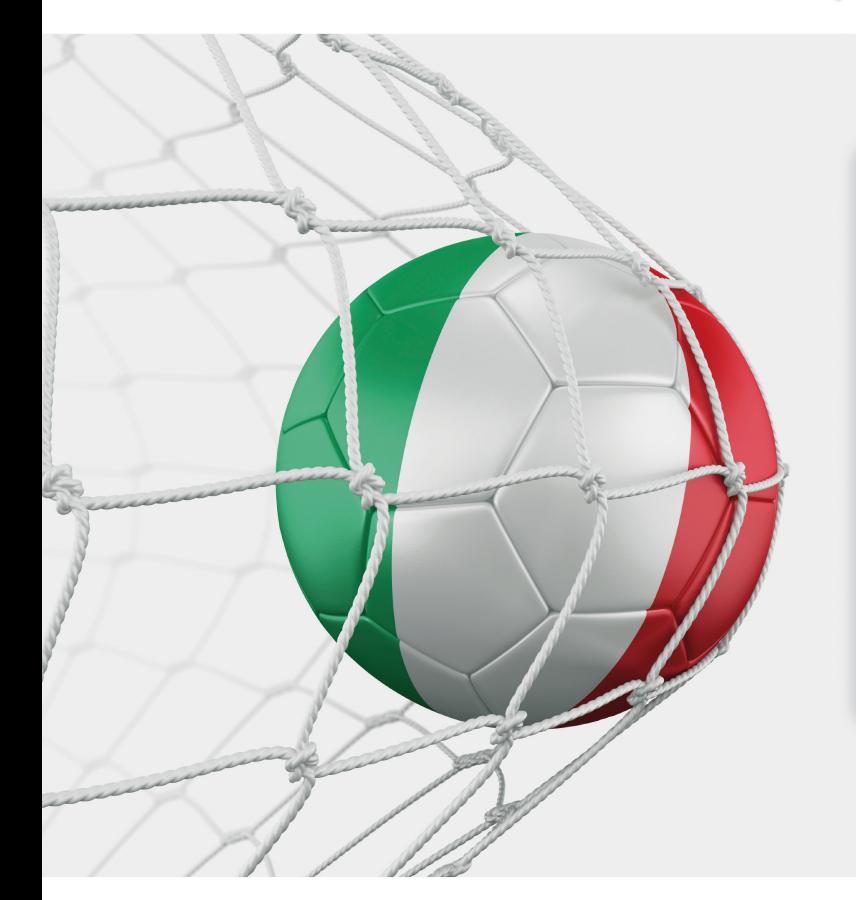

**Scarica subito la versione di [prova per 90 giorni. Collegati a:](http://www.gdata.it/bitcitymagazine) www.gdata.it/bitcitymagazine**

# **La doppietta vincente**

**Doppia licenza** su tutta la gamma 2013: **AntiVirus**, **InternetSecurity** e **TotalProtection**. Ogni prodotto contiene due licenze per PC e, in aggiunta, una per smartphone o tablet con sistema operativo Android.

Novità: **G Data BankGuard**, per fare home banking in tutta sicurezza.

- Eccezionale rilevamento virus
	- Navigazione Sicura
- Controllo posta e blocco Spam
	- Backup di dati e partizione
	- Aggiornamenti ogni ora

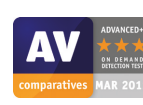

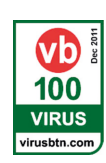

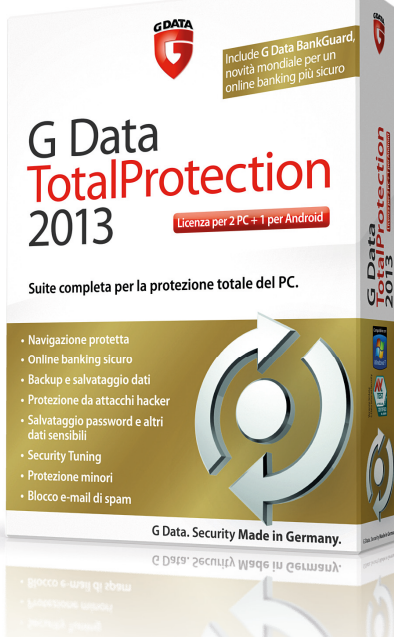

Acquistalo subito su: www.gdatastore.it

# G Data. Security **Made in Germany**.

# <span id="page-6-0"></span>- Windows<sup>®</sup> 8 la rivoluzione di**Microsoft**

*Microsoft Windows 8 promette maggiori prestazioni e sicurezza, oltre a un utilizzo fluido su dispositivi mobili. Vediamo nel dettaglio le novità più interessanti del nuovo sistema operativo*

di Daniele Preda

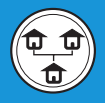

# Start

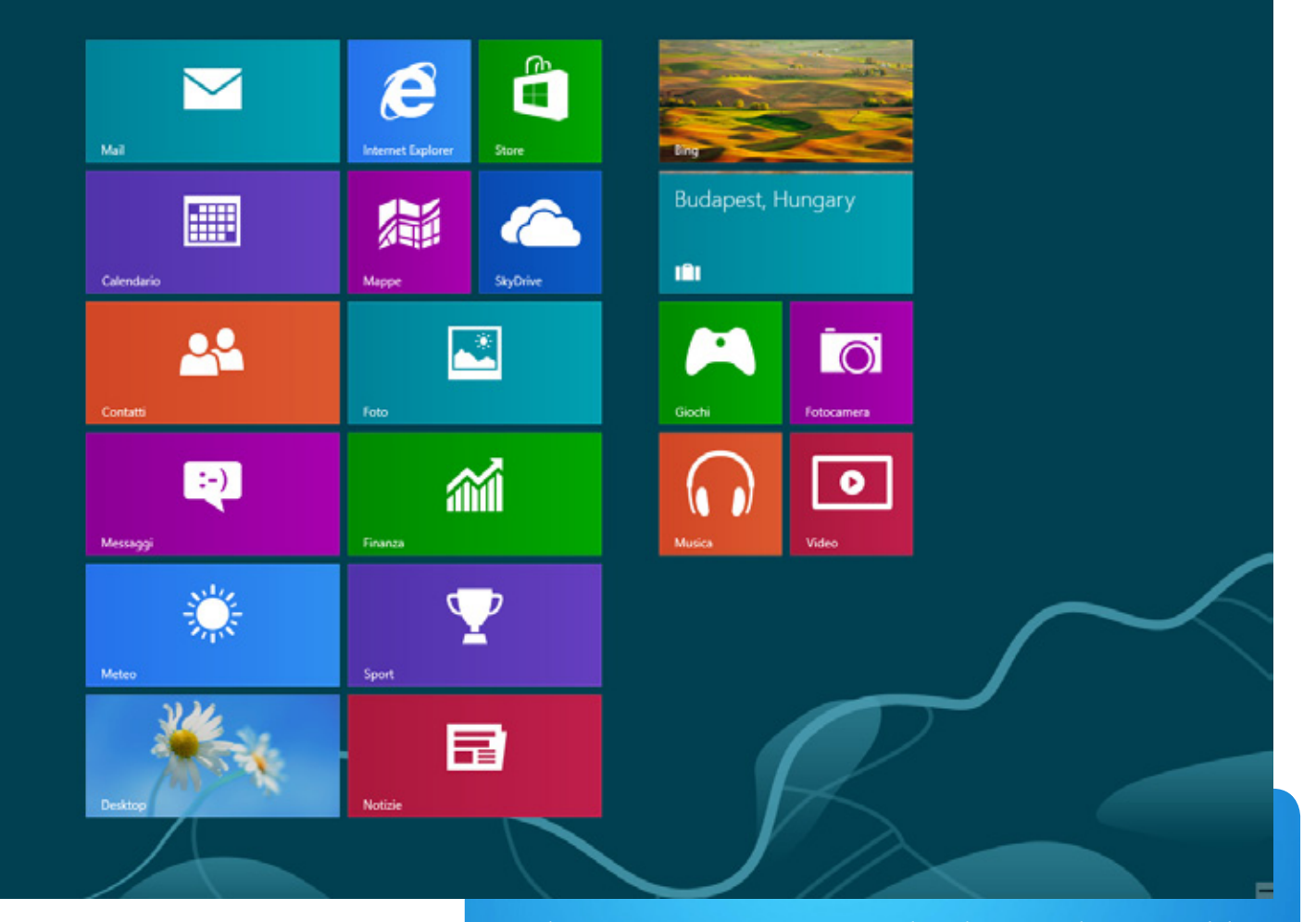

Windows 8 è il nuovo sistema operativo Microsoft, derivato direttamente da Windows 7, ma fortemente aggiornato e modificato, soprattutto per quanto riguarda i contenuti grafici e l'interfaccia. Nei mesi scorsi la disponibilità delle versioni Preview ha già permesso agli utenti di familiarizzare con il desktop e il menu a tessere (interfaccia "Immersive"), già visto in precedenza su Windows Phone 7. Microsoft intende unificare l'espe-

*La schermata Start riassume in modo veloce tutte le attività del PC, consente di controllare la posta, di accedere al Web e di passare alla modalità desktop.*

rienza d'uso delle proprie piattaforme, semplificando l'accesso e l'uso dei sistemi, indipendentemente dal dispositivo in uso: PC, notebook, tablet o smartphone.

Compatibilmente con questo tipo di approccio, sono state messe in vendita quattro versioni per desktop e tablet: Windows 8, Windows 8 Pro, Windows 8 Enterprise e Windows

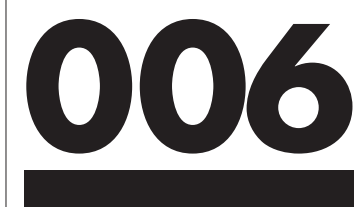

RT, quest'ultima destinata ai dispositivi che montano processori ARM. La nuova interfaccia consente di passare dal desktop convenzionale a una grafica "tile-based" (cioè costituita da tessere o piastrelle) ed è strutturata per garantire un uso immediato con l'hardware che dispone di periferiche touchscreen, pur senza dimenticare l'utenza "classica" che impiega PC desktop e portatili.

# Desktop e funzioni base

La schermata Start, che sostituisce il consueto menu Start delle precedenti edizioni, riprende le fattezze di Windows Phone 8, è costituita da riquadri scorrevoli e riporta i dati dell'utente. Ogni tessera può essere personalizzata, per avviare contenuti o mostrare informazioni specifiche in modo continuo. La sezione iniziale può essere richiamata in qualsiasi momento, tramite il pulsante di accesso rapido o utilizzando il tasto Windows delle tastiera. La scriva-

*Scorrendo con le dita o il mouse verso il lato destro viene attivato il menu a scomparsa che consente l'accesso a numerose funzionalità e impostazioni.*

nia tipica degli ambienti Microsoft diventa accessibile semplicemente selezionando la relativa icona "Desktop" dal riquadro principale, o avviando una qualsiasi attività che richieda l'impiego di questo stile di visualizzazione.

Sul lato destro si trova la barra dei pulsanti di accesso rapido, disponibile sia in modalità desktop, sia tramite una qualsiasi app e attivabile scorrendo le dita o il puntatore verso il profilo laterale dello schermo. In questa porzione a scomparsa sono integrate le icone relative

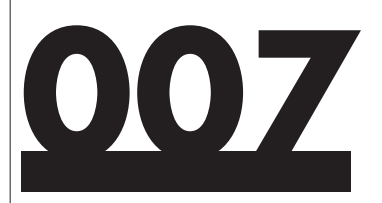

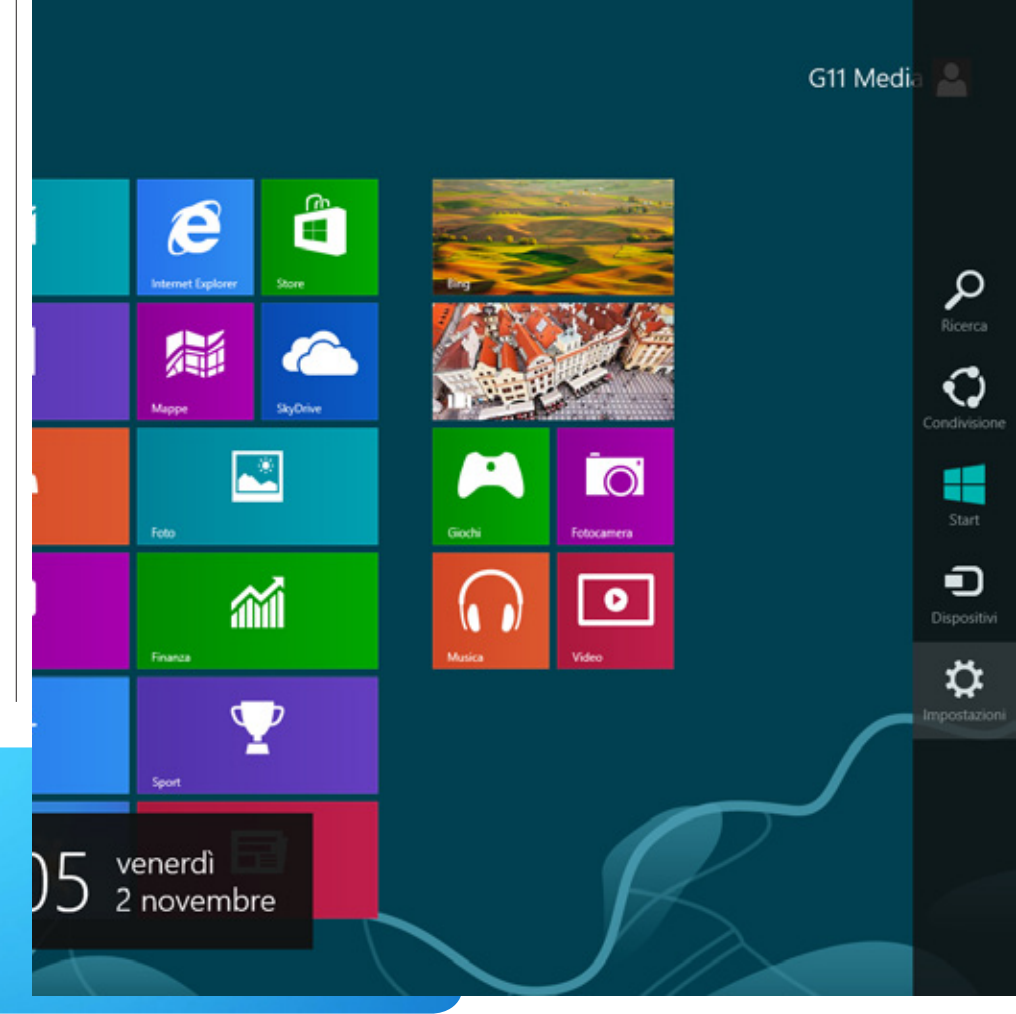

alla ricerca di file e documenti, alla condivisione, alla gestione dei dispositivi, oltre all'accesso alla schermata Start e alle impostazioni.

L'ambiente desktop è stato mantenuto come porzione alternativa a quella basata sui riquadri a scorrimento e viene utilizzata per l'esecuzione delle applicazioni standard, che non sono app di Windows Store.

Il convenzionale "Esplora risorse", ora "Esplora File", sfrutta una interfaccia di nuova concezione, che assomiglia a quella munita di ribbon, già vista con le più recenti versioni di Office. L'attuale declinazione è strutturata per facilitare l'accesso a voci e comandi più frequentemente utilizzati, in base alla tipologia di file presente in una data cartella. Per le operazioni copia/ incolla/spostamento è stata creata una nuova interfaccia, che può essere abilitata in versione semplificata o avanzata, e consente di verificare lo stato delle copie in corso e validare eventuali conflitti dovuti a nomi o duplicati.

La gestione del desktop beneficia di una maggiore flessibilità d'uso, soprattutto in configurazioni multi-

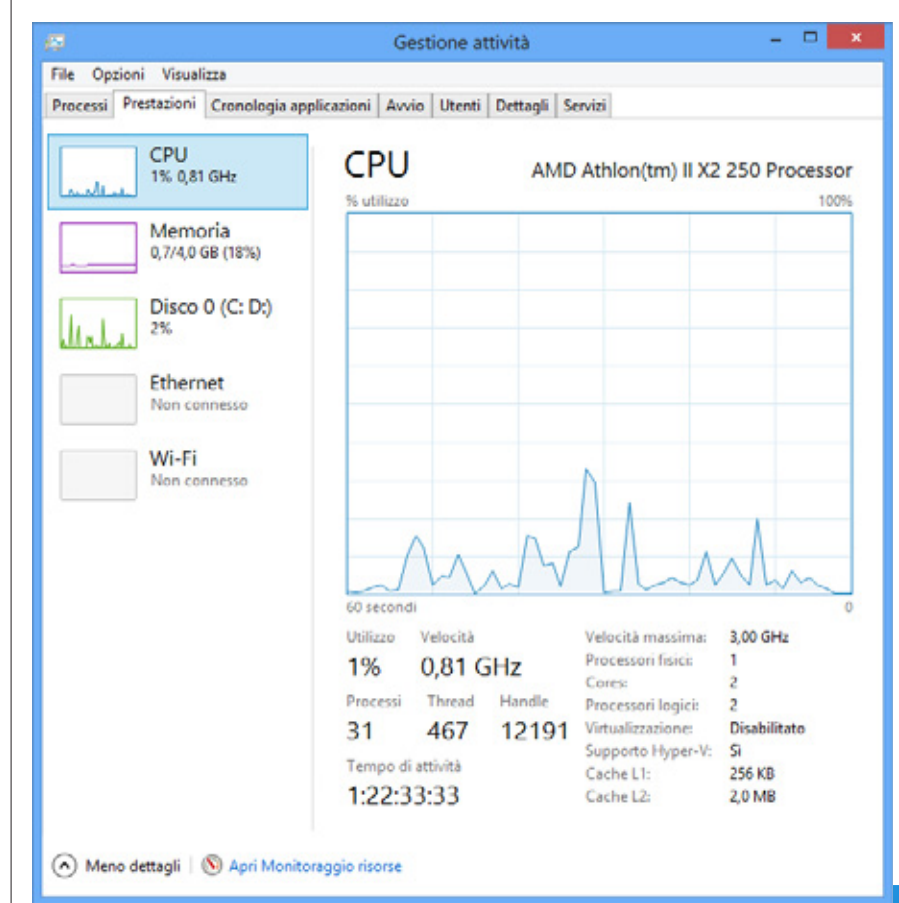

*Gestione attività è stato migliorato e può essere usato come strumento di analisi e diagnostica delle prestazioni del PC.*

monitor. In questo scenario, la barra di comando inferiore, priva del pulsante Start, può essere estesa su differenti schermi o essere replicata singolarmente su ogni dispositivo. Anche il controllo dello sfondo è stato migliorato, il wallpaper può essere esteso o diversificato per ciascun display.

Per il controllo dello stato di attività del sistema e per monitorare le risorse disponibili è stato mantenuto il pannello "Gestione attività", anche se in questa versione, le informazioni disponibili sono note-

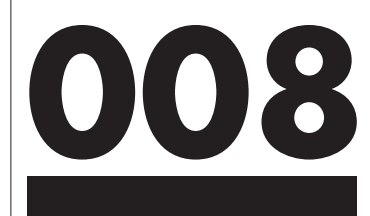

volmente aumentate, così come è stata migliorata la grafica.

Oltre al consueto elenco di task attivi, con relativo utilizzo della memoria e CPU, è possibile attivare una modalità di visualizzazione molto più dettagliata e approfondita. È ora possibile accedere a schede specifiche per le sezioni Processore, RAM, Disco, Ethernet, Wireless e Bluetooth e osservare nel dettaglio il grado di utilizzo di ciascun comparto. Il livello di utilizzo viene visualizzato utilizzando uno schema a mappa di calore che evidenzia i comparti maggiormente sottoposti a stress con gradazioni di colore via via più scure.

# Software, App e Windows Store

Come è sempre stato, dall'epoca delle prime release Microsoft, anche Windows 8 viene distribuito accompagnato da una serie di programmi e utility di serie. Nello specifico, sono disponibili numerose app di Windows Store, come per esempio il motore di ricerca Bing, il Calendario e la gestione Contatti, capace di accorpare i singoli contatti utente in una sola interfaccia e di importarne di nuovi direttamente da Facebook e LinkedIn. Con il pacchetto Foto è invece possibile visualizzare le immagini memorizzate nel PC, su Facebook, Flickr e

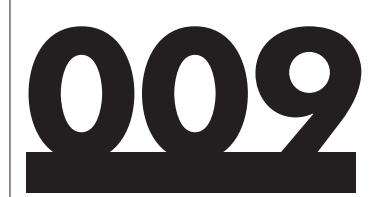

# Store

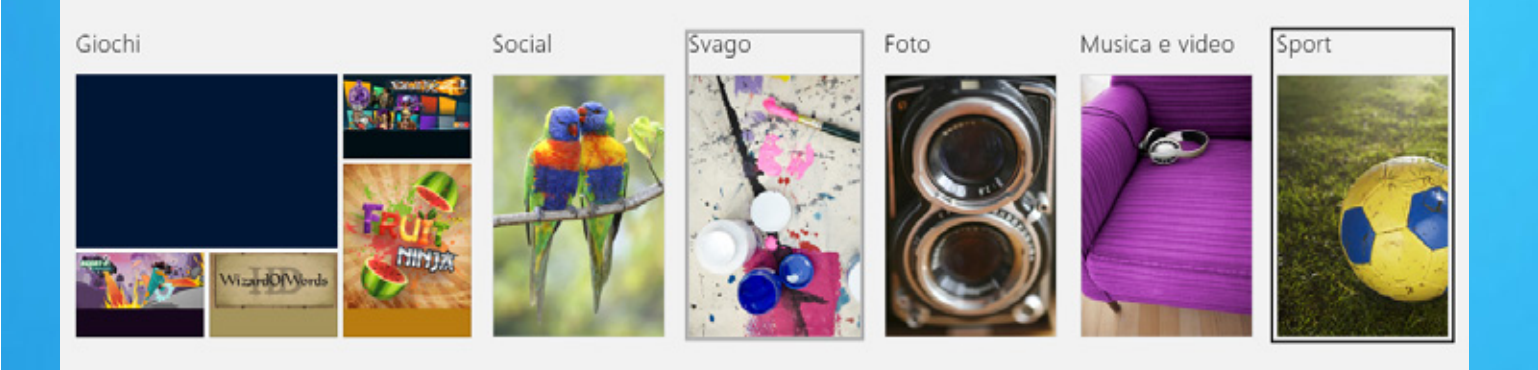

*L'App Store Windows offre numerose categorie, utility e programmi appositamente sviluppati per l'interfaccia a tessere.*

SkyDrive. Windows 8 comprende un'app specifica per utilizzare il servizio di cloud storage Microsoft SkyDrive, mentre le singole applicazioni possono accedere all'area remota in modo diretto, facilitando il salvataggio di file, foto e documenti. La versione per desktop deve essere scaricata a parte, dato che non è inclusa nell'installazione di default. Secondo la visione Microsoft, le app non si limitano all'utiliz-

zo locale sul dispositivo hardware, ma hanno una natura capace di interagire con i servizi Web, per la condivisione sui social network e l'accesso all'ampio mondo Xbox Live, tramite Xbox SmartGlass. In quest'ottica è preinstallata di serie l'app Windows Store, che permette l'accesso allo spazio dedicato alle applicazioni per Windows 8 per ambienti x86, x64 e ARM. Si tratta di un'area dove è possibile

# **010**

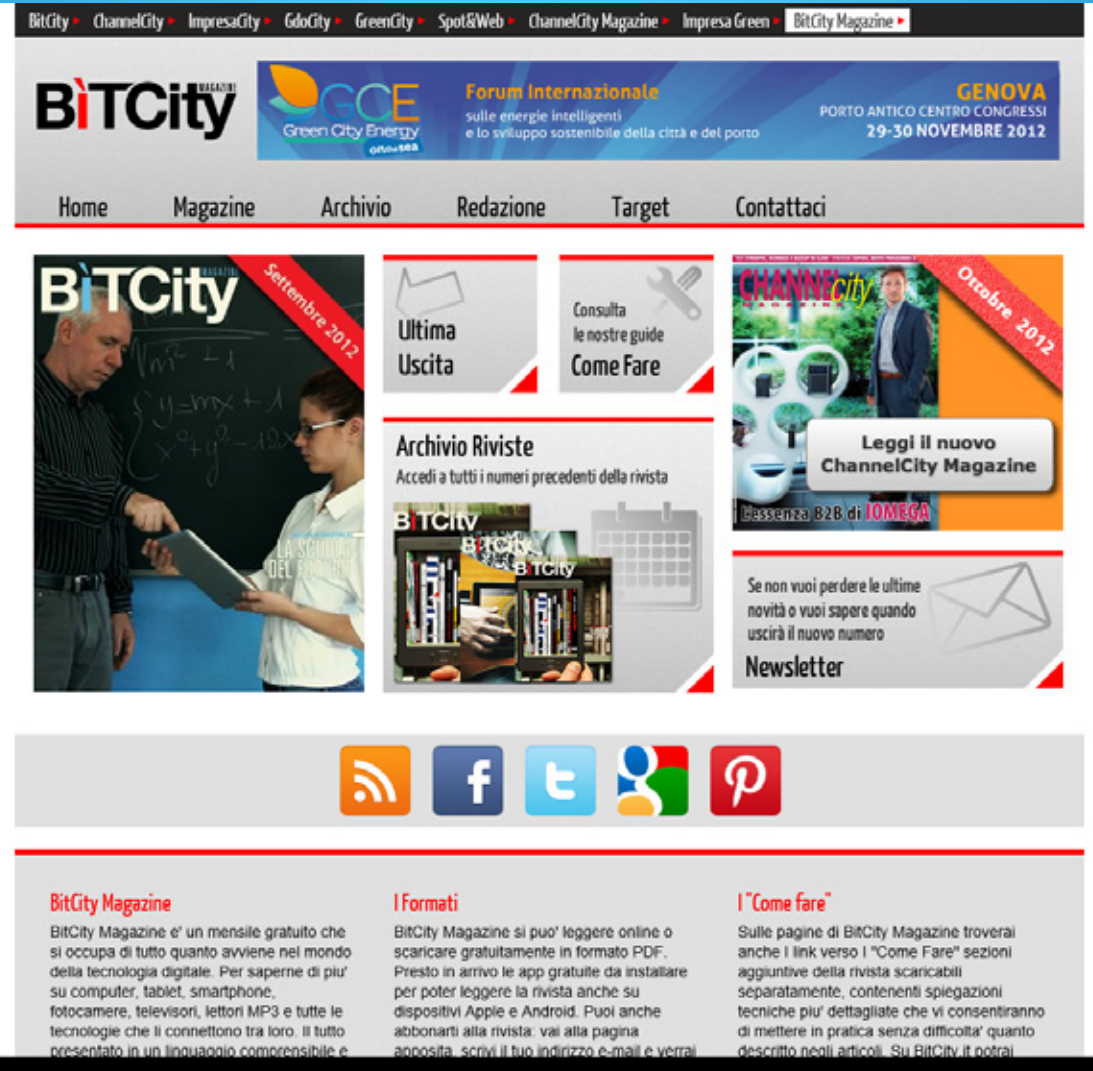

http://www.bitcitymagazine.it/

 $\left(\leftarrow\right)$ 

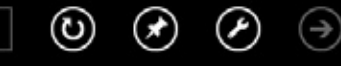

*Internet Explorer 10 consente una navigazione web più veloce grazie al supporto per l'accelerazione hardware.*

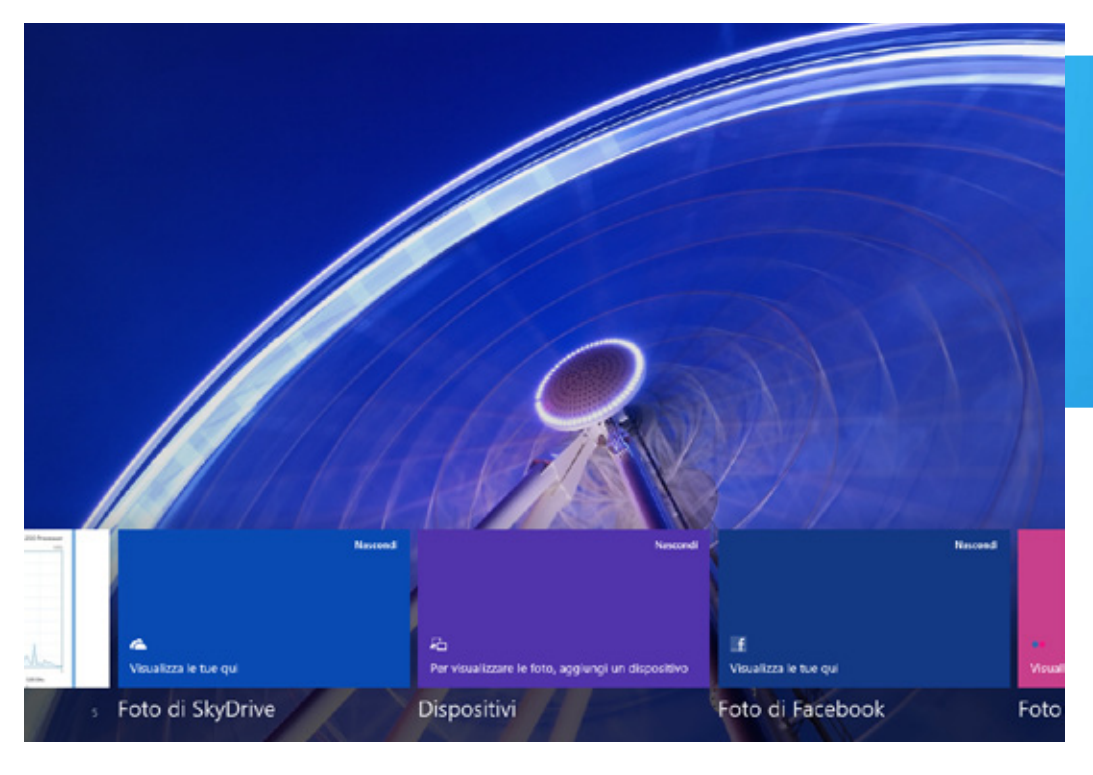

*Il pacchetto "Foto" assicura l'accesso a ogni contenuto fotografico immagazzinato nel PC, depositato su SkyDrive o Facebook.*

cercare e scaricare software per l'uso con l'interfaccia "Immersive", ma anche collegamenti per gli applicativi desktop.

Tra le numerose funzionalità presenti di serie, anche le voci relative ai Messaggi (Skype, Facebook e altri), al Meteo, alle Notizie, e il comparto multimediale, con Musica e Video. Per consultare la posta è disponibile il pacchetto Mail, una specifica App pensata per collegarsi e gestire più account di posta. Windows 8 porterà con sé la nuova versione dell'ormai noto browser Internet Explorer, giunto alla versione 10.

Anche in questo caso l'interfaccia grafica è stata semplificata e resa conforme alle altre app, soprattutto per facilitarne l'uso in ambiente touchscreen e tablet. Internet Explorer 10 è disponibile per l'utilizzo sia in modalità "Immersive", sia per l'ambiente desktop, e offre il pieno supporto HTML5 e CSS3 per l'accelerazione grafica in hardware. L'adozione di questo sistema di generazione e rendering delle pagine dovrebbe consentire un sensibile miglioramento in termini di velocità, limitando l'uso di script esterni e ottimizzando l'impiego delle CPU multi-core e delle GPU moderne.

Tra le numerose migliorie e integrazioni, anche Windows Defender è stato perfezionato e include ora le funzionalità della suite Security Essentials e specifici filtri antimalware.

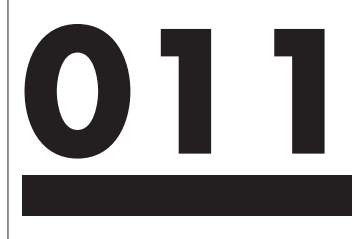

# Funzionalità e compatibilità

Oltre a una rinnovata veste grafica e a uno store nuovo di zecca, Windows 8 porta con sé molte nuove funzionalità, disegnate per velocizzare l'uso quotidiano e rendere più sicuro il PC. Per esempio, il sistema di backup e ripristino di Windows 7 è stato sostituito dalla piattaforma Cronologia File, capace di creare in automatico archivi incrementali dei file immagazzinati nelle librerie e nel profilo utente.

I file duplicati in un area prescelta possono essere visualizzati in base alla versione e alla data, per facilitare la scelta in caso di ripristino. Oltre a questo è stato integrato un menu delle opzioni di avvio con grafica a tessere, tramite il quale selezionare il caricamento di altri sistemi operativi eventualmente presenti sul disco fisso, avviare l'ambiente di ripristino di Windows o accedere al setup UEFI.

Nello specifico, le funzioni di ripristino di Windows 8 permettono due distinte attività definite Reinizializzazione e Reimpostazione, utile per avviare il recovery completo del sistema.

Microsoft sarà possibile gestire il formato VHD per ambienti di storage sino a 16 TByte, oltre a strutture virtualizzate, grazie alla disponibilità del software di virtualizzazione Hyper-V.

Tra le funzionalità hardware più interessanti, in un contesto prettamente professionale, c'è la possibilità di eseguire Windows con avvio esclusivo da pen drive, grazie a Windows-To-Go, incorporato solo nella release Enterprise.

Oltre alle tante aggiunte fatte al sistema operativo della casa di Redmond, segnaliamo alcune caratteristiche rimosse, rispetto a Windows 7 e ai precedenti ambienti di lavoro. Per esempio non è più compreso di serie il pacchetto Media Center, acquistabile separatamente solo per le versione Windows 8 Pro, invece Media Player non include il supporto per il playback dei DVD. I gadget, molto popolari in Windows 7 e Vista, non sono più utilizzabili.

# **012**

Con il nuovo ambiente operativo

# *La vita e' un susseguirsi di Flash, catturali tutti con Kingston*

### Guarda tutto, non perderti niente

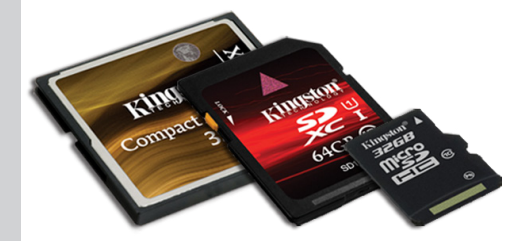

#### CompactFlash, SD cards e microSD

Qualunque sia la card di cui hai bisogno, Kingston Technology ha cio' che stai cercando

Per ulteriori informazioni collegati al sito www.kingston.com

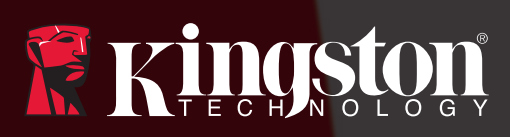

kingston.com/flash

© 2012 Kingston Technology Europe Ltd e Kingston Digital Europe Ltd, Kingston Court, Brooklands Close, Sunbury-on-Thames, Middlesex, TW16 7EP, Regno Unito. Tel: +44 (0) 1932 738888 Fax: +44 (0) 1932 785469<br>Tutti i diritti

<span id="page-15-0"></span>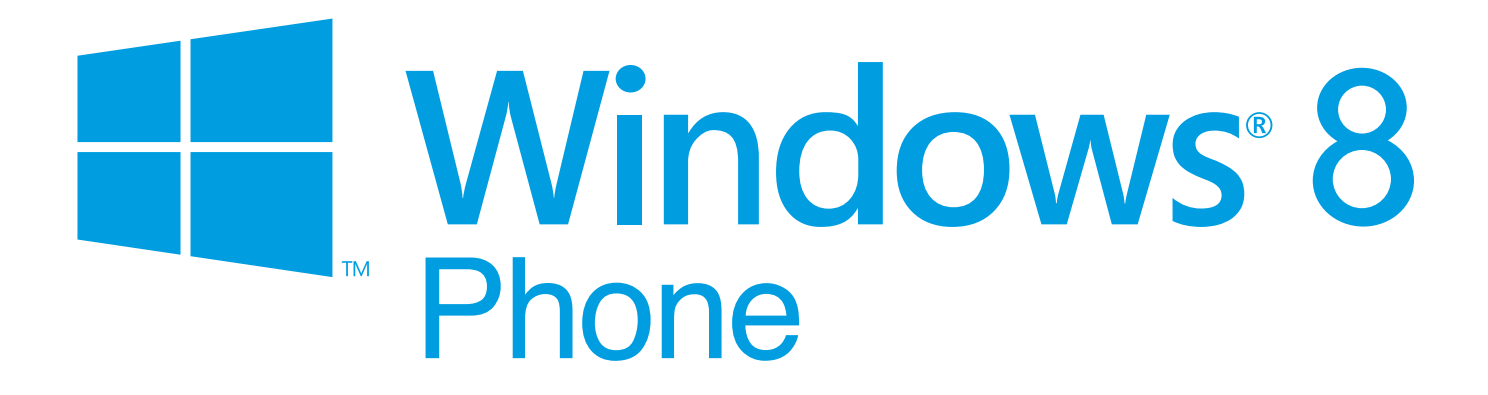

Il nuovo sistema operativo Microsoft per dispositivi mobili: cos'ha da offrire rispetto ai dominanti iOS e Android?

#### di Flavio Piccioni

egli ultimi anni abbiamo assistito a notevoli cambiamenti nel panorama della telefonia mobile. Prima del 2007 Nokia ed il suo sistema operativo Symbian erano dominatori incontrastati, seguiti da Windows Mobile, BlackBerry, Palm e qualche distribuzione Linux. Poi il terremoto causato dal lancio del primo iPhone e l'ascesa di Android hanno portato ad un duopolio governato da Apple e dai vari partner di Google, con notevoli perdite da parte dei concorrenti e la scomparsa di alcuni player storici come Palm. **N**

Fu solo nel 2010 che Microsoft, vedendo le perdite del suo Windows Mobile, prese la decisione di azzerarlo e di lanciare un nuovo OS mobile che potesse competere al meglio con i due dominatori. Nacque così Windows Phone 7 che, nonostante l' iniziale assenza di funzionalità anche importanti, venne pian piano affinato conquistando i favori di parte degli addetti ai lavori ma una molto cauta accoglienza da parte degli utenti finali.

Nokia, un'altra azienda con grosse perdite rispetto ai successi degli anni precedenti, decise di allearsi

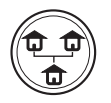

con Microsoft nel 2011 lanciando la nuova serie di smartphone Lumia con Windows Phone 7.5. Trainate da un nome così risonante le vendite del nuovo OS sono iniziate a crescere, ma Google ed Apple rimanevano estremamente distanti, sia come quote di mercato che come funzionalità del sistema stesso.

## Un sistema finalmente maturo

Tuttavia è solo con l'attuale versione del sistema, Windows Phone 8, uscita in contemporanea con Windows 8 (di cui parliamo a pagina 5), che Microsoft comincia davvero a "fare sul serio". Possiamo finalmente dire che il sistema è maturo e colma molte delle lacune delle precedenti edizioni. Innanzitutto Microsoft ha voluto unificare l'esperienza negli ambienti mobile e fisso, portando l'interfaccia grafica di WP7 sui PC desktop e condividendo il kernel e il file system fra le varie versioni di Windows. Le applicazioni progettate per gli smartphone potranno quindi essere usate anche su desktop e viceversa. Questa mossa dovrebbe far aumentare notevol-

mente il numero di app disponibili, ancora oggi troppo limitato. Dal punto di vista della gestione dell'hardware sono adesso supportati i processori multi-core, i display ad alta risoluzione, le espansioni di memoria tramite microSD, la tecnologia NFC. Ed è finalmente possibile utilizzare le connettività Bluetooth e NFC per il trasferimento di file fra un dispositivo e l'altro.

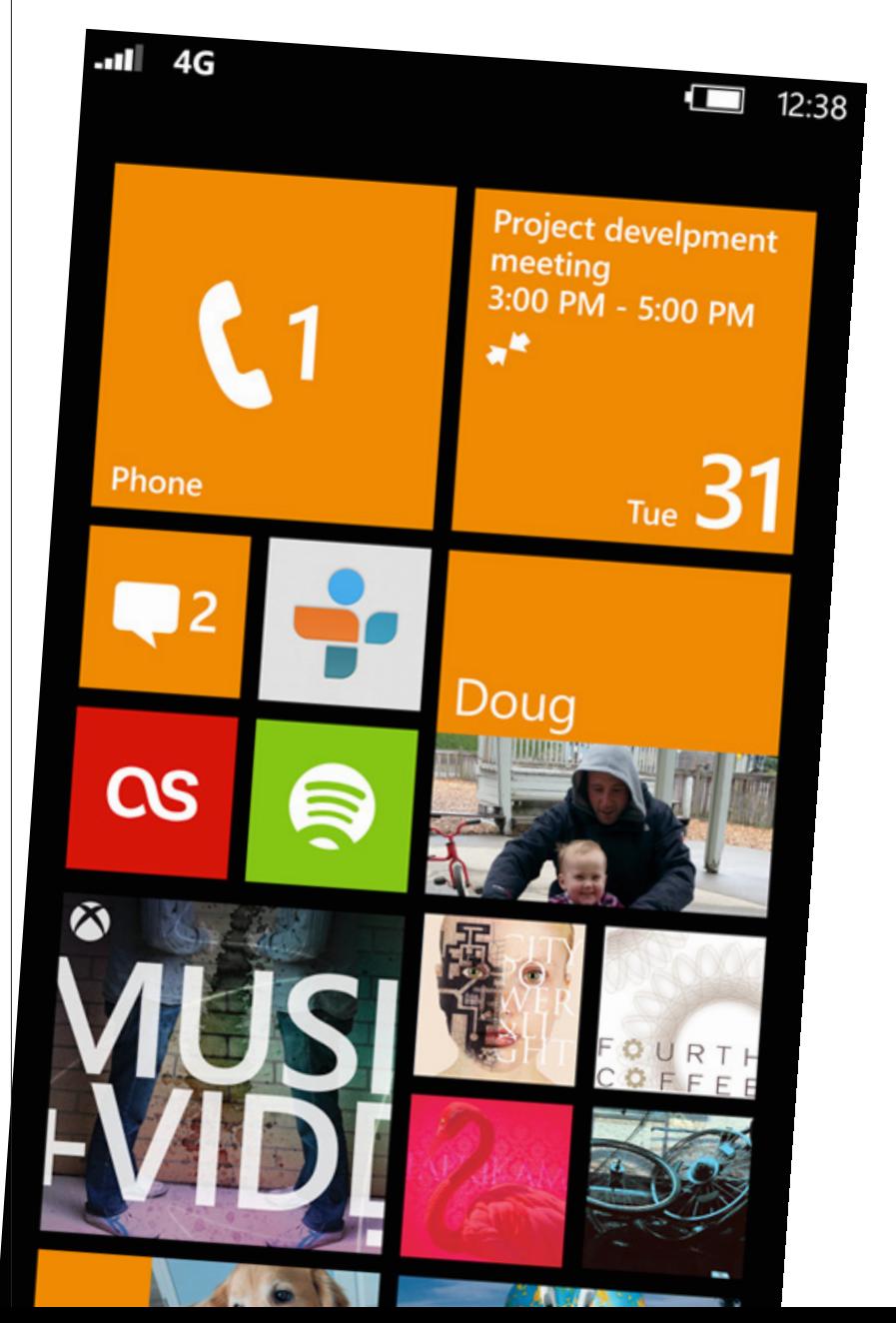

## Un'interfaccia grafica innovativa

Parlando di interfaccia grafica la prima cosa che salta all'occhio sono le live-tile ridimensionabili: è infatti possibile scegliere la dimensione delle mattonelle animate per una maggiore personalizzazione della schermata home. Anche la schermata di blocco può essere personalizzata da alcune applicazioni, consentendo di accedere alle notifiche senza bisogno di sbloccare il telefono.

Viene anche migliorato il multitasking, così che le applicazioni possano essere riprese da dove le avevamo lasciate senza la necessità di ricaricarle.

Altra novità importante è la possibilità di ricevere aggiornamenti di sistema OTA (over-the-air), e quindi senza doversi necessariamente collegare ad un PC con software Zune. Tra l'altro gli aggiornamenti vengono ora garantiti per un periodo minimo di 18 mesi dalla messa in commercio dei nuovi prodotti.

Nemmeno per il trasferimento dei file sul telefono serve più avere il software Zune: lo smartphone verrà infatti rilevato come unità disco esterna e si potranno copiare file

e musica con una semplice operazione di drag-and-drop.

# Nuove funzioni e servizi

Zune quindi scompare, lasciando spazio a Xbox Music che diventa un diretto concorrente di iTunes e di Google Play Music. Con il nuovo servizio musicale gli utenti potranno ascoltare brani in streaming, gratuito o a pagamento, e acquistare MP3 da condividere fra dispositivi Windows 8, Windows RT,

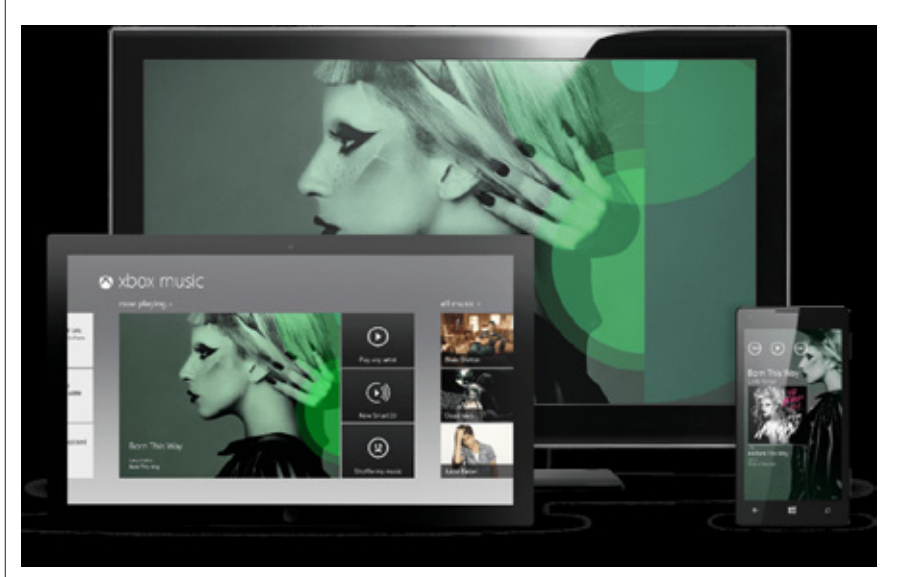

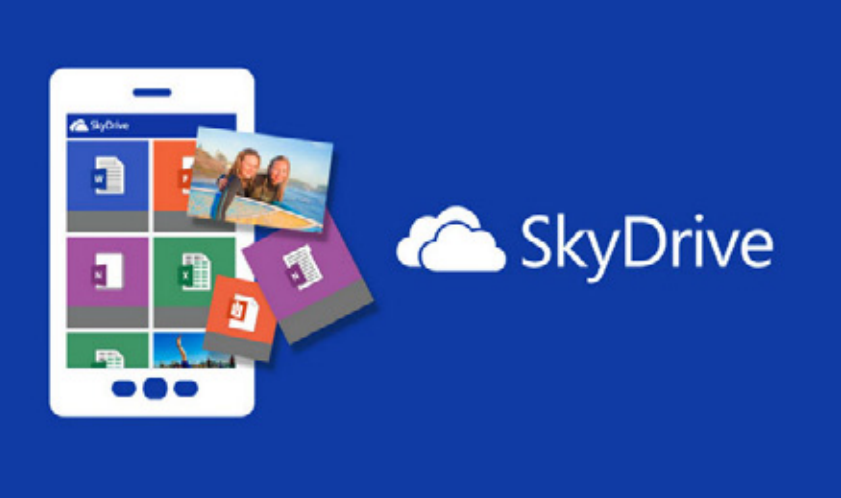

Windows Phone 8 e Xbox 360. Rimanendo in tema di musica è anche possibile sincronizzare i propri file audio con lo spazio cloud di SkyDrive, spazio personale in cui possono essere anche conservate automaticamente copie dei propri SMS, delle fotografie scattate con il telefono e delle impostazioni delle applicazioni.

Passiamo ad esaminare la fotocamera, altro elemento che introduce diverse novità. Fra queste troviamo un nuovo tasto "Lenses" con il quale si possono attivare applicazioni di terze parti come ad esempio quelle per scattare foto panoramiche, con filtri, o per leggere i codici a barre. Viene inoltre integrata la tecnologia Microsoft Photosynt per le foto panoramiche (si veda anche l'articolo a pagina 20) e la funzione Burst per scattare foto in sequenza e scegliere quella migliore.

Chi ha figli piccoli apprezzerà il Kids Corner, l'angolo grazie al quale i bambini potranno accedere ai loro giochi preferiti senza il rischio di apportare modifiche ai file e alle applicazioni dei genitori, di spostare le live-tiles, o di accedere a determinate app e connettività.

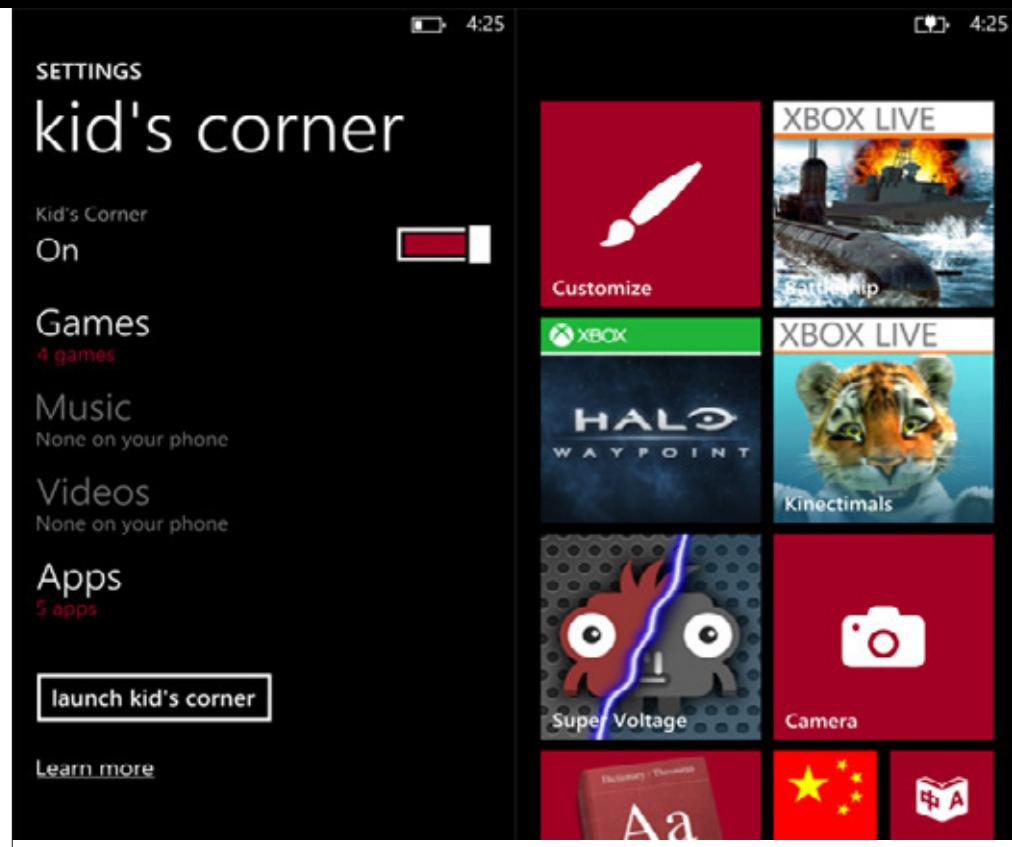

Fra le altre novità figurano Internet Explorer 10, Office 2013, Nokia Maps con navigazione turn-byturn anche in modalità offline (a breve anche su device non Nokia), una maggiore integrazione con le applicazioni VoIP (soprattutto con Skype) e con i Social Network, la possibilità di eseguire screenshot, ed una versione potenziata dei gruppi di contatti denominata Rooms che permette di attivare chat di gruppo e di condividere appuntamenti, album fotografici e note fra componenti della stanza. Abbiamo inoltre Data Sense, per tenere sempre sotto controllo i dati usati e per abilitare la funzione di compressione e risparmiare sulla bolletta telefonica.

*L'angolo dei bambini, perché possano giocare con lo smartphone senza combinare guai*

## I primi smartphone con Windows Phone 8

I primi dispositivi Windows Phone 8 disponibili sul mercato vengono dai tre principali partner di Microsoft: Nokia, HTC e Samsung. Il colosso finlandese punta il suo rilancio definitivo sul Nokia Lumia 920, terminale di fascia alta con un ottimo schermo HD da 4,5" e probabilmente la miglior fotocamera mai vista su uno smartphone, grazie alla tecnologia PureView. Viene anche introdotta la carica wireless che permette di ricaricare la batteria del telefono semplicemente poggiandolo su un apposito tappetino.

La risposta di HTC con il Windows Phone 8X non è certo da meno: il chip fotografico e la tecnologia

Image Sense visti sulla serie One competono direttamente con la PureView di Nokia, e la fotocamera frontale è dotata di lenti grandangolari per un maggior campo di visuale in videochiamata ma anche per scattarsi buone fotografie guardando lo schermo. Gli amanti della musica non potranno poi non

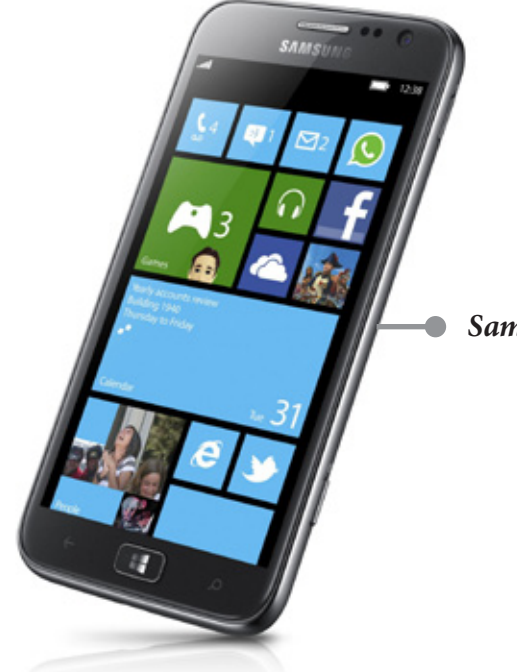

*Samsung Ativ S*

*HTC Windows Phone 8X*

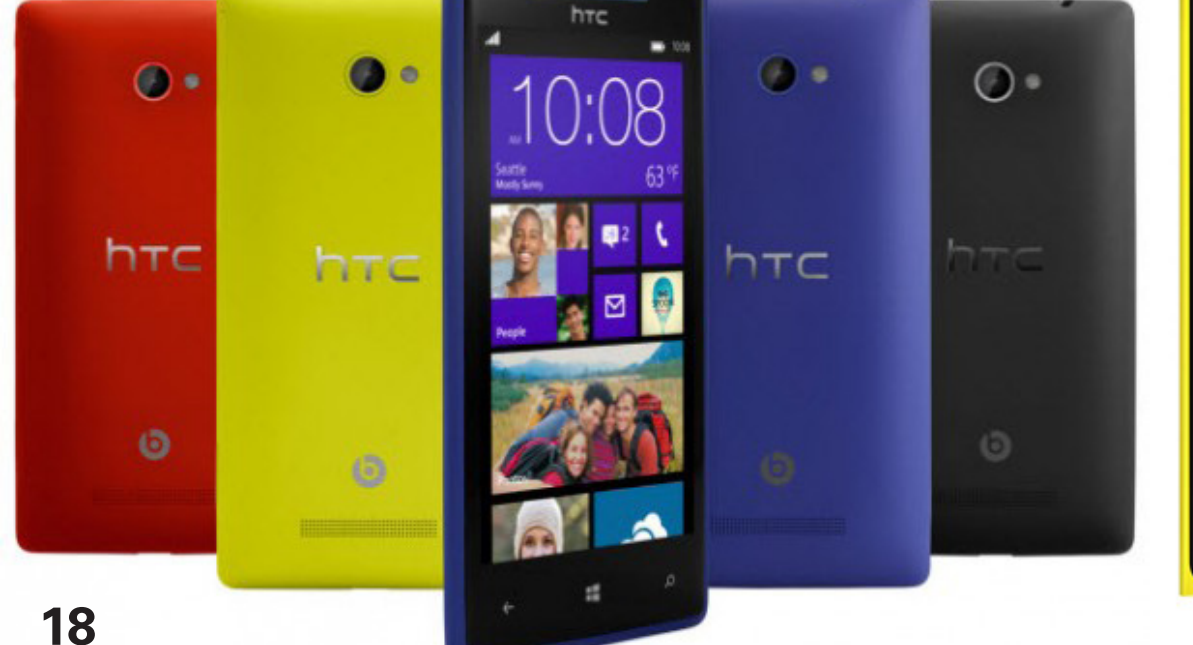

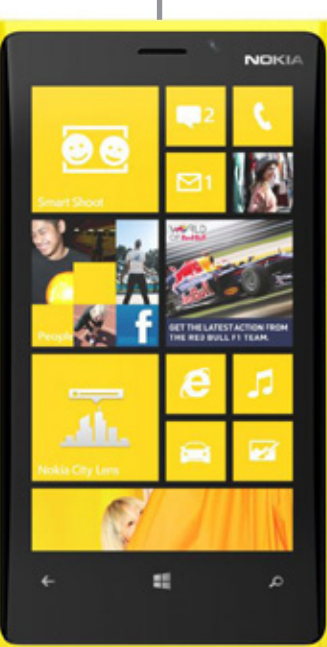

*Nokia Lumia 920*

apprezzare la tecnologia Beats Audio integrata per un ottima resa sonora. Il tutto in uno chassis decisamente più sottile e leggero del concorrente nord-europeo.

Sono già stati lanciati anche il Nokia Lumia 820 e il Windows Phone 8S by HTC, entrambi posizionati su un livello più basso rispetto ai due modelli già menzionati ma pur sempre con ottime caratteristiche tecniche, ed il Samsung Ativ S con il quale l'azienda coreana mantiene la sua presenza in ambiente Microsoft pur non aggiungendo niente di nuovo. Inoltre attendiamo novità da parte delle cinesi Huawei e ZTE che dovrebbero lanciare i loro Windows Phones nei primi mesi del 2013.

## Il punto debole: le app

Sono quindi molte ed importanti le novità introdotte da Windows Phone 8, ma ora veniamo alle note dolenti: le applicazioni. Se infatti i partner hanno presentato device dalle ottime caratteristiche e prestazioni, ad oggi è il Microsoft Store l'unico vero tallone di Achille per WP8. Le applicazioni sono ancora poche, mancano diversi nomi importanti e quelli rappresentati non hanno app all'altezza delle versioni per Android o iOS. Siamo però fiduciosi che, soprattutto grazie alla condivisione delle app fra smartphone, tablet e desktop, l'ecosistema Microsoft possa crescere ed offrire applicazioni di buon livello in tempi rapidi.

*Su Windows 8 e Windows Phone 8 si possono usare le stesse app*

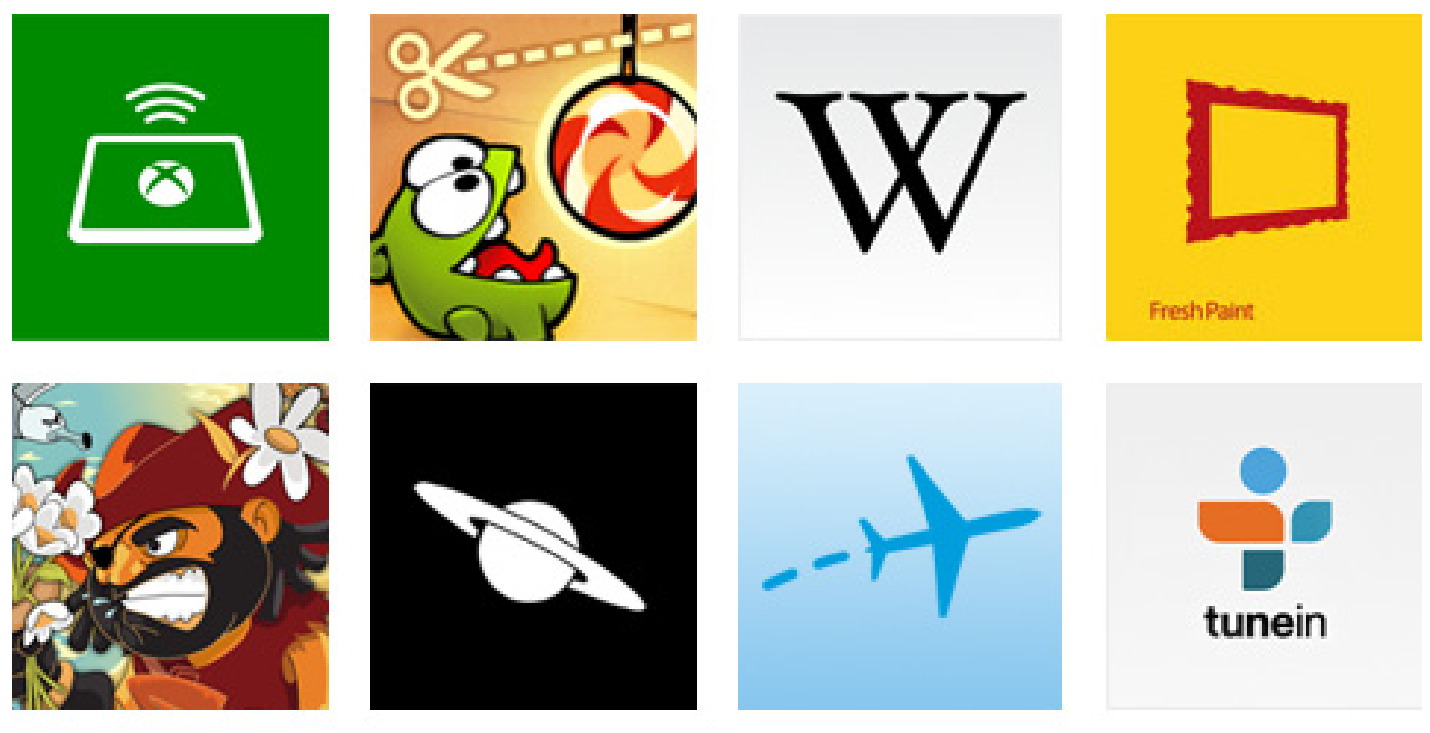

# <span id="page-21-0"></span>**AMPI ORIZZONTI**

di Roberto Veronese

*Stanchi dei soliti formati? Volete provare qualcosa di diverso? Allarghiamo la foto oltre i limiti! Benvenuti nel mondo delle panoramiche*

24 26 28 30 32 34 36 38 40  $|12\rangle$  $|14|$  $16$  $|18|$  $20$ .  $22$ .  $|42|$ 

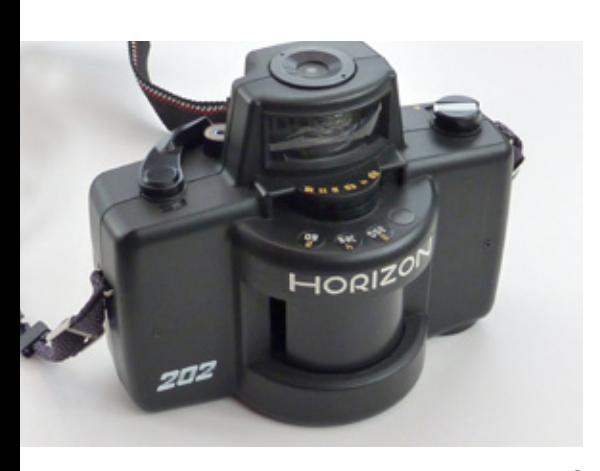

*AI tempi della pellicola, le panoramiche si creavano con apposite macchine a obiettivo rotante che impressionavano fotogrammi da 24x58mm o più. Qui una Horizon 202.*

a standardizzazione ha i suoi vantaggi, certo, ma è anche di impiccio quando si vuole fare qualcosa di nuovo. Per i fotografi gli anni del digitale sono stati segnati dai formati standard: 3:2 o 4:3 per i sensori, 10x15 o A4 per le stampanti. La "rivoluzione" dei telefonini, in questo campo, è riuscita al massimo a riportare in auge il formato quadrato – Instagram docet. Eppure, gli strumenti di cui disponiamo permettono molto di più. Un esempio? La panoramica, ovvero una fotografia **L**

in cui una dimensione è molto maggiore dell'altra.

E per molto maggiore intendiamo un rapporto 3:1, anche se nella pratica si va da un minimo di 2:1 fino a 5:1, o più in casi particolari. Realizzare una panoramica con una fotocamera digitale non è difficile; ovviamente, dipende dal tipo di panoramica, o meglio da quale dei due metodi principali di esecuzione si sceglie.

Ma anche nel peggiore dei casi, non ci sono operazioni complicate: basta seguire con calma i passi necessari.

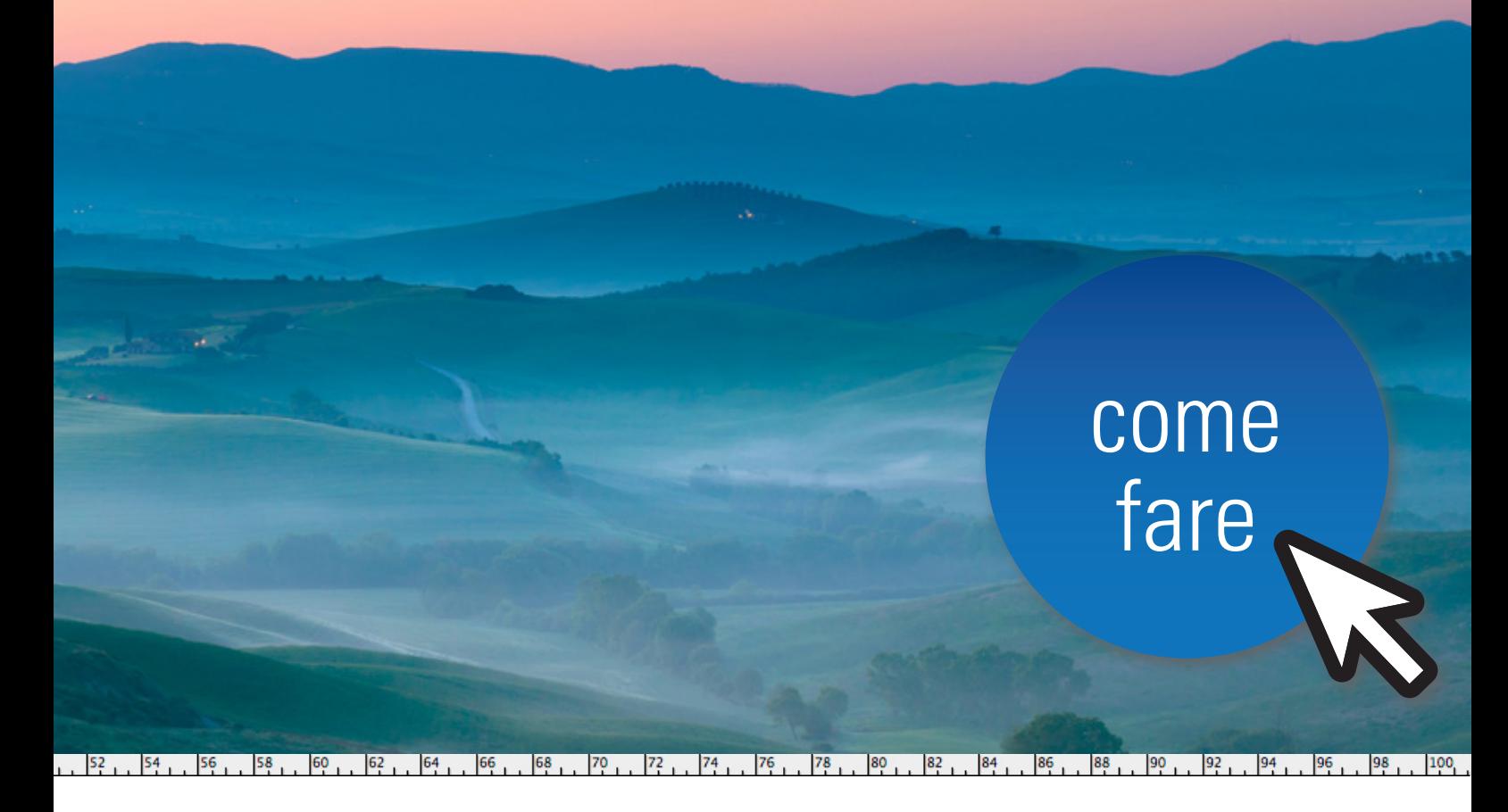

### Perché panoramica

Ovviamente, la panoramica non si usa a caso: essa va utilizzata in presenza di un soggetto adeguato. In pratica, la panoramica è il formato giusto quando si trova un soggetto che riempie bene il fotogramma in orizzontale, ma non in verticale, o viceversa (già, perché ci sono anche le panoramiche verticali...).

Qualche esempio: la skyline di una città, un tramonto sul mare, un filare di alberi, un gruppo di persone allineate, una fila di case e via discorrendo. Per le verticali, un grattacielo, testa

e collo di una giraffa, un cipresso, una statua... insomma le possibilità sono infinite. La regola aurea è semplice: se il soggetto inquadrato arriva quasi ai lati del fotogramma, ma lascia un sacco di spazio vuoto sopra e sotto, è adatto per la panoramica orizzontale.

# Il modo più semplice

Per creare una panoramica, il modo più semplice è inquadrare un soggetto adatto in modo che riempia il più possibile il fotogramma, e poi in postproduzione (Photoshop o altro programma) andare a "ritagliare" solo la fascia centrale dell'immagine. Usando questo metodo, si possono trasformare in panoramiche anche foto

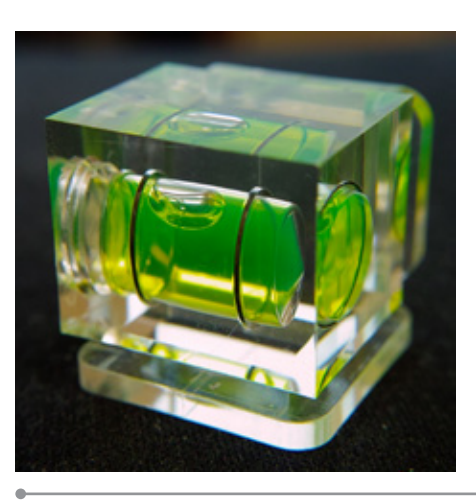

*Per scattare correttamente una panoramica, la macchina deve essere perfettamente livellata. Se non c'è un inclinometro digitale incorporato, potete usare una bolla montata sulla slitta del flash esterno. Alcuni treppiedi ne integrano una.*

normalissime nelle quali il soggetto si prestava ma che, per un motivo o per l'altro, avevate scattato normalmente.

Questo metodo, se da una parte è comodo e semplicissimo da usare, ha un grosso svan-

taggio: la panoramica risultante avrà all'incirca un terzo dei pixel della foto di partenza. Se avete usato una compatta da 10 Mpixel, per esempio, avrete un'immagine finale intorno ai 3 o 4 Mpixel. La conseguenza

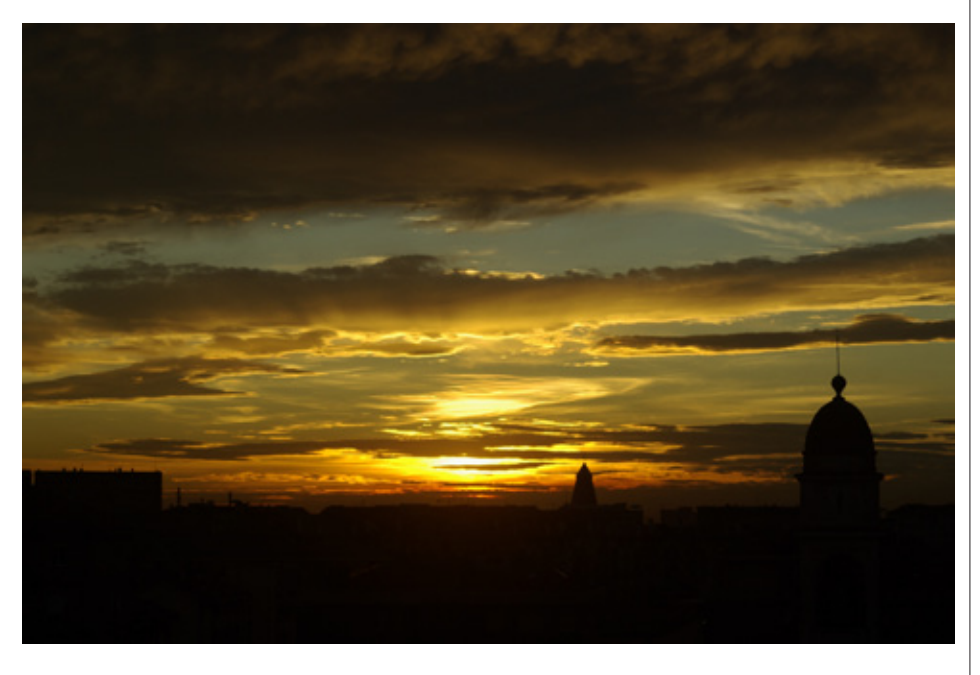

naturale è che difficilmente potrete stampare un ingrandimento di dimensioni interessanti, perché la stampa risulterebbe sgranata.

### Una vera panoramica

Ai tempi della pellicola, alcune reflex avevano incorporato addirittura una sorta di mascherina che si posizionava davanti alla pellicola in modo da far impressionare solo la zona centrale del negativo, un'area di 13x36 mm contro i normali 24x36. Ma esistevano anche vere macchine panoramiche, che grazie a un obiettivo rotante impressionavano

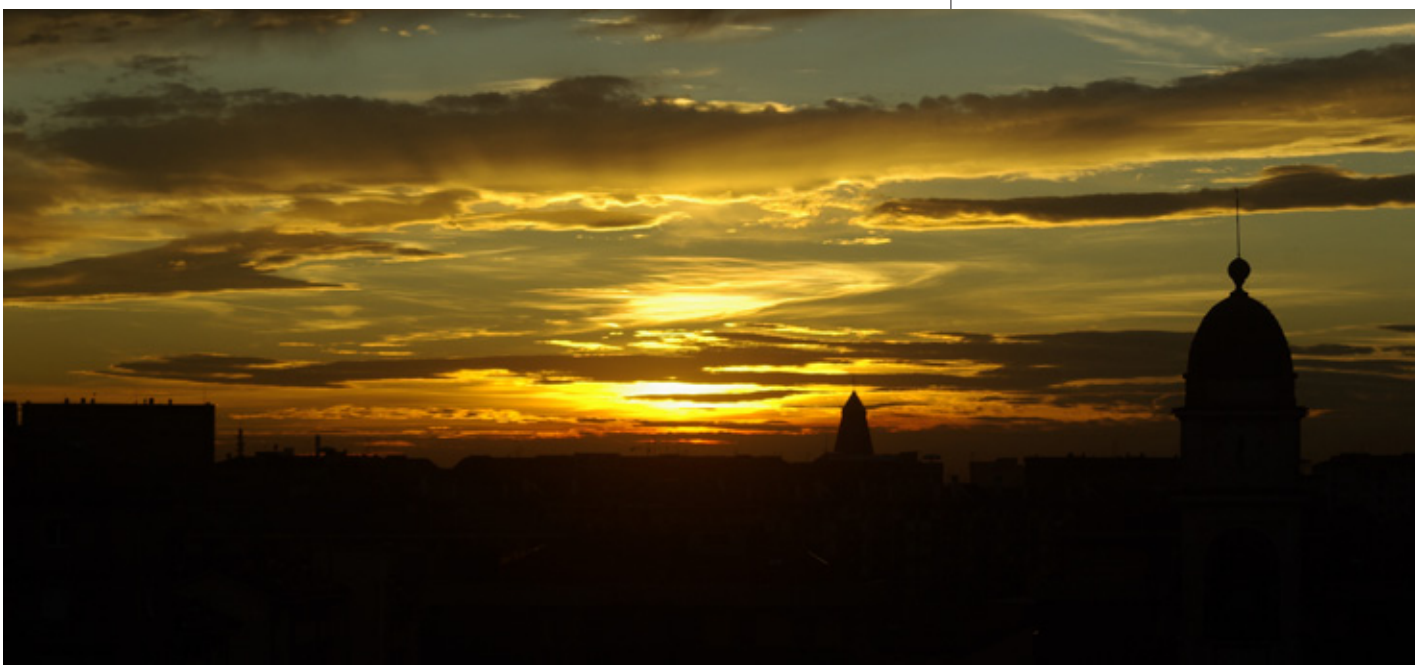

*Questa foto si presta per essere "ritagliata" e trasformata in una panoramica. Basterà usare la funzione Crop (ritaglio) in qualsiasi programma di foto editing per trasformarla in questo modo.*

negativi da 24x58mm (Horizon 202) o 24x66 (Noblex 135). In ambito digitale, purtroppo, non possiamo "stirare" il sensore, quindi i produttori di fotocamere hanno inventato la panoramica "a pezzi". In pratica, una panoramica digitale sarà costituita da una serie di scatti, ciascuno dei quali inquadra solo parte del soggetto, e che vanno uniti fra loro tramite appositi programmi.

Per far sì che gli scatti che compongono la panoramica siano facili da "cucire", basta applicare alcuni accorgimenti in fase di scatto. L'ideale è disporre di un treppiede, che ci permette di ruotare orizzontalmente la fotocamera mantenendola ben ferma in posizione. Il massimo è disporre di una fotocamera in cui l'attacco del treppiede è esattamente in asse con il sensore, perché questo minimizza le alterazioni prospettiche fra uno scatto e l'altro. Inoltre, è opportuno controllare che la macchina sia ben livellata, per non trovarsi un panorama in discesa. Per mettere la macchina in piano,

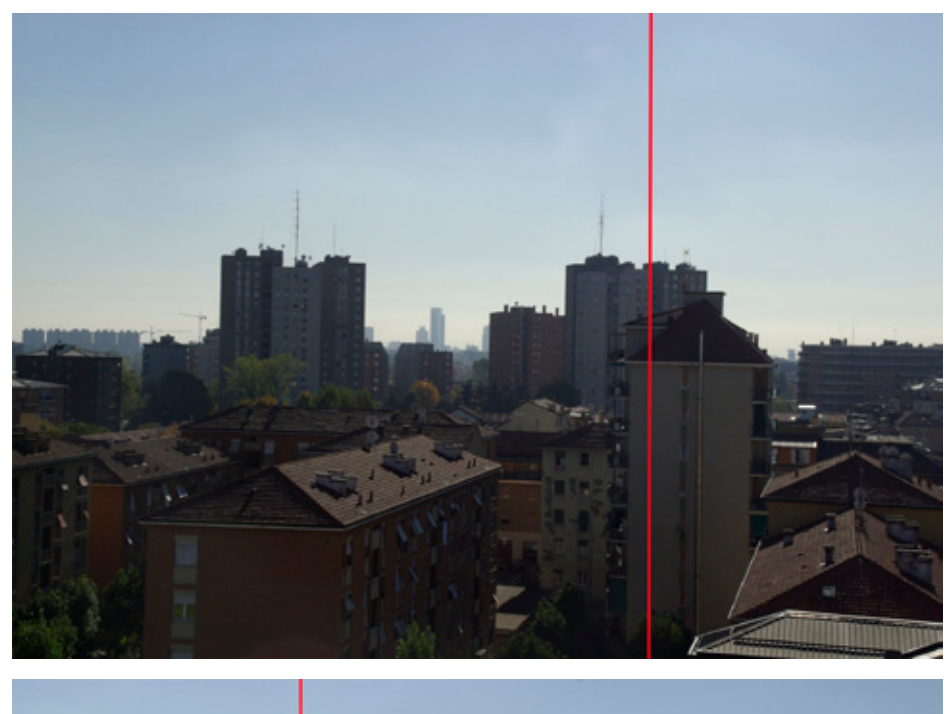

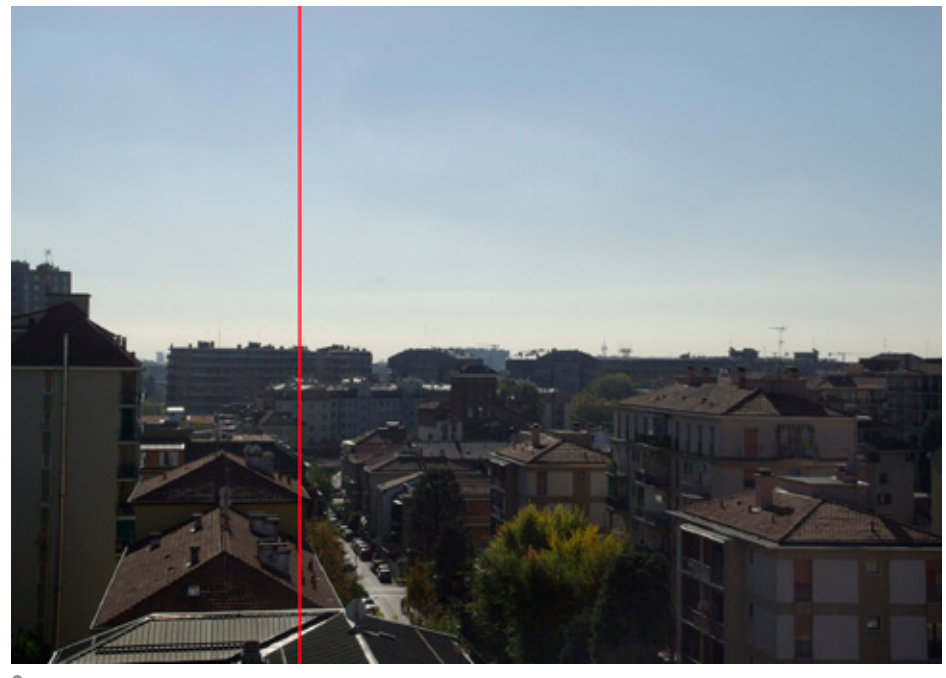

*Due scatti pronti per essere uniti in una panoramica. Come vedete, la parte destra del primo scatto e la parte sinistra del secondo si sovrappongono leggermente. Questo permette al programma di unire più facilmente le immagini.*

potete procurarvi una bolla per fotocamere, che si monta sulla slitta del flash esterno. Alcune macchine poi hanno un inclinometro elettronico incorporato, ancora più comodo. Se non

avete il treppiede, potete lavorare a mano libera, ma i risultati difficilmente saranno perfetti. Cercate comunque di fare i vari scatti tenendo la macchina ferma, in bolla e ruotando-

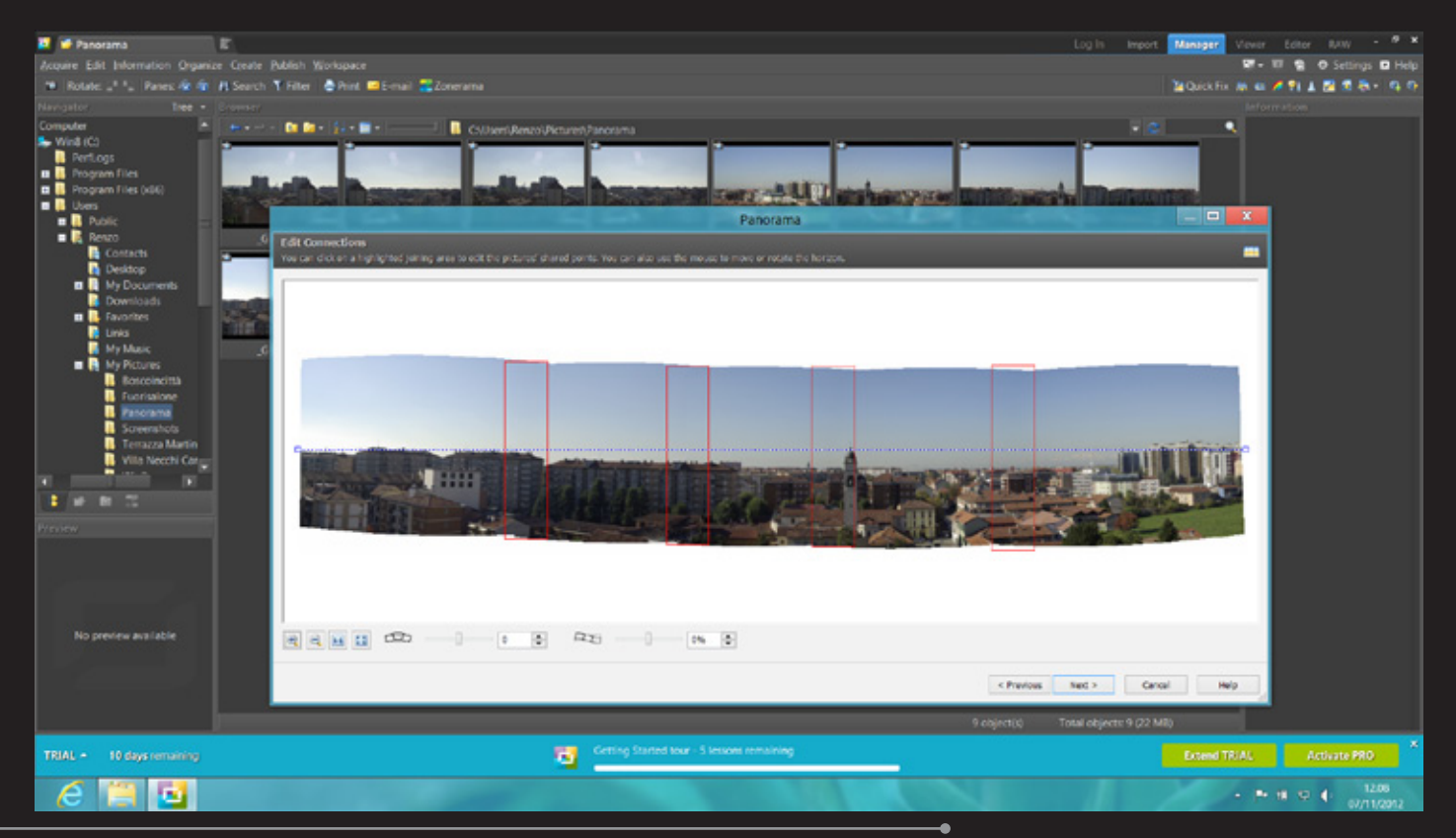

*La funzione Crea Panorama di Zoner PhotoStudio, programma che può essere provato gratuitamente scaricandolo dal sito www.zoner.com*

la attorno a un perno immaginario che passa per il centro del sensore. Ultimo accorgimento, non variare lo zoom da uno scatto all'altro, spegnere l'esposizione automatica e procedere con il controllo manuale, misurando l'esposizione sulla parte del soggetto che volete sia correttamente esposta. Quando tutto è pronto, iniziate con il primo scatto a sinistra, poi ruotate la macchina in modo da inquadrare un'altra porzione del soggetto facendo però attenzione a sovrapporre in parte l'inquadratura; ovvero, la parte sinistra del secondo scatto dovrà contenere la zona di soggetto che si trovava nella parte destra del primo scatto. Di solito è sufficiente sovrapporre i due scatti per un quinto o un sesto, a meno che non stiate lavorando a mano libera, nel qual caso meglio aumentare fino a un quarto o addirittura un terzo di fotogramma. Alcune fotocamere digitali dispongono di una "modalità panorama" che guida il fotografo nell'effettuare gli scatti, mostrando sul display un lembo dello scatto precedente in modo da

permettere a chi scatta di allineare le riprese successive.

# Unire gli scatti

Unire manualmente gli scatti che formano una panoramica è decisamente complicato. Meglio affidarsi alle apposite funzioni disponibili nei principali programmi di Editing, come la funzione Automatizza>Photomerge presente in Photoshop, o Crea>Panorama nel più economico Zoner PhotoStudio. Altrimenti, potete usare un programma dedicato, come il potente HugIn, molto sofisticato ma anche piuttosto complicato da padroneggiare.

WATERPROOF **K SHOCKPROOF** FREEZEPROO

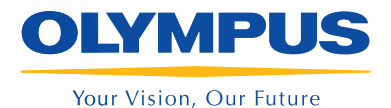

# HELLOTOUGH

#### **OLYMPUS TOUGH TG-1:**

· Subacquea fino a 12m • Ha il GPS incorporato, il manometro e una bussola elettronica a 3 sensori • La puoi portare con te in piscina, al mare, all'acquafan perché è impermeabile e puoi girare sott'acqua anche i video in HD • Puoi scattare sui campi da sci perché resiste al gelo fino a -10°C e la puoi usare anche indossando i quanti da sci perché ha il Tap Control • Affronta anche gli sport più spericolati perché resiste ai colpi • Consente la foto d'azione con scatti in sequenza alla velocità di 30 fotogrammi al secondo (60 in modalità 2MP) · E' compatibile con le schede Eye-Fi • Ti diverte con gli effetti speciali dei Magic Filter, con la funzione Panorama o con le foto 3D e con tante altre funzioni creative. www.olympus.it

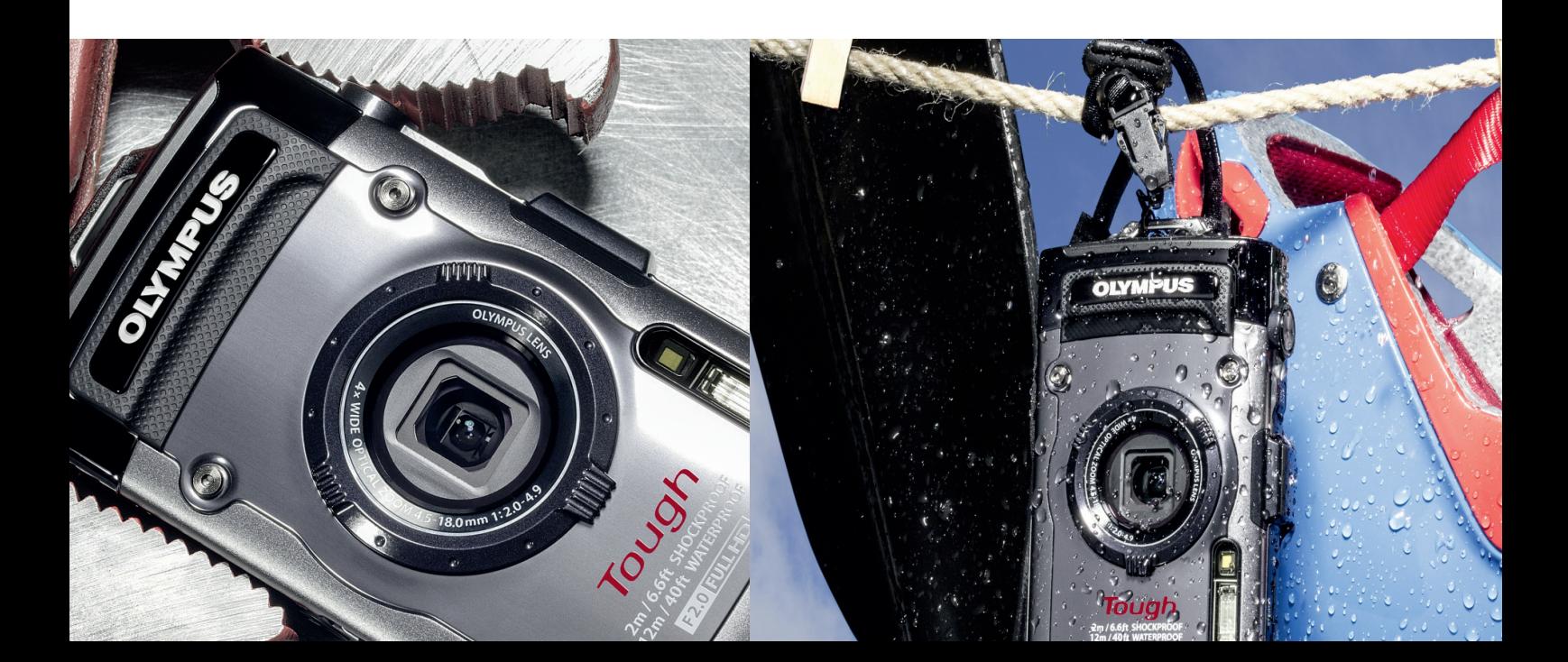

# <span id="page-27-0"></span>**DUE SETTIMANE CON…**

kobo Touch

#### di Marco Passarello

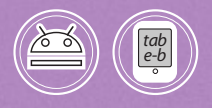

# *Ecco l'e-reader collegato con il catalogo Mondadori: regge il confronto con i modelli già sul mercato?*

#### kobo

dieci anni fa. Mio padre non poté venire con noi perché era stato trovato in possesso di un libro sovversivo, per la precisione un romanzo intitolato Robinson Crusoe, sospettato di promuovere l'individualismo borghese, qualsiasi cosa significhi, maledizione. Era stato mandato in un campo di prigionia da qualche parte sull'Artide. Forse...» La voce di Franck si incrinò per un momento. Fece una pausa, degluti, poi terminò la frase in un sussurro: «Forse è ancora li».

Seguì un momento di silenzio. Lloyd era scioccato per quella storia. Sapeva in teoria che il governo comunista russo poteva essere crudele, ma tutt'altra faccenda era ascoltare un'esperienza personale, raccontata con semplicità da un uomo che soffriva ancora molto.

«Ludi, li odiamo tutti i bolscevichi, ma i nazisti potrebbero essere anche peggio!» disse Walter. «lo sono disposto a correre il rischio.»

PAG. 57 DI 791

embra che finalmente i libri elettronici stiano "sfondando" anche in Italia. E infatti ora anche la maggiore casa editrice (nonché distributrice) di libri italiana, Mondadori, ha deciso di dotarsi di propri lettore di ebook, e ha scelto Kobo, una serie di e-reader di produzione giapponese. I Kobo acquistati in Italia permettono di accedere direttamente al vasto catalogo delle librerie Mondadori. **S**

La linea Kobo consta di quattro modelli. Io ho provato il modello base, Kobo Touch, un lettore con display e-ink da 6" sensibile al tocco. Gli altri modelli sono Kobo Glo (simile al Touch, ma con sistema di illuminazione per leggere al buio), Kobo Mini (con display da 5") e Kobo Arc (un tablet Android simile al Kindle Fire).

I Kobo reggono la concorrenza con i Kindle e gli altri popolarissimi dispositivi di lettura sul mercato? È quello che ho cercato di scoprire.

### **Spacchettamento** e prime impressioni

La confezione del Kobo Touch è estremamente semplice: contiene in pratica soltanto l'e-reader in

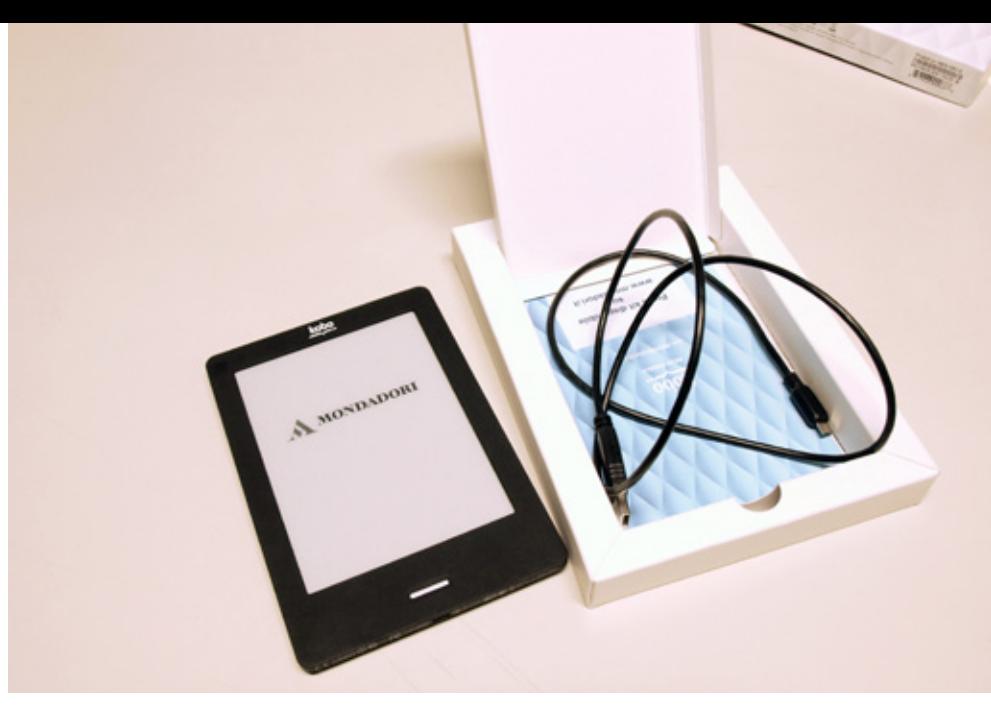

questione e un cavo USB. Non è presente nemmeno l'alimentatore, dato che lo si può caricare collegandolo al computer (il consumo è talmente basso da non richiedere di ricaricarlo più di una volta al mese). Un foglio illustrativo spiega le funzioni di base del lettore, mentre il software da installare sul computer va scaricato da Internet presso il sito www.kobosetup. com.

Anche il lettore è estremamente semplice: è presente un solo pulsante, e l'unica porta è quella mini-USB necessaria per ricaricare la batteria o per importare libri da un computer. C'è anche uno slot per espandere la memoria con schede SD (ma i 2 GB presenti possono ospitare centinaia di titoli e basteranno sicuramente alla maggioranza degli utenti).

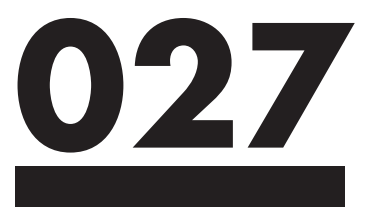

Il retro del lettore è ricoperto da una serie di scanalature a losanga che permettono una presa sicura, ma che esteticamente non mi sono piaciute.

# Come funziona

È necessario installare sul computer il software di gestione, collegare Kobo al computer col cavo USB e creare un account. Dopodiché si potranno acquistare libri sia dalla libreria internazionale di Kobo, sia dal vasto catalogo delle librerie Mondadori. La creazione dell'account implica che riceverete con cadenza più o meno settimanale e-mail pubblicitarie sull'indirizzo specificato (ma questo avviene anche con Amazon, e si può comunque uscire dalla mailing list).

Il software di gestione Kobo Desktop è semplice e comprensibile, e permette anche di leggere sul PC i libri acquistati.

Anche il sistema operativo del lettore non presenta particolari difficoltà. Una volta collegato il Kobo a una rete Wi-Fi, è possibile acquistare libri direttamente, senza passare per il PC. Uno dei grossi vantaggi del Kobo, a mio avviso, è la facilità con cui si possono

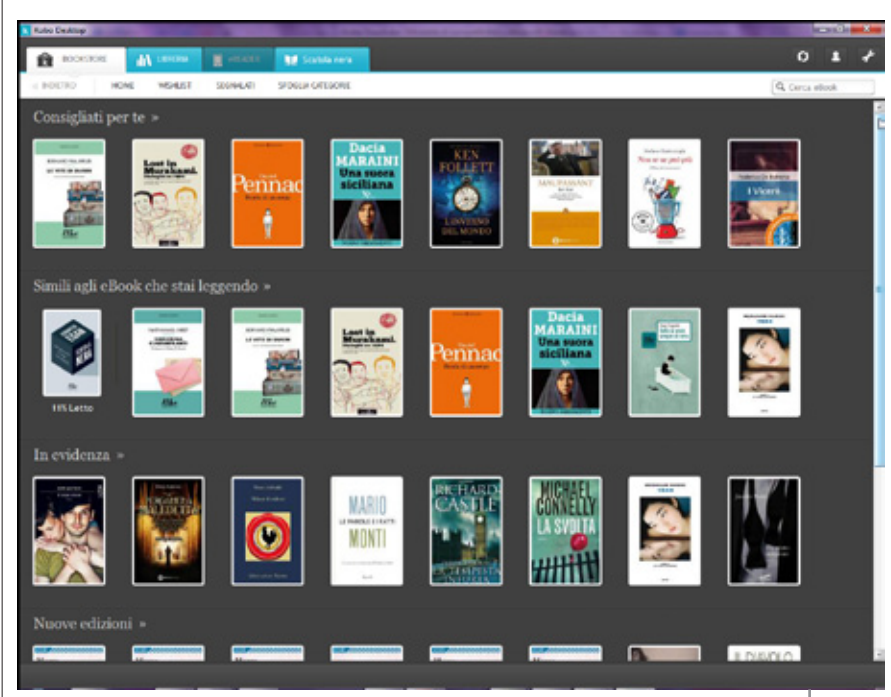

*Il software di gestione di Kobo sul PC*

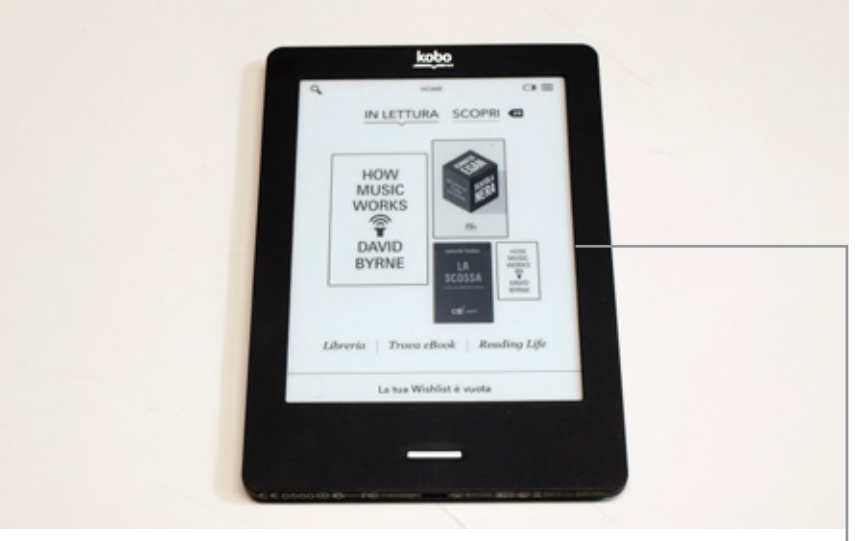

*Collegandosi a una rete Wi-Fi si pososno acquistare libri direttamente dal lettore*

importare e-book già presenti sul computer. Basta trascinare il file o la cartella sull'icona di Kobo, e i libri appariranno nella libreria, senza problemi.

## Impressioni di lettura

È opinione diffusa che gli schermi a inchiostro elettronico siano più riposanti per gli occhi rispetto a

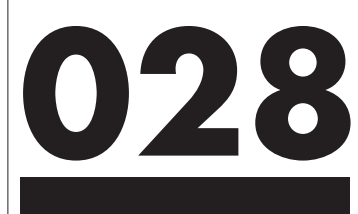

quelli retroilluminati. Nella nostra esperienza, tuttavia, questo non risulta vero, e anche uno recente studio condotto da optometristi svizzeri non ha rilevato particolari differenze tra i due metodi. L'unico vantaggio netto dell'e-ink è quello di essere leggibile anche in piena luce, quando gli schermi retroilluminati sono in difficoltà.

A parte queste considerazioni, leggere libri sul Kobo risulta in generale piacevole. Ho però rilevato due difetti. Il primo è una certa riflettività della superficie dello schermo, che rende difficoltosa la lettura in alcune posizioni. La seconda è la posizione troppo infossata dello schermo rispetto alla cornice, che causa un'ombra quando la luce è troppo radente. Come avviene ormai quasi ovunque, le pagine si voltano toccando i lati dello schermo, o passando il dito sul display come per sfogliare una pagina. Anche navigare attraverso i menu è piuttosto intuitivo. Personalmente trovo che la lentezza di aggiornamento dello schermo e-ink si sposi male con la sensibilità al tocco: quella frazione di secondo di ritardo toglie quella naturalezza che si ha sugli scher-

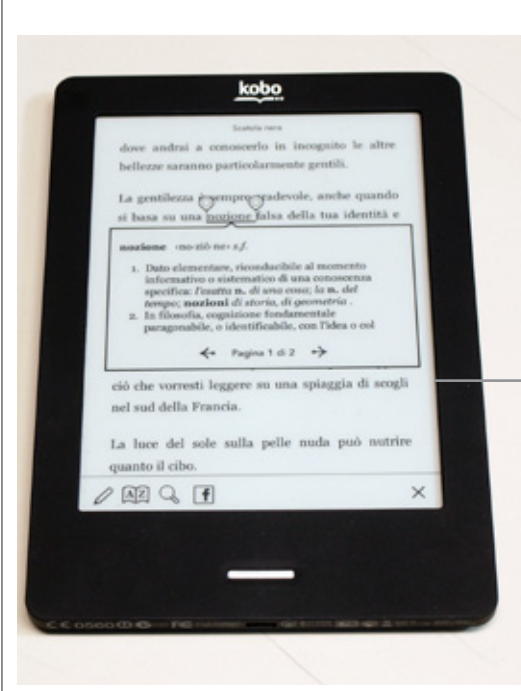

*Dizionari interni permettono di scoprire all'istante il significato di una parola*

mi retroilluminati dei tablet veri e propri. Il touchscreen è però comodo per andare a individuare una parola per consultare i dizionari inclusi e trovarne la traduzione o il significato

### In breve

Kobo Touch costa 99,00 euro. Sono venti euro in più rispetto al Kindle di Amazon, ma il Kobo offre in più lo schermo sensibile al tocco. A mio avviso per un lettore e-ink la sensibilità al tocco non ha un enorme importanza, ma si può dire che il prezzo è adeguato alle prestazioni. Esteticamente ed ergonomicamente Kobo Touch non fa gridare al miracolo, ma svolge comunque il suo compito senza problemi. Il

suo punto di distinzione principale è la connessione col catalogo Mondadori. Dovrebbero essere quindi le vostre abitudini di lettori a guidarvi nella scelta: se questo è il catalogo che preferite, non vedo controindicazioni nello scegliere il Kobo Touch come veicolo per la lettura di e-book.

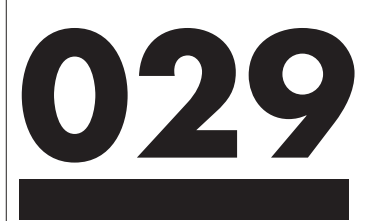

# <span id="page-31-0"></span>**DUE SETTIMANE CON…**

di Marco Passarello

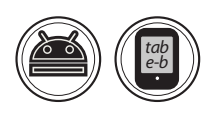

# kindle fire HD **K**

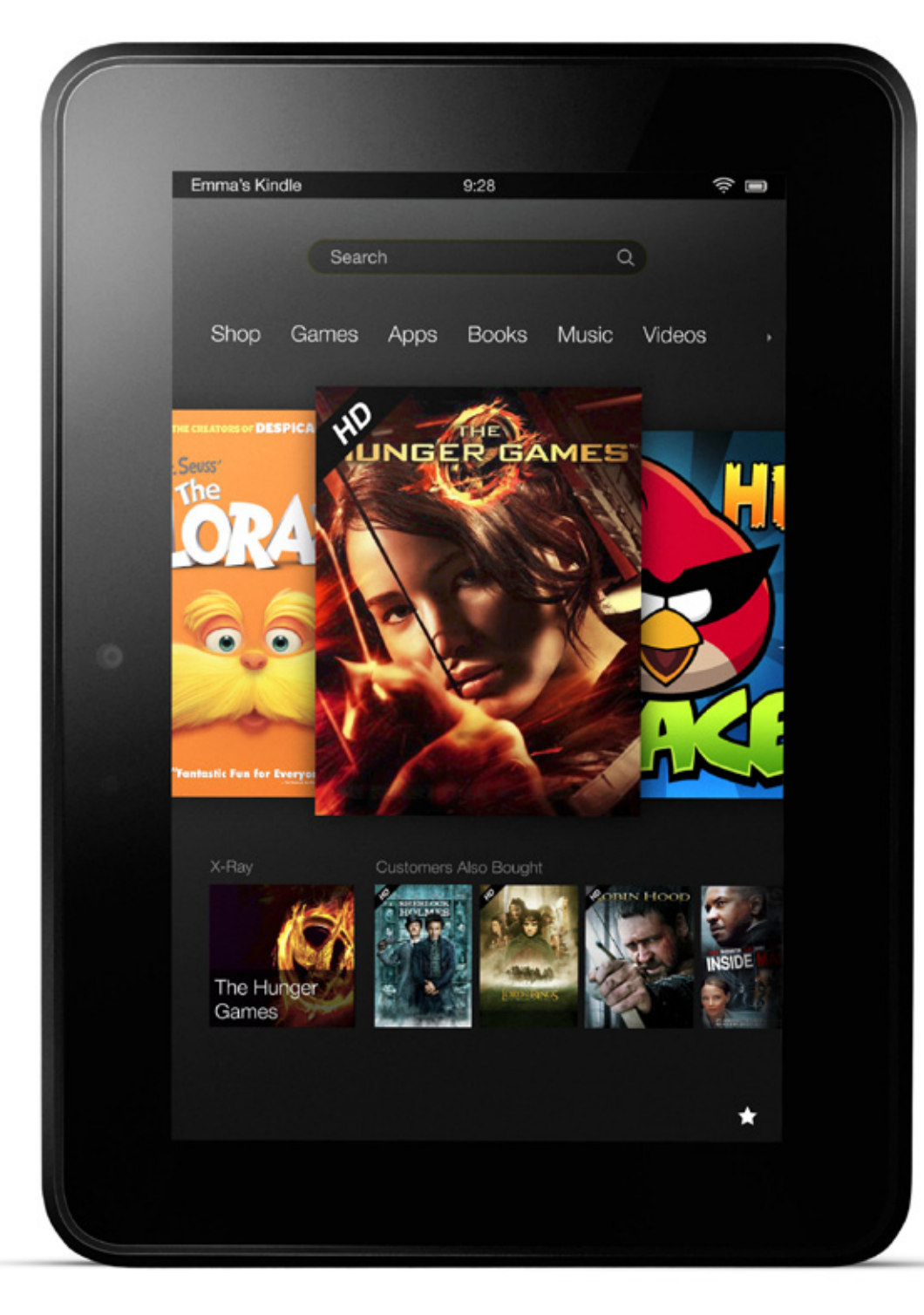

Kindle Fire HD è l'ammiraglia dei lettori di ebook di Amazon. Più che un ereader, in realtà, è un vero e proprio tablet Android, venduto però quasi sottocosto, in quanto Amazon lo vede più come un mezzo per vendere i propri libri che come un prodotto in sé. Chi lo compra però deve accettare alcune limitazioni, come un'interfaccia personalizzata e ritagliata intorno agli ebook di Amazon, e la pubblicità. Ne vale la pena? Dopo averlo tenuto in tasca per un paio di settimane, ecco cosa ne penso.

# Prime impressioni

Ho ricevuto il tablet ancora privo della sua confezione "ufficiale", quindi non ve la posso descrivere. In ogni caso non ci sono accessori al di là del cavo HDMI, dell'alimentatore e del relativo cavo USB, che serve anche per collegare il tablet a un computer. Preso in mano, il tablet risulta un po' più grande e pesante rispetto ad altri della stessa classe. In particolare mi ha un po' disturbato la larghezza di 137 millimetri, quasi due centimetri in più rispetto al Nexus 7: io riesco comunque a tenerlo con una sola mano senza problemi, ma chi ha le mani piccole non avrà una presa altrettanto sicura.

Inoltre non mi entra nella tasca di alcune giacche, un inconveniente non secondario per me che tendo a portare il tablet ovunque.

All'esterno ci sono le solite cose: interruttore di accensione, bilanciere per il volume, uscita cuffie, porta mini-USB), sul retro le griglie ben visibili di due diffusori audio, e una telecamera frontale per le videochiamate (assente una fotocamera posteriore). In più, accanto alla porta USB c'è un'uscita mini-HDMI per collegare il tablet a un

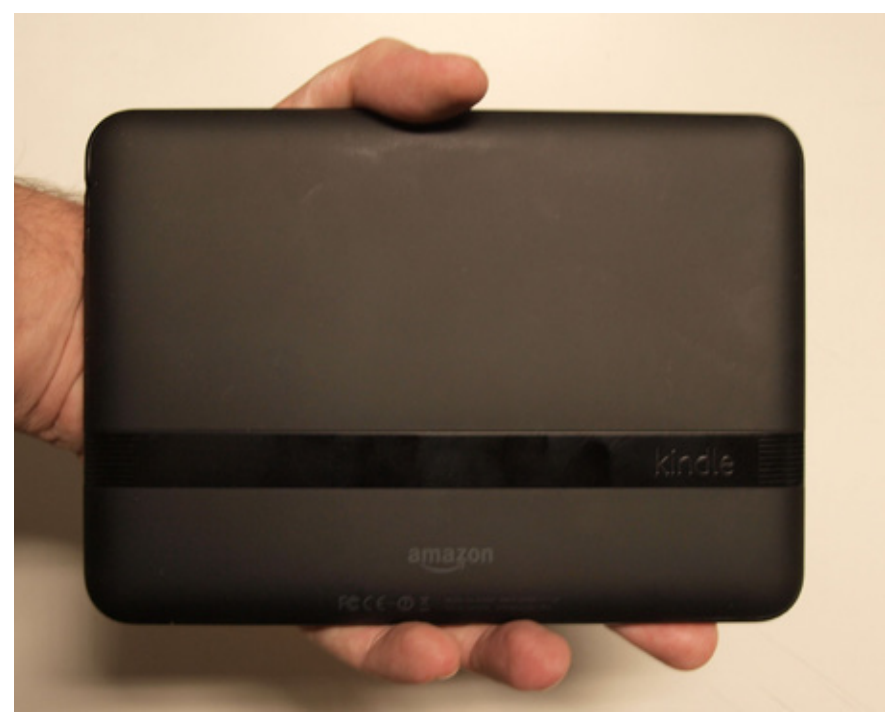

televisore, un extra molto utile.

## L'interfaccia

Sul Kindle Fire HD è installato il sistema operativo Android 4.0 Ice Cream Sandwich, ma non lo potete vedere direttamente, in quanto al di sopra è installata l'interfaccia personalizzata di Amazon. Questo, ancora prima di avere in mano il tablet, mi indisponeva non poco: significa dover rinunciare a tutte le novità presenti nei successivi aggiornamenti del sistema operativo (che è già arrivato alla versione 4.2), nonché, se si è già abituati all'interfaccia di Android, dover fare lo sforzo di impararne una diversa. Alla prova dei fatti, tuttavia, mi sono dovuto in gran parte ricredere, perché l'interfaccia creata

*Sul retro del Kindle Fire HD non c'è fotocamera, solo i diffusori audio stereo*

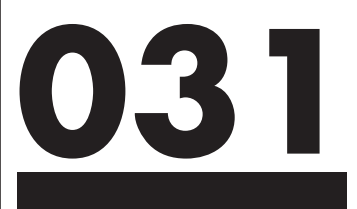

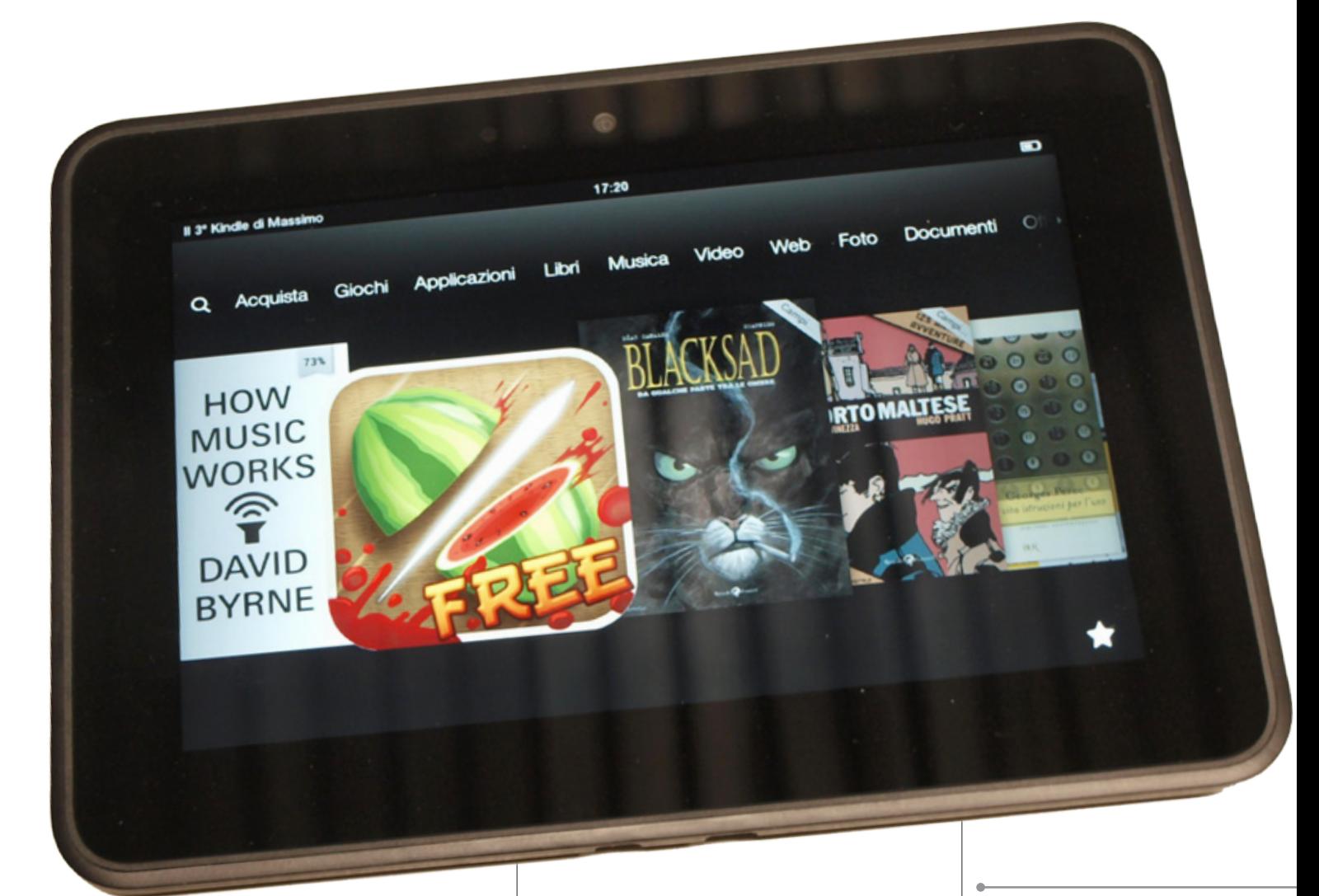

da Amazon è davvero un modello di semplicità. Nella schermata principale è possibile far scorrere una serie di riquadri con le anteprime, in ordine cronologico, di tutte le attività svolte in precedenza (libri, filmati, giochi, pagine Web…). Riuscire a riprendere il filo di ciò che si stava facendo è molto più intuitivo e rapido che sul "normale" Android.

Un menu in alto, con voci in italiano del tutto intuitive, permette di cominciare facilmente un'attività nuova. Nel complesso direi

che Amazon ha centrato l'intento di facilitare l'uso del tablet per gli inesperti senza limitarne troppo le funzionalità.

## La pubblicità? Un falso problema

Abbiamo detto della pubblicità. Sul Kindle Fire HD prende due forme: avvisi pubblicitari che appaiono sulla schermata di blocco, e "consigli" di app affini. Negli USA è possibile eliminare del tutto le pubblicità pagando 15 dollari, ma questa possibilità non sembra es-

*La semplicissima interfaccia "sfogliabile" del Kindle Fire HD*

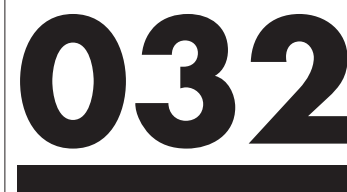

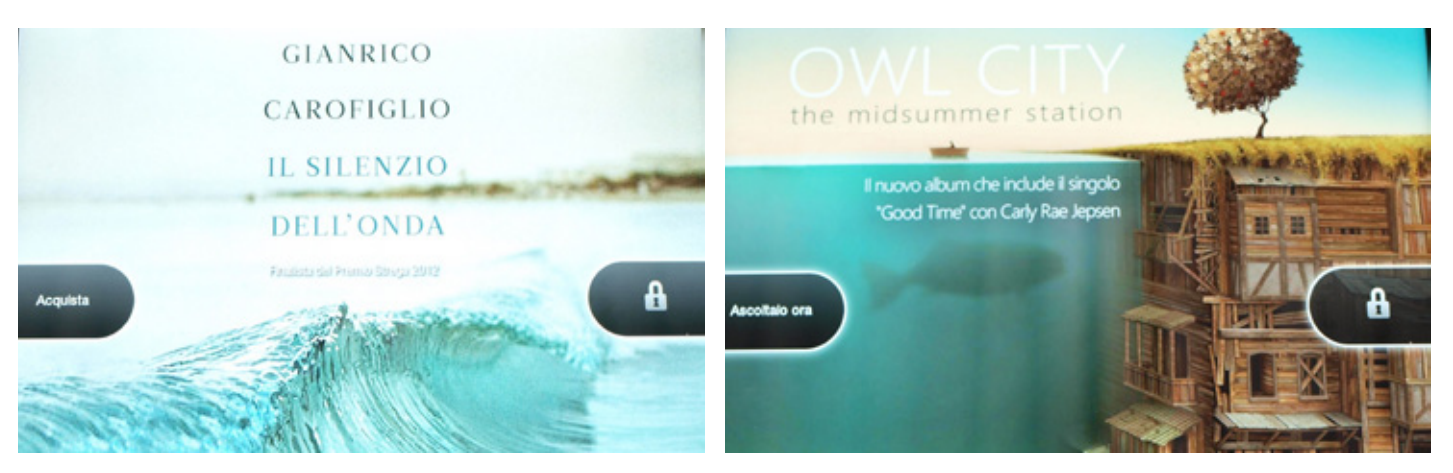

sere presente in Italia. A mio avviso, comunque, non costituisce affatto un fastidio, anzi: le schermate pubblicitarie sono di buon gusto e consigliano libri interessanti.

Se non siete dei feticisti che vogliono a tutti i costi avere un'immagine personale sulla schermata di blocco, la pubblicità è quasi una funzione utile.

## Come lettore di ebook

Ovviamente il grosso vantaggio del Kindle Fire HD è avere a disposizione l'enorme catalogo librario di Amazon dove fare acquisti.

Per il resto, il lettore di ebook incluso si rivela comodo e funzionale.

La funzione di regolazione automatica della luminosità funziona meglio che su altri tablet, e l'ho lasciata quasi sempre inserita. Come ho già detto, la larghezza eccessiva può creare difficoltà ai lettori con piccole mani, e inoltre

lo schermo retroilluminato non è leggibilissimo in piena luce, ma per il resto piena soddisfazione. Amazon ha anche un sistema proprio per la visualizzazione di fumetti, che consente di ingrandire le singole vignette; buono, ma il formato a 7" è comunque un po' insufficiente per questo medium.

*Le pubblicità che appaiono sul Kindle sono ben fatte e possono anche essere interessanti da guardare*

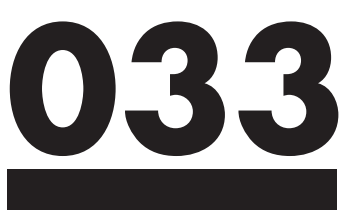

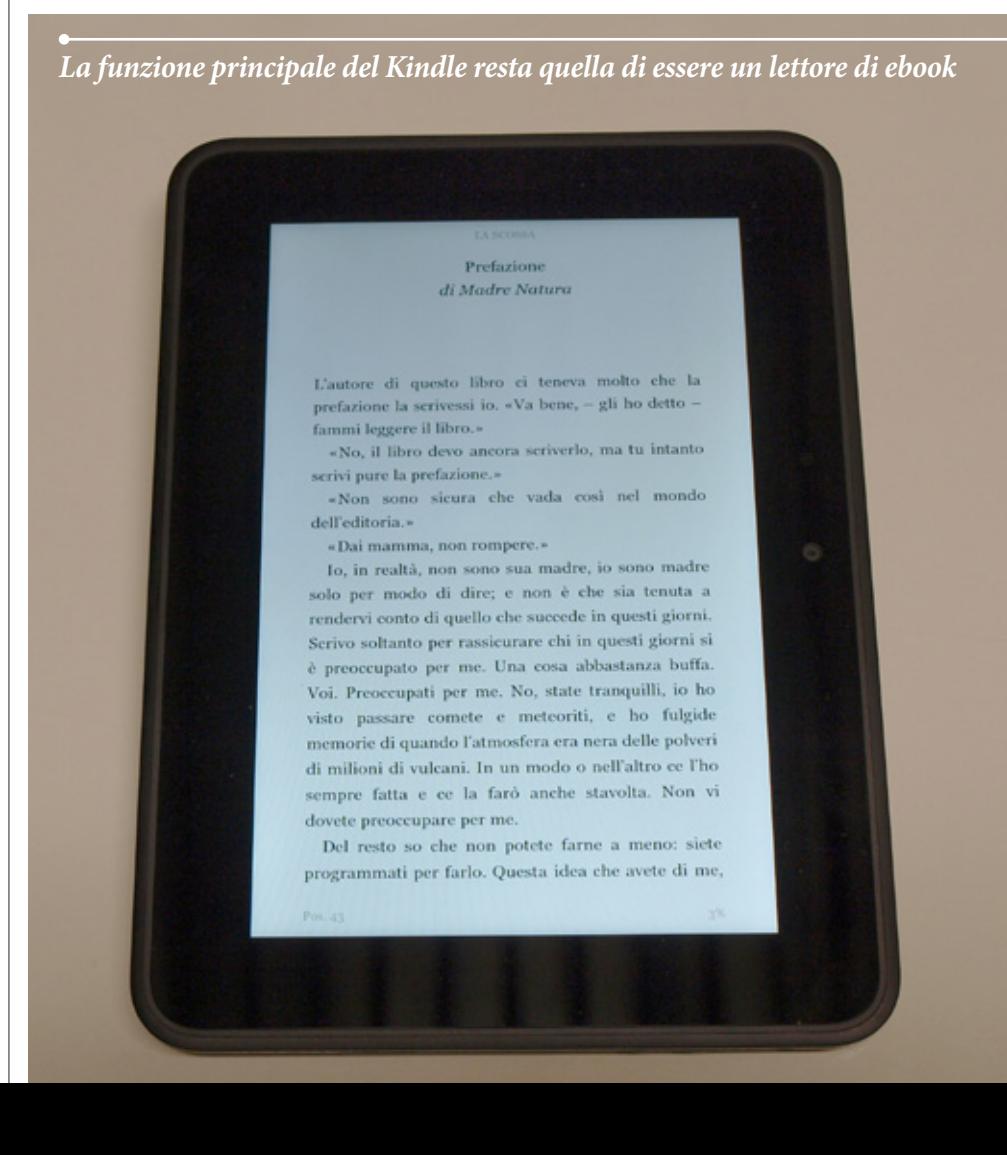

## Multimedialità: successo a pieni voti

La sorpresa del Kindle Fie HD è che è un ottimo tablet anche dal punto di vista multimediale. Il display HD si unisce a diffusori audio davvero molto potenti (anche più di quelli già buoni del Nexus 7) e a un Wi-Fi di eccellente qualità, per creare un ottimo strumento per la visione di filmati. I film in HD di YouTube si vedono alla perfezione senza difetti o pause. Per quanto riguarda i videogiochi, la grafica ci è parsa leggermente più grezza rispetto ai tablet con Tegra 3, ma la velocità è comunque sufficiente per giocare senza problemi.

Lo store delle applicazioni cui si accede non è Google Play, ma quello di Amazon, che comunque è fornito di tutte le app più comuni. Se non avete esigenze molto particolari, difficilmente vi mancherà l'app che vi serve (e comunque c'è modo di installare comunque applicazioni di provenienza diversa, anche se è più complicato).

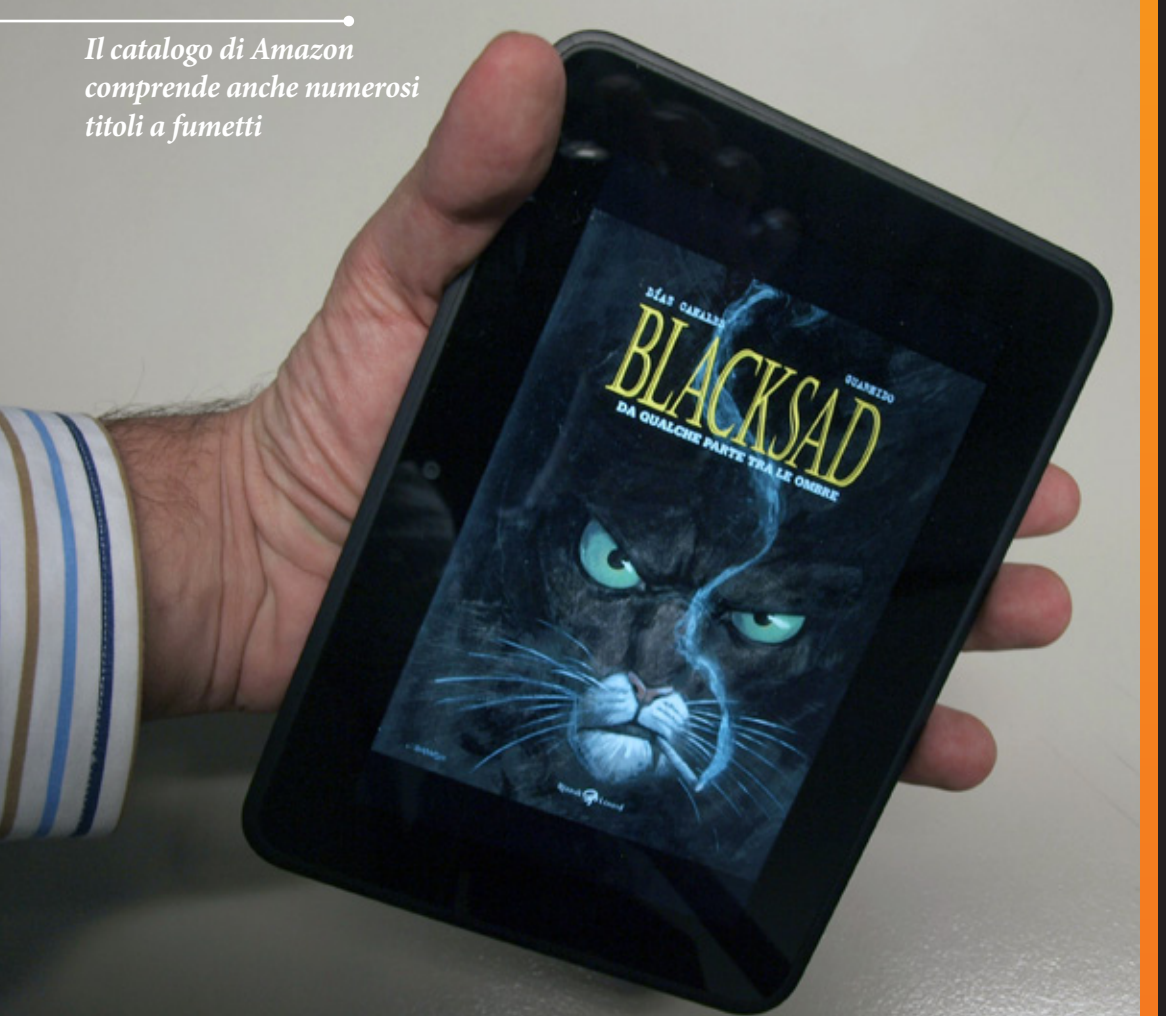

## In breve

A soli 199 euro, il Kindle Fire HD è davvero molto economico per quello che offre. Come per il Nexus 7, le principali carenze sono l'assenza di una fotocamera frontale (veniale), e la mancanza di connessione 3G (più grave, perché in Italia significa essere quasi sempre senza connessione a Internet quando si è in movimento). Al di là di questo il Fire HD è un ottimo lettore di e-book e un ottimo riproduttore multimediale, e ha anche un'interfaccia molto comoda da usare. Se siete clienti di Amazon e comprate il tablet principalmente per leggere e-book, è praticamente perfetto per voi. Se invece il tablet vi serve soprattutto per altri usi, potrebbero darvi un po' fastidio l'interfaccia centrata intorno ad Amazon e la pubblicità. Ma la qualità del tablet è tale che, a questo prezzo, ci farei comunque un pensiero.

# <span id="page-36-0"></span>**PICCOLE GRANDI**

# **VISIONI**

di Marco Passarello

I miniproiettori vi permettono di portare in tasca tutto l'occorrente per ottenere grandi immagini da cinema

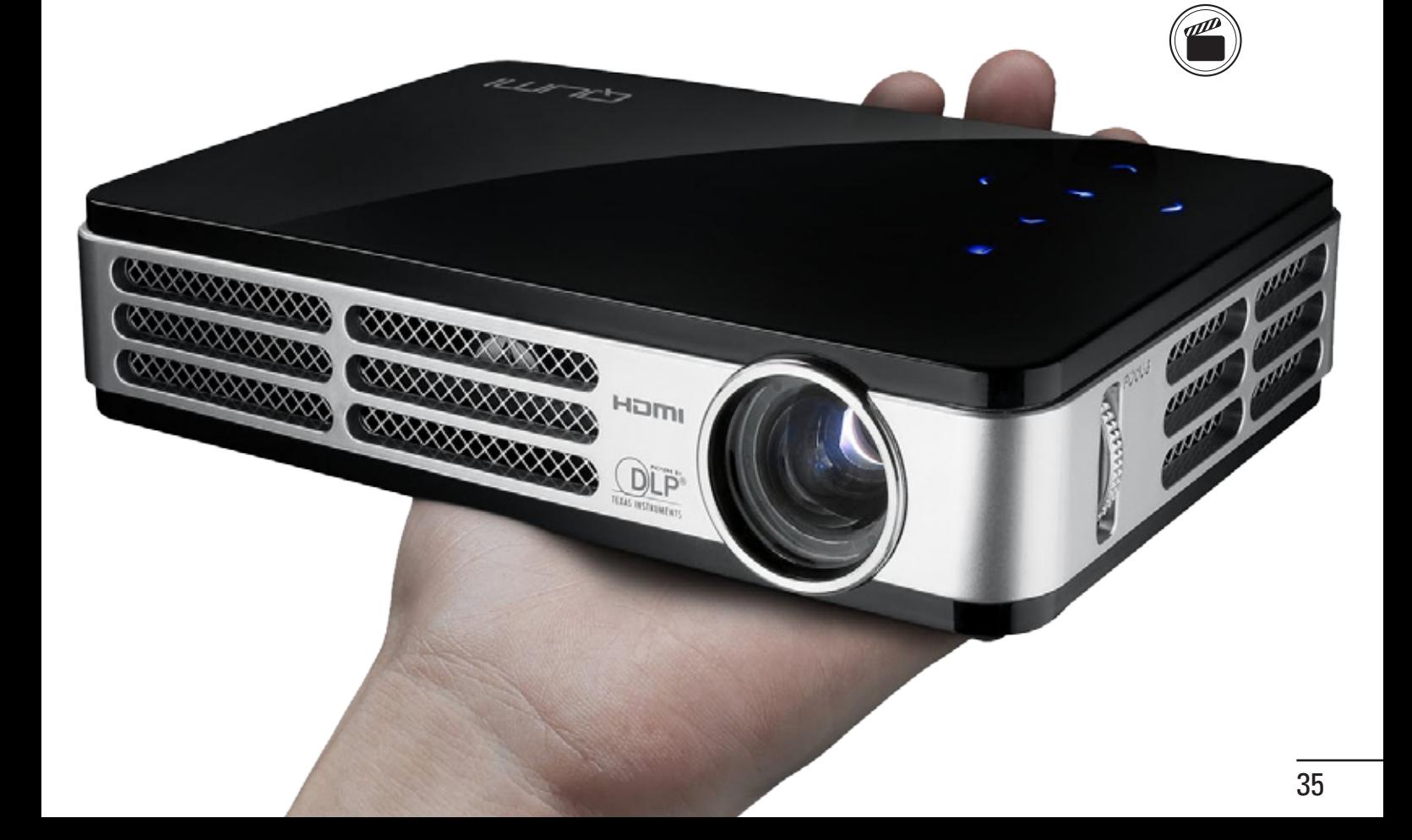

uando ha cominciato a diffondersi l'alta definizione, **ando ha cominciato a diffondersi l'alta definizione,<br>
<b>El videoproiettore** era il modo migliore per ottenere in casa immagini di qualità. Ancora oggi, se si cercano una qualità di altissimo livello e immagini di grandi dimensioni, e non si vuole badare a spese, i videoproiettori sono il modo più efficace per ottenerle.

Se si parla di prestazioni di livello normale, tuttavia, i televisori hanno da tempo surclassato i proiettori, per molte ragioni: sono più facili da installare, risentono meno delle condizioni di illuminazione del locale, sono meno fragili e soggetti a guasti, il tutto con una qualità dell'immagine ormai paragonabile.

Tuttavia questo non significa che i proiettori siano ormai

#### Vivitek Qumi 2

**Un miniproiettore davvero sorprendente, pesante 1,4 Kg e in grado di fornire prestazioni quasi alla pari con i fratelli più grandi. Fornisce immagini ad alta definizione (720p) con una luminosità di ben 300 ANSI lumen,ed è persino in grado di riprodurre filmati in tre dimensioni (utilizzando occhiali attivi con tecnologia DLPLink). Dispone di ingressi video Composito e HDMI e di una porta di connessione per iPhone (vecchio tipo), ma è anche possibile riprodurre file contenuti in una scheda SD o chiavetta USB. All'interno del proiettore gira il**  **sistema operativo Android, quindi non solo è compatibile con file di ogni tipo, ma può essere aggiornato con app in modo da allargare la compatibilità anche in futuro. Grazie ad appositi accessori può essere messo in grado di riprodurre contenuti in streaming via rete Wi-Fi, o di funzionare a batteria. Ovviamente il prezzo è adeguato alle prestazioni: 599,00 euro.**

confinati nelle installazioni di superlusso.

I televisori, infatti, hanno ancora uno svantaggio non rimediabile: la loro dimensione va di pari passo con quella delle immagini che visualizzano. I proiettori, al contrario, possono proiettare immagini molto più grandi di loro. Con la costante miniaturizzazione di questi dispositivi, ecco nascere così proiettori tascabili che si possono trasportare ovunque per avere sempre a portata di mano la possibilità di avere immagini giganti.

## Sia fatta la luce

Il motivo per cui è diventato possibile costruire proiettori così piccoli è la tecnologia LED che ha sostituito le lampade tradizionali, che scaldavano molto di più e avevano

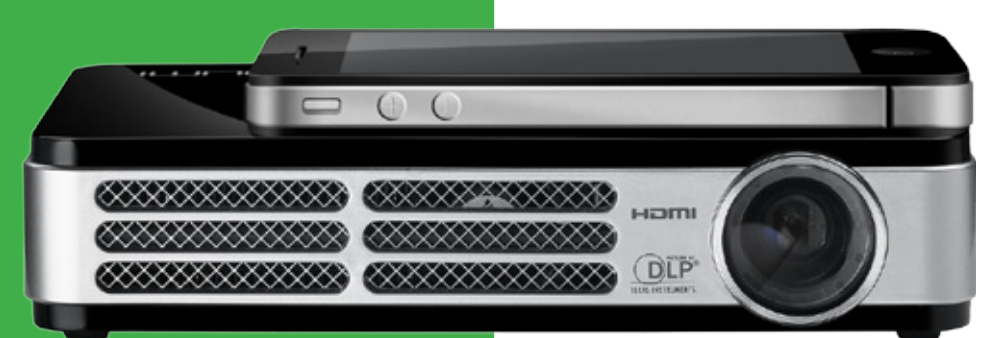

#### Optoma Pico PK301+

**Un proiettore piccolo è leggero (120 x 70 x 30 mm, 235 g) che ciononostante offre prestazioni notevoli. È dotato sia di ingresso video Composito e mini-HDMI, sia di una porta per la connessione a un**  **iPhone (vecchio connettore), sia della possibilità di riprodurre file contenuti in una scheda SD o in un disco USB. Oltre all'uscita audio è presente anche un altoparlante interno da 0,5 Watt. È in vendita a 299,00 euro.**

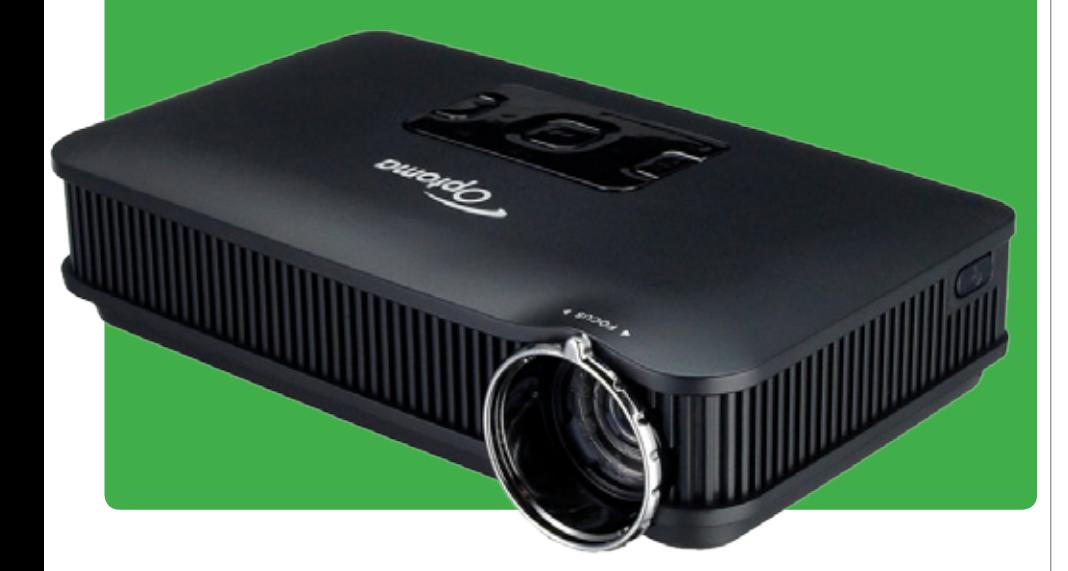

una vita molto più breve. Per riprodurre le immagini, tutti i proiettori descritti qui utilizzano la tecnologia DLP: in pratica c'è un chip ricoperto da microspecchi mobili, che viene illuminato alternativamente da LED rossi, verdi e blu; la luce viene proiettata

PHILIPS

attraverso un obiettivo e va così a formare l'immagine. La caratteristica più importante di cui tenere conto è la luminosità, misurata in ANSI

#### Philips PicoPix 2480

**Un miniproiettore di dimensioni e peso medi (105 x 105 x 31,5 mm, 290 g), in grado però di proiettare immagini di dimensioni** 

**veramente grandi (150 pollici). La luminosità di 80 ANSI** 

lumen. Tanto più la luminosità elevata, tanto meglio le immagini saranno visibili anche in un ambiente non perfettamente oscurato, e tanto più sarà possibile ingrandire le immagini (allontanando il proiettore dalla parete) senza che queste sbiadiscano troppo.

# **Autosufficienti**

Il bello di questi miniproiettori è che possono anche essere utilizzati da soli: sono dotati di slot per schede SD o chiavette USB (e spesso anche di una memoria interna) e sono in grado di riprodurre in autonomia i file ivi contenuti.

Non è perciò necessario collegarli a un computer o a un lettore DVD per poter vedere

**lumen permette di ottenere una visuale di qualità. È presente anche un diffusore audio interno da 1W. Può riprodurre video tramite le porte video Composito, HDMI e Component, oppure riprodurre i file contenuti in una scheda SD o chiavetta USB. La batteria interna gli consente due ore di autonomia. È in vendita a 329,00 euro.**

qualcosa. I modelli più sofisticati possono persino collegarsi a una rete Wi-Fi, per prelevare i file da riprodurre direttamente dalla rete.

## A cosa servono?

Ovviamente non si può pretendere che proiettori così piccoli abbiano prestazioni impeccabili. Nessuno dei proiettori qui descritti arriva a una risoluzione Full HD. Inoltre la luminosità nel migliore dei casi permette di vedere in maniera accettabile anche con una certa luce ambientale, ma per vedere bene occorre oscurare il locale in cui ci si trova. Quindi i miniproiettori non servono se ciò che si desidera è una visione perfet-

#### Aiptek Pocket Cinema V100

**Questo proiettore è dotato di una memoria interna di ben 2 GB, che consente di salvare i file necessari per la visione direttamente al suo interno (attraverso la porta USB oppure un lettore di schede SD). È dotato anche di ingresso HDMI e video Composito. Dimensioni e peso sono medi (106** 

**x 102 x 32 mm, 208 g), e anche la risoluzione (854 x 480). La luminosità di 100 lumen è più che discreta (scende a 50 lumen nel caso di funzionamento a batteria). Il prezzo è di 379,00 euro.**

ta. Sono però utilissimi, per esempio, per guardare un film in una casa di vacanza senza dover spostare un ingombrante televisore; per mostrare una presentazione

sul lavoro; per guardare la partita o organizzare un torneo di videogiochi con tanti amici, proiettando le immagini su un'intera parete, e così via.

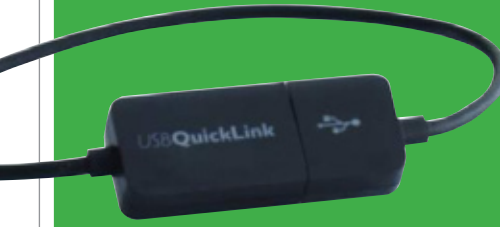

#### Philips PicoPix 2330

**Questo minuscolo proiettore (96,7 x 54 x 22 mm, 130 g) utilizza la tecnologia QuickLink USB per riprodurre in strea-**

**ming l'uscita video di qualunque dispositivo collegato alla porta USB. Sempre attraverso la porta USB, oppure attraverso uno slot per schede SD, può riprodurre file multimediali contenuti in una memoria. La luminosità di 30 lumen è piuttosto elevata per un dispositivo di queste dimensioni. In vendita a 239,00 euro.**

# I microproiettori

Oltre ai proiettori che abbiamo già visto, ce ne sono alcuni ancora più piccoli: quelli fatti espressamente per essere accoppiati con uno smartphone. In questo caso le dimensioni devono essere paragonabili a

quelle del telefono stesso, quindi veramente ridotte. Proiettori di questo genere hanno perciò necessariamente una definizione e luminosità limitate, ma sono comunque sufficienti per mostrare a un gruppo di persone i contenuti multimediali presenti nello smartphone, senza che tutti si debbano accalcare intorno a un minuscolo display. Ne vediamo qui due esempi, con tecnologia DLP e illuminazione LED.

## Aiptek MobileCinema i20

Un proiettore fatto appositamente per l'iPhone (il connet-

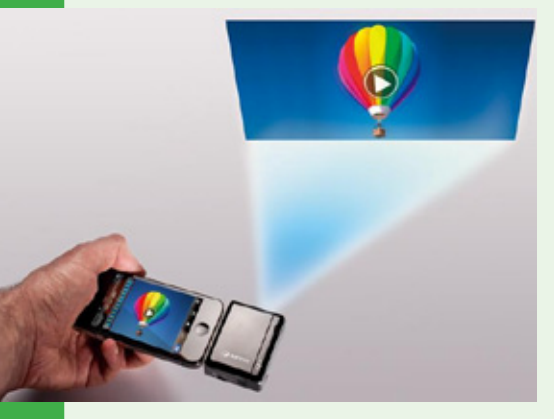

tore è quello vecchio a 30 pin, quindi è compatibile con gli iPhone 3GS, 4 e 4S, ma non con il più recente iPhone 5). Basta collegarlo alla porta dock del telefono, e può proiettare tutto quello che appare sul display. La dimensione massima ottenibile per l'immagine è di 50" di diagonale, tenendolo a 1,6 metri dalla parete.

La risoluzione è di 960 x 540 (un quarto rispetto al Full HD). La batteria è sufficiente per due ore di proiezione, e la carica, se necessario, può essere anche usata per ricaricare l'iPhone stesso. Il prezzo è di 169,00 euro.

# Trekstor iGear Lumio

Il concetto è simile a quello del dispositivo precedente: un proiettore che si innesta sull'iPhone (4 o 4S) e riproduce quanto appare sul display, con una diagonale massima di 50". In questo caso però il proiettore si innesta a slitta sul telefono quasi come se fosse

una cover (è anche piuttosto leggero, solo 103 g). La risoluzione e la luminosità non sono elevate (640 x 340, 15 ANSI lumen), in compenso la carica gli permette tre

ore di proiezione, e anche in questo caso può essere usata per ricaricare l'iPhone. È in vendita a 229 euro.

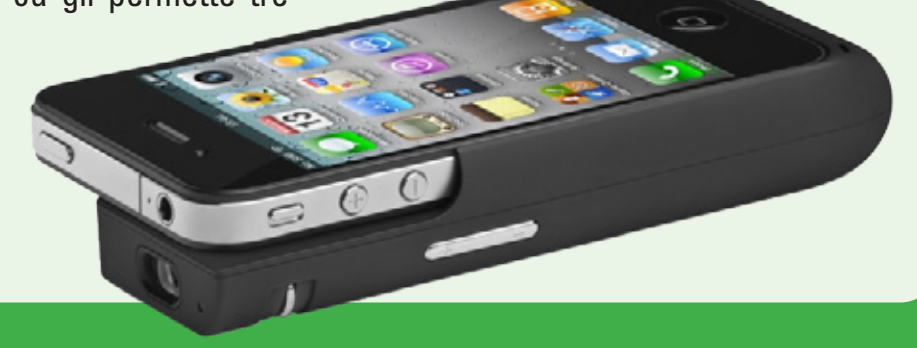

# <span id="page-41-0"></span>**UN NUOVO INIZIO**

*Orfana dei suoi creatori, la serie-simbolo di Xbox e Xbox 360 si reinventa. E si conferma al top!* 

milioni di copie<br>
vendute, l'affer-<br>
mazione degli vendute, l'affermazione degli FPS su console, la definitiva consacrazione del fenomeno dell'online sulle macchine da gioco casalinghe. La saga di Halo rappresenta davvero molto nel panorama videoludico attuale, ma soprattutto è sempre stata sinonimo di Xbox, sin da quando ha accompagnato il

lancio del primo sistema di intrattenimento da salotto Microsoft, nel 2001.

Ma, dopo quasi 10 anni, il team che gli ha dato i natali e ne ha tenuto alto il nome si è chiamato fuori, desideroso di far altro, e il colosso di Redmond ha deciso di affidare il suo fiore all'occhiello agli sconosciuti di 343 Industries. Follia? No, questo è Spartan II!

#### di **Omar Russo**

## Un Halo generazionale

C'era una volta Halo: Combat Evolved, quello che nel 2001 veniva abbinato all'acquisto di quasi ogni console Xbox, che stupiva per la sua grafica fuori parametro e per una giocabilità che dimostrava che gli sparatutto in prima persona potevano andare d'amore e d'accordo con un joypad. Poi venne Halo 2: grafica ancora più spacca-

mascella e prima vera dimostrazione di potenza e versatilità di Xbox Live, il servizio di gioco online di Microsoft. Facile immaginare quanto, con l'avvento della nuova generazione di Xbox, 360, un nuovo capitolo fosse spasmodicamente atteso. Ma qualcosa è andato storto. Perché se Halo 3 ha fatto i soliti sfracelli di vendite, ha fornito una gran esperienza di gioco e introdotto importanti innovazioni come le modalità Cinema e Forgia, si è anche presentato con un profilo grafico al di sotto delle aspettative. Un peccato, se si pensa che la serie ha sempre costituito una dimostrazione di forza bruta per l'hardware su cui girava. Un peccato mortale, se si considera che, pressata dall'arrivo della rivale PlayStation 3, in quel periodo Xbox 360 aveva bisogno di mostrare i muscoli. E così è stato per i successivi Halo: ODST e Halo: Reach. Ottimi giochi, grandi consensi di vendite, ma l'aria di grandeur che circolava attorno al brand sembrava definitivamente sbiadita, specie se c'erano da

**La direzione artistica si è fatta al tempo stesso più matura ma anche "solare", consentendo di apprezzare i notevoli passi in avanti compiuti dall'illuminazione**

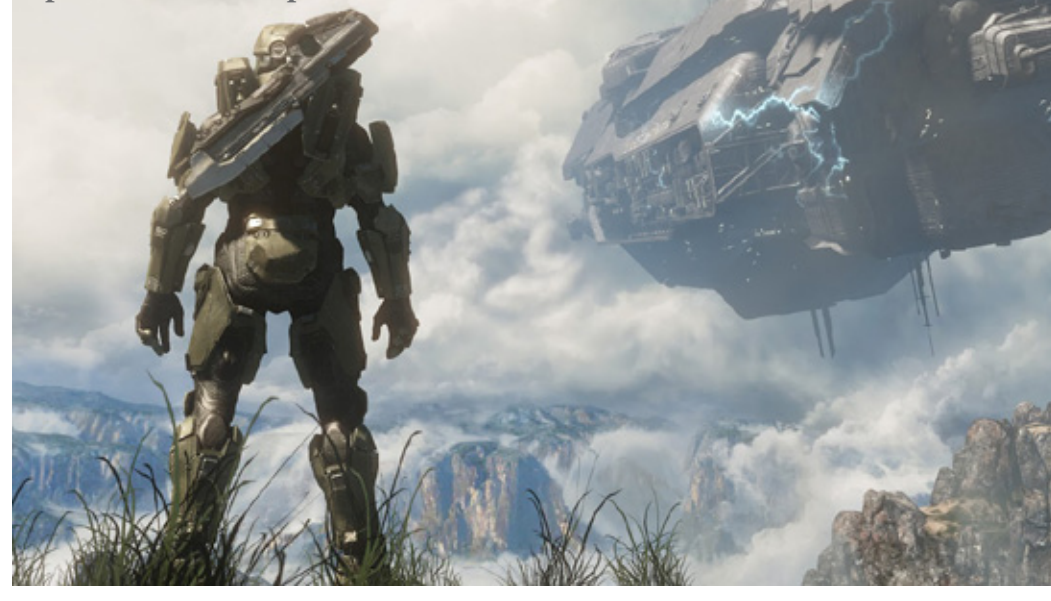

**Per le sequenze di intermezzo è stata usata una tecnica di cattura delle espressioni facciali all'avanguardia**

affrontare nuove concorrenze, questa volta interne, di titoli come Call of Duty e Gears of War, che si contendevano lo scettro di più giocato su Xbox Live, in barba a Master Chief. Non era un segreto che da anni Bungie volesse fare altro, e quando è riuscita finalmente a svincolarsi contrattualmente da Microsoft, sbattendo le ali in direzione Activision, attorno

alla serie si addensavano nubi oscure, che lasciavano presagire poco di buono. Insensata è apparsa la scelta di affidarla ai 343 Industries, team assemblato per lo scopo, senza alcun nome di rilievo, senza troppe credenziali. Ma dopo il giro di riscaldamento del remake di Combat Evolved, uscito lo scorso anno, alla prima vera prova sul campo, con Halo 4, 343 ha

**Che** *Halo* **sarebbe senza battaglie campali? Non si raggiungono le ampiezze di Halo 3, ma l'intensità è quella giusta**

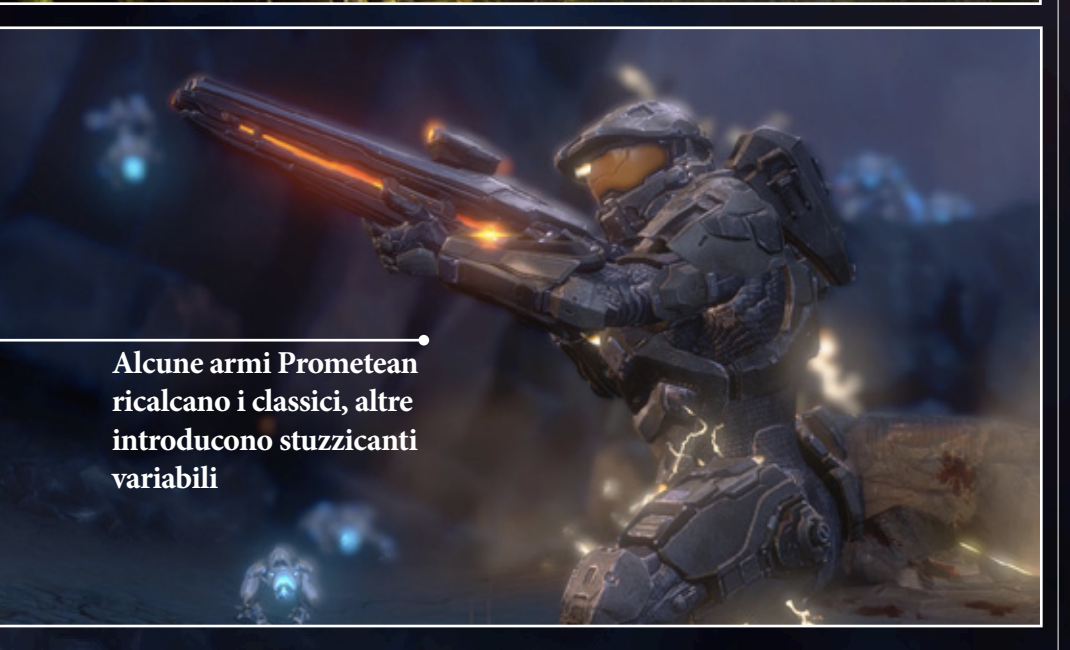

spiazzato tutti, sfornando il miglior Halo dai tempi di Halo 2.

## Lui e lei

Niente spin-off, niente alterego alternativi, in Halo 4 si torna finalmente a vestire l'armatura dell'unico vero protagonista della saga: lo Spartan II Master Chief. I fatti riprendono esattamente dove finiva Halo 3, con Chief e Cortana (la

sua compagnia-IA portatile) persi nello spazio, alla deriva su un incrociatore. Riusciti a raggiungere terra, si ritrovano su Requiem, un pianeta ignoto dove oltre ai Covenant affronteranno una nuova minaccia, ancora più temibile: i Precursori. Scritta molto meglio e messa in scena con una verve cinematografica molto più spiccata rispetto a quanto visto fare da

Bungie, prima che la cavalcata epica di un eroe che riesce ad avere ragione di un devastante pericolo per l'intera galassia, quella di Halo 4 è la storia di due personaggi che si conosco da tanto tempo e che forse si amano, anche a dispetto della natura umana dell'uno e artificiale dell'altra.

Nel frattempo, si affrontano una serie di situazioni mozzafiato, che ripresentano i fondamentali della giocabilità in grande spolvero, dalla perfezione dei controlli alla gratificazione della fisica, fino alle sterminate possibilità di approccio ai combattimenti.

A non timbrare completamente il cartellino è l'IA avversaria, che non bissa gli eccellenti standard di Bungie, rimanendo comunque d'alto livello. 343 si fa però perdonare grazie al ritmo incalzante, a ottime aggiunte tra nemici, armi e abilità speciali, e soprattutto alla grafica, che spreme Xbox 360 fino all'ultimo transistor, offrendo uno spettacolo che non teme rivali. Halo torna a lasciare a bocca aperta.

# Lo Spartan migliore di tutti

Se non puoi batterlo fattelo amico. Halo tenta di riprendersi la leadership multiplayer strizzando l'occhio a Call of Duty, con l'introduzione di classi, perk e killstreak. Una direzione che ha fatto storcere il naso a tantissimi fan, ma che in realtà si dimostra vincente. Perché Halo è sempre rimasto Halo, con i suoi ingaggi ricchi di spessore, la sua fisicità, i suoi tatticismi e le innumerevoli situazioni dal sapore sandbox. È diventato semplicemente un Halo più completo e sfaccettato, in grado di tenersi al passo con la concorrenza. Buone, ma non memorabili, invece, le Spartan Ops, le missioni cooperative che hanno preso il posto di Sparatoria. Le intenzioni di proporre delle situazioni sceneggiate sono lodevoli, ma il tasso di sfida irrisorio ne brucia il potenziale.

# Arrivederci a Xbox 720

Oltre all'IA, ci sono altri particolari che a un confronto "1:1" con la tradizione Bungie che possono risultare indigesti. Il

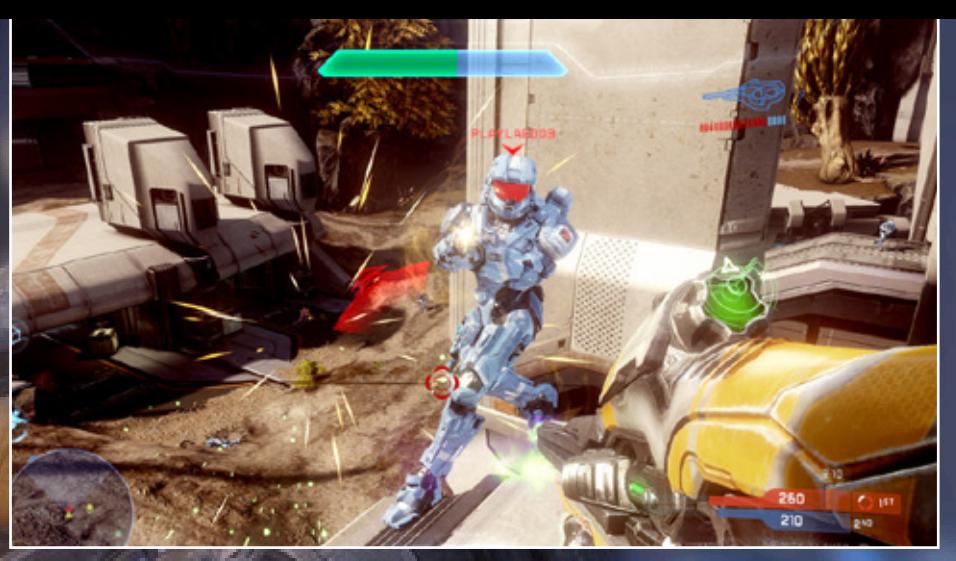

**Rendere lo scatto una caratteristica base dona al multiplayer più dinamismo**

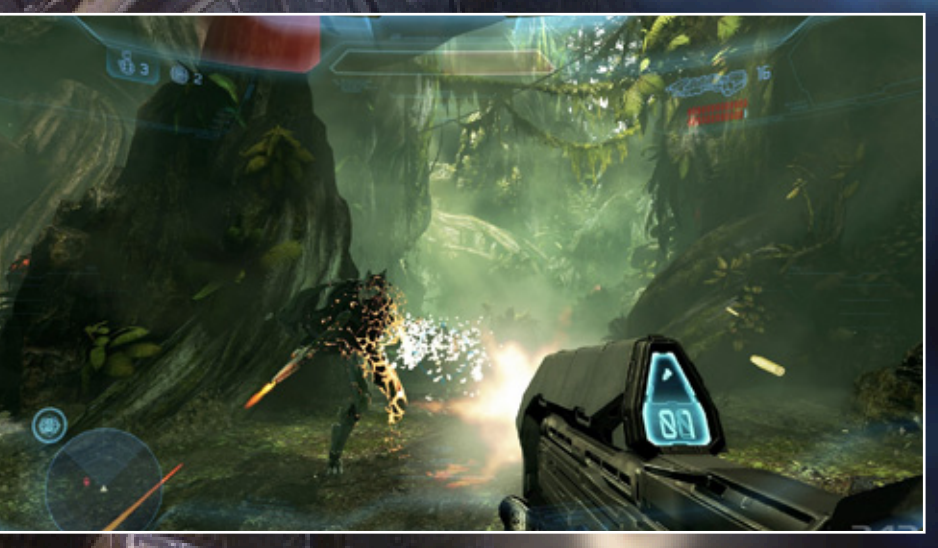

**Effetti particellari come questi puntellano continuamente l'azione, facendone una gioia per gli occhi**

Matchmaking non è così rapido e il netcode cede di più a fenomeni di lag, la modalità Cinema permette unicamente di catturare le proprie gesta in Multiplayer, e come sito di statistiche condivisione e interazione sociale a Bungie.net si è sostituito il ben meno completo ed efficiente Halo Waypoint. Ma sono tutti aspetti su cui a 343 si può concedere benissimo il tempo di crescere e mi-

gliorare, perché ha dimostrato di saperci fare con le questioni più importanti: sapere cosa è Halo, prenderlo e farlo evolvere con nuove intriganti dinamiche di gioco e ammantarlo con un comparto visivo e narrativo da applausi. Probabilmente davvero i migliori in circolazione a cui affidare la nuova trilogia di cui Halo 4 è il primo capitolo, che continuerà sull'Xbox di prossima generazione.

<span id="page-45-0"></span>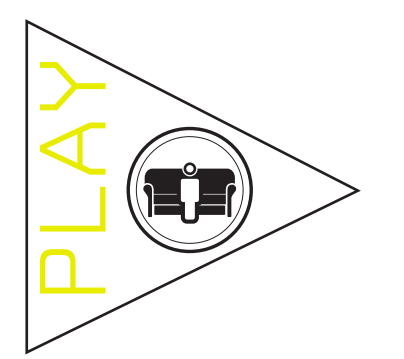

**Durata: 75'**

# I **FILM** DEL MESE corti Pixar – volume 2

I

**Pixar Short Films** 

**– volume 2 (USA, 2012)**

Il meglio di quanto offre il mercato in formato DVD-Video e Blu-ray

I cortometraggi animati prodotti dalla Pixar hanno spesso più creatività e spessore di molti lungometraggi. Questa collezione propone dodici titoli, alcuni che raccontano avventure collaterali di personaggi di film come Wall-E, Toy Story, Cars, Ratatouille e Up, altri autonomi, come La Luna dell'italiano Enrico Casarosa, **Chase Press** candidato all'Oscar. Per

i grandi non meno che per i bambi-

ni.

Ava tar è stato il primo film girato in funzione delle immagini in 3D, e a tre anni di distanza è ancora considerato da chiunque un modello per il **Durata: 162'** Avatar - 3D collector edition **Avatar (USA 2009)**

realismo delle scene, oltre che uno dei più

grandi successi della cinematografia mondiale.

Ora chi possiede un televisore 3D può calarsi anche

in casa tra gli alieni del pianeta Pandora senza perdere

≤

X A R

**Regia:** *AA.VV.* **Lingue:** *italiano, inglese* **Sottotitoli:** *italiano, inglese* **Aspect Ratio:** *4:3* **Audio:** *stereo 2.0* **Distribuzione:** *Walt Disney Home entertainment*

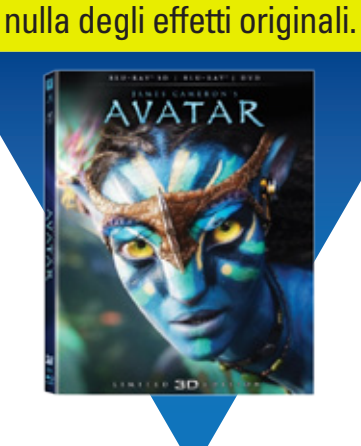

**Regia:** *James Cameron* **Interpreti:** *Sam Worthington, Zoe Saldana, Sigourney Weaver* **Lingue:** *italiano, inglese* **Sottotitoli:** *italiano, inglese*  **Aspect Ratio:** *1:78:1* **Audio:** *DTS 5.1 (inglese: DTS-HD 5.1)* **Distribuzione:** *20th Century Fox Home Entertainment*

# C'era una volta in America – edizione estesa

**C'era una volta in America (Italia/USA, 1984)**

**Regia:** *Sergio Leone* **Interpreti:** *Robert De Niro, James Woods, Joe Pesci, Treat Williams, Jennifer Connelly* **Lingue:** *inglese, italiano* **Sottotitoli:** *inglese n.u., italiano n.u.* **Aspect Ratio:** *2,35:1* **Audio:** *DTS-HD 5.1* **Distribuzione:** *Warner Home Video*

**Durata: 246'**

Uno dei più bei film di Sergio Leone, una storia di amicizia tradita nell'America dei gangster, per la prima volta in un'edizione estesa che ripristina ben 26 minuti di scene tagliata a malincuore dal regista al momento del lancio della pellicola. Un'edizione restaurata nell'audio e nelle immagini che rende giustizia a una delle pellicole fondamentali del

cinema italiano.

 $VIDER$ 

**Cosmopolis** 

**Cosmopolis (USA, 2012)**

romanzo omonimo di

 $\overline{D}$  a l

Don DeLillo. Mentre New York è nel caos per il crollo della Borsa che sta portando il Paese alla rovina, un giovane e ricchissimo finanziere decide ugualmente di attraversare l'intera città per potersi tagliare i capelli dal barbiere preferito. Una storia surreale raccontata da Cronenberg con il consueto acume ma con una freddezza forse eccessiva. L'attore è il protagonista della serie Twilight. Jurata: 105'

**Regia:** *David Cronenberg* **Interpreti:** *Robert Pattinson, Juliette Binoche, Paul Giamatti* **Lingue:** *inglese, italiano S***ottotitoli:** *italiano n. u.* **Aspect Ratio:** *1,85:1* **Audio:** *DTS HD 5.1* **Distribuzione:** *01 Distribution*

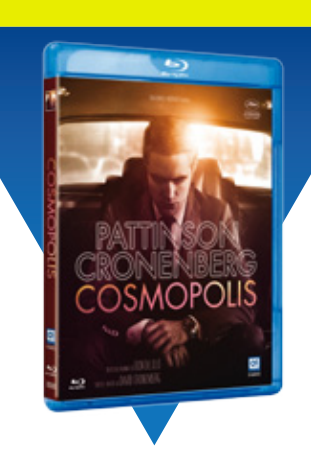

# **MONTALBANO SONO!** Il commissario Montalbano

– edizione speciale integrale

**Il commissario Montalbano (Italia, 1999-2011)** Nato come personaggio letterario nella fortunatissima e non ancora conclusa serie di romanzi di Andrea Camilleri, il commissario Salvo Montalbano ha acquisito una popolarità ancora maggiore grazie alla serie televisiva RAI in cui è interpretato da Luca Zingaretti. La fortuna di questa serie può essere misurata dal fatto che è ancora in produzione dopo tredici anni e otto stagioni.

La serie è tanto popolare che è riuscita per certi versi a sostituirsi alla realtà: la cittadina di Porto Empedocle, che ha ispirato a Camilleri la località in cui Montalbano vive, per alcuni anni ha avuto al suo ingresso un cartello con la denominazione "Vigata", trasformandosi per motivi turistici nel suo "doppio" letterario.

Per certi versi, la serie ha trasformato il

personaggio, che l'autore aveva immaginato più anziano e fisicamente diverso, ma che per gran parte del pubblico ha ormai il volto di Zingaretti.

Ora gli appassionati hanno un'occasione unica: la RAI e la casa di produzione Palomar mettono in vendita un cofanetto in edizione speciale numerata che contiene tutti gli episodi delle otto stagioni del Commissario Montalbano, suddivisi in 22 DVD. Quel che è meglio, l'intera serie è stata rimasterizzata in formato 16:9, permettendo così di vedere i panorami siciliani nella loro interezza, invece che "inscatolati" nel formato 4:3. Il cofanetto comprende inoltre un libro illustrativo, immagini inedite degli attori e dei luoghi della serie, e persino un frammento originale della pellicola dell'episodio "Il campo del vasaio", ovviamente diverso per ogni esemplare.

PLAY

**Regia:** *: James Mangold* **Interpreti:** *Luca Zingaretti, Katharina Böhm, Cesare Bocci, Peppino Mazzotta, Angelo Russo, Isabell Sollman, Corrado Invernizzi, Stefano Dionisi, Belén Rodriguez, Isabella Ragonese* **Lingue:** *italiano S***ottotitoli:** *italiano n.u.* **Durata:** *2.105'* **Aspect Ratio:** *1,78:1* **Audio:** *Dolby Digital 2.0* **Distribuzione:** *DNC*

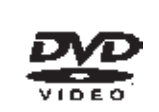

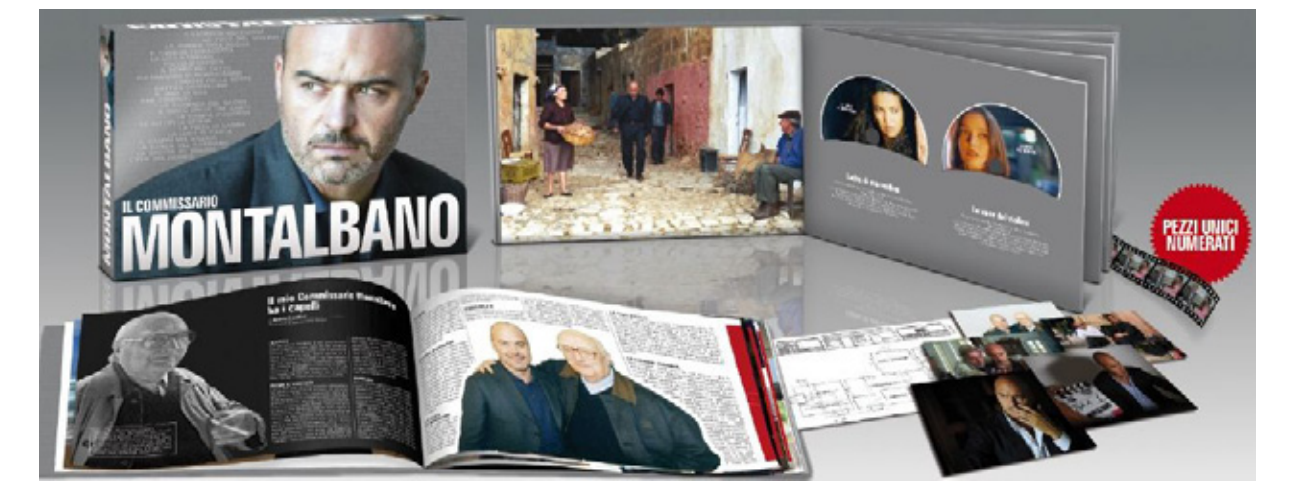

<span id="page-49-0"></span>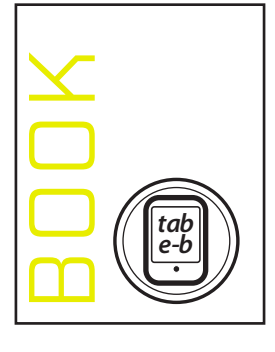

# I **LIBRI**

# **La recensione** Jennifer Egan – Scatola Nera

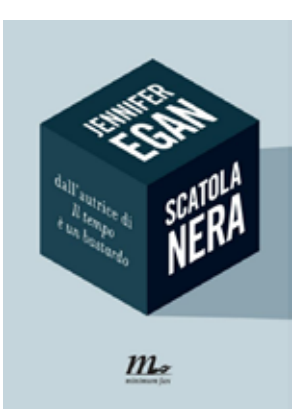

**www.minimumfax.com**

**Tipologia:** *Romanzo in tweet*

**Formato:** *AZW, ePub* **Editore:** *Minimum Fax (www.minimumfax.com)*

Jennifer Egan è un'autrice irresistibilmente attratta dalle saporare con lentezza. nuove forme di comunicazione. Basti pensare che il suo Il risultato è un libro inromanzo più noto, *Il tempo è un bastardo*, ha un intero trigante, inclassificabicapitolo (forse il più riuscito!) sotto forma di presenta-le, diverso da ogni altro. zione Power Point. Con questo ebook, tuttavia, va anco-Da leggere anche per ra oltre, e sperimenta un romanzo interamente scritto chiedersi: sarà così la nel linguaggio di Twitter: soltanto frasi di 140 caratteri narrativa del futuro? al massimo, scritte in modo da essere in qualche modo autoconclusive e compiute in se stesse. Il tutto per raccontare l'avvincente vicenda spionistica di una donna (un personaggio rubato a Il tempo è un bastardo) sfrutta la sua bellezza per cercare di infiltrarsi nell'entourage di un miliardario finanziatore di terroristi.

Gli scrittori più grandi sono quelli che riescono a inventare nuove tecniche di scrittura e a farle sembrare naturali e non forzate. È questo il caso della Egan, che in Scatola Nera riesce a tenere desta l'attenzione del lettore, con i suoi tweet che sono ciascuno come un racconto com-**106 MB** piuto: la tensione della trama spionistica si compensa così con l'ipnotica scansione di frasi che si lasciano as-

**Dimensione: Prezzo: 1,99 €**

### **L'ebook**

# J. K. Rowling – Il Seggio Vacante

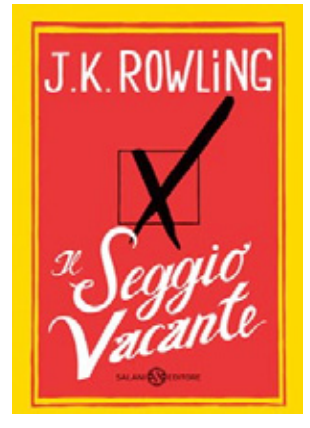

**www.salani.it**

**Tipologia:** *romanzo tragicomico*

**Formato:** *PDF con DRM, AZW*

**Editore:** *salani*

La morte improvvisa di un consigliere comunale scatena passioni e rivalità in quello che solo apparentemente è un tranquillo e pacifico villaggio inglese. Sorprendendo tutti, il ritorno alla scrittura dell'autrice della celeberrima saga di Harry Potter avviene al di fuori della fantasy, con un romanzo "adulto" che ha diviso lettori e critica.

# **Prezzo: 15,99 € (edizione cartacea: 22,00 €)**

### **L'audiolibro**

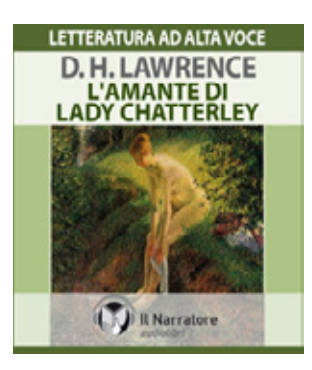

**www.ilnarratore.com**

# Donald H. Lawrence – L'Amante di Lady Chatterley

**Tipologia:** *romanzo integrale*

**Formato:** *MP3* **Durata:** *Durata: 15h 32'*

**Lettore:** *Alessandra Bedino* **Editore:** *Il Narratore* 

Quando uscì nel 1928, questo romanzo destò uno dei più grandi scandali letterari a causa del linguaggio usato e delle scene di sesso esplicito. Oggi che siamo abituati a ben altro, possiamo leggerlo senza scandalo, come un'opera che anticipa il tema della libertà sessuale come strumento per sfuggire alle costrizioni della società e ai suoi ruoli predefiniti.

**Dimensione: 684,7 MB Prezzo: 13,99 € (download),**

#### Dario Tonani – Mondo 9 **Il libro di carta**

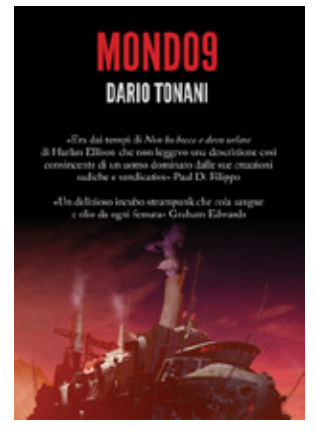

**www.delosbooks.it**

**Tipologia:** *romanzo di fantascienza*

**Pagine:** *168* **Editore:** *Delos Books* 

Quattro racconti, già usciti in precedenza come ebook per l'editore 40K, uniti a formare un romanzo con l'aggiunta di scene di raccordo, come nella tradizione della fantascienza classica. Mondo 9 è un pianeta desertico e letale, in cui gli esseri umani per sopravvivere hanno costruito enormi veicoli meccanici senzienti, portati

alla vita da uno dei più quotati autori italiani di fantascienza.

**Prezzo: 12,80 €**

# Gli ebook più venduti in dicembre

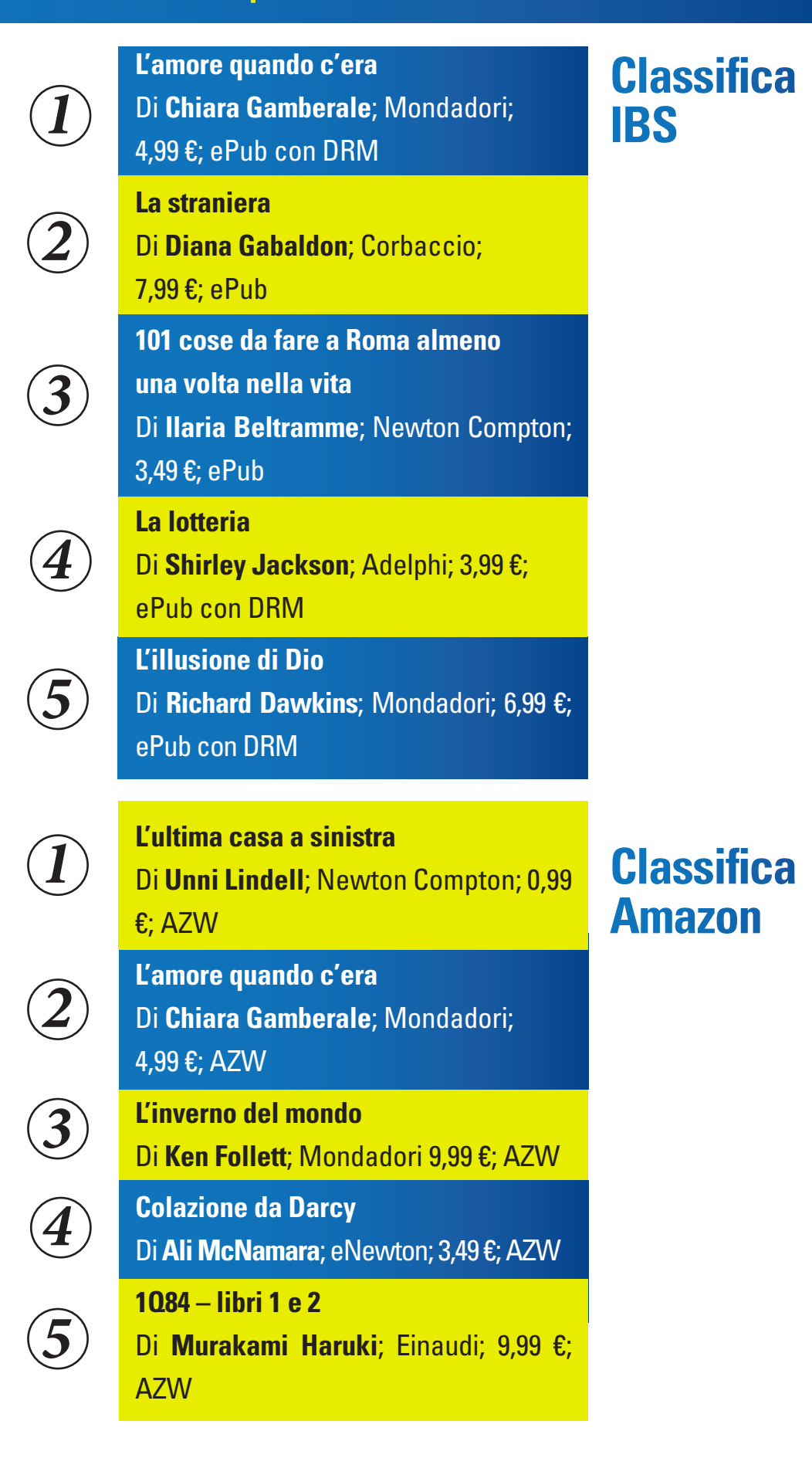

# LA PROTEZIONE IDEALE PER TUTTI I MIEI DISPOSITIVI?

# ONE.

sal Security<br>
Sal Security<br>
Sal Security<br>
Smartphone Kaspersky **Naspers** Universal Security

KASPERSKY's

Protezione<br>Multi-Device

-<br><sub>:ZZa</sub> per protegs

logie di Kaspersky Lab<br>Logie di Kaspersky Lab itivi<br><sub>:</sub>ecnologie di Kaspersky Lab<br>ottimizzata per ogni dispositivo<br>.... tempo reale contro tutte le MAC

Android<br>Tablet

 $\int_{\text{Soluzione}}$ <br>Soluzione

soluzi<sup>one</sup><br>di sicurezza

li sicurezz<br>per tutti i<br>citivi per ter<br>lispositivi

PC

izzata per ogni dispositi<br>mpo reale contro tutte le

Compro online con il PC. Controllo il conto corrente con lo smartphone. Prenoto i biglietti aerei con il tablet. Kaspersky ONE protegge tutti i miei dispositivi, così posso muovermi in piena libertà. E sono sempre al sicuro.

È arrivato Kaspersky ONE Universal Security.<br>All you need is ONE.<br>www.kaspersky.it All you need is ONE.

#### www.kaspersky.it

 $\ddot{\phantom{0}}$ 

<span id="page-53-0"></span>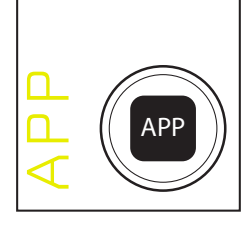

# LE **APPLICAZIONI** DEL MESE

### **iPad**

# CoPilot Live Premium Italia 9.4

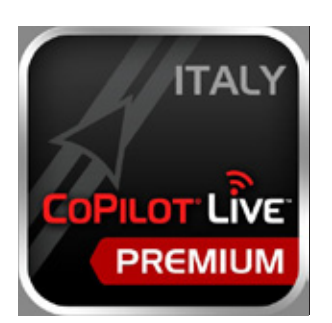

#### **Produttore:** *ALK Technologies*

**Categoria:** *navigazione satellitare*

**Prezzo:** *24,99 euro* **Lingua:** *Italiano* **Disponibile anche per:** *iPhone, Android*

Una pluripremiata applicazione di navigazione satellitare, con funzionalità di navigazione GPS con comandi vocali oltre a mappe 3D e informazioni sul traffico in tempo reale. Non richiede connessione a Internet perché le mappe sono precaricate.

 La nuova versione 9.4 prevede importanti novità. Grazie all'integrazione con Yelp, gli utenti possono facilmente trovare informazioni su qualsiasi luogo che abbia ricevuto una recensione dagli utenti della community. Una volta che la location è stata selezionata, CoPilot provvederà direttamente a fornire i dettagli per raggiungerla tramite comandi vocali e mostrando il percorso su mappe 3D chiare e precise. Inoltre il servizio ActiveTraffic di CoPilot, basato sul monitoraggio dei flussi di traffico, è stato potenziato per fornire ancora più dettagli circa gli ingorghi che si possono incontrare sul percorso. L'applicazione è stata aggiornata per ottimizzare i consumi e assicurare una maggiore durata della batteria, utile per quando si utilizza l'applicazione per percorsi a piedi o quando non si dispone di un caricatore da auto

L'app è distribuita in versione unica che si adatta sia all'iPhone che al grande schermo dell'iPad. Chi è già utente CoPilot può semplicemente scaricare l'aggiornamento in modalità gratuita.

Esiste anche CoPilot GPS, la versione free di CoPilot che fornisce funzionalità di pianificazione dei percorsi e mappe offline. La navigazione guidata con comandi vocali è invece disponibile su acquisto.

#### APPLICAZIONI

#### **iPhone**

# Pokédex

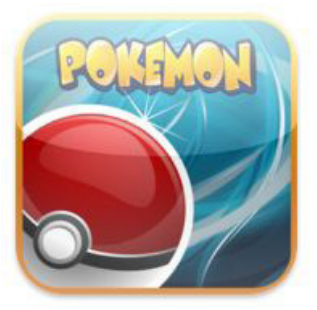

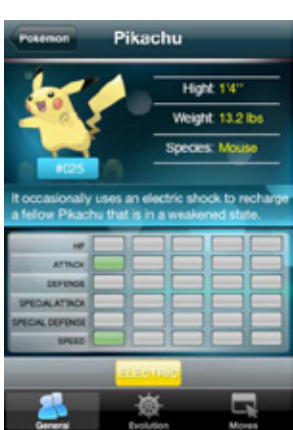

**Produttore:** *NGSoft* **Categoria:** *collezionismo* **Prezzo:** *1,79 euro* **Lingue:** *italiano*

**Disponibile anche per:** *iPad*

Per i videogiocatori appassionati dei Pokémon è arrivata l'app definitiva. Pokédex è un'enciclopedia illustrata con oltre 640 Pokémon, che fornirà ai fan un modo nuovo ed estremamente pratico di consultare tutti i dati relativi faccia intuitiva dell'applicazione consente di ordinare i Pokémon in vari modi in base alle loro caratteristiche distintive.

#### News Bento **Windows 8**

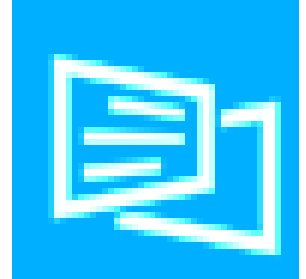

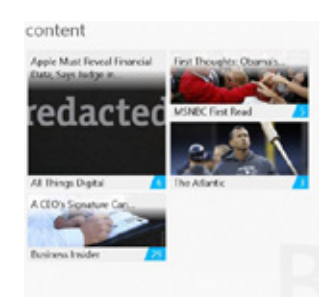

**Produttore:** *Hubrios* **Categoria:** *notizie*

**Prezzo:** *gratuita* **Lingue:** *inglese*

News Bento è un aggregatore di notizie che sfrutta la grafica "a piastrelle" di Windows 8 per presentare i titoli in modo accattivante e, soprattutto, facile da leggere. Potete usarlo per mettere insieme i feed RSS di tutti i vostri notiziari e blog preferiti. C'è anche una funzione per importare i feed da Google Reader. Sui tablet è possibile usarla qualunque sia l'orientamento. Crea una "copertina" in stile rivi-

ai propri Pokémon preferiti. Si possono

visualizzare rapidamente i Pokémon in

base al nome, al numero del Pokédex,

alla mossa, all'abilità o al tipo. L'inter-

**Disponibile anche per:** *-*

sta con foto, e permette di far apparire e sparire a piacere i titoli già letti.

<span id="page-55-0"></span>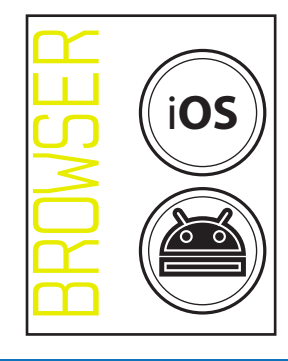

# **BROWSER**

# **La recensione** Maxthon

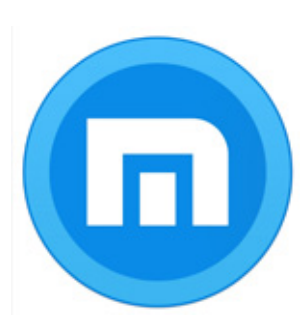

**it.maxthon.com**

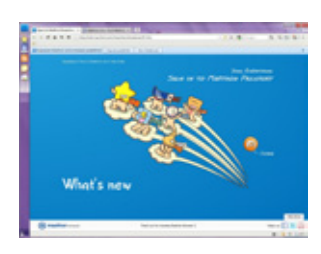

Maxthon è un Internet browser di origine cinese. Ha Windows, Mac Os e Anavuto origine come personalizzazione di Internet Explo-droid): rer (sotto il nome di MyIE), è poi diventato autonomo ed **[Scarica Maxthon](http://www.bitcity.it/download/493/maxthon-un-browser-alternativo.html)**  esiste come Maxthon da quasi un decennio, Negli ultimi **per Windows** tempi ha cominciato a diventare popolare anche tra gli **[Scarica Maxthon](http://www.bitcity.it/download/495/maxthon-un-browser-alternativo-per-mac-os-.html)**  utenti occidentali, grazie alla sua grande velocità e al **per Mac Os** gran numero di funzioni, che lo rendono in grado di com-**[Scarica Maxthon](http://www.bitcity.it/download/496/maxthon-un-browser-alternativo-per-android-.html)**  petere con i browser più diffusi. Maxthon utilizza la navi-**per Android** gazione a schede (come ormai tutti i principali browser). L'utilizzo di un doppio motore di visualizzazione permette di visualizzare correttamente anche "vecchi" siti non del tutto compatibili con i browser moderni. Il sistema Maxthon Passport permette di salvare i propri segnalibri nella cloud, e anche di sincronizzare più copie di Maxthon su dispositivi diversi in modo da avere ovunque le stesse schede aperte, impostazioni, cronologia e segnalibri. Inoltre è presente un sistema di comandi gestuali, che permette di compiere un gran numero di operazioni solo usando i movimenti del mouse. Maxthon può fungere anche da lettore di feed RSS e blocco note. Per scari- **Prezzo:** carlo fate clic su uno dei link qui sotto (è disponibile per **Produttorea:** *Maxthon International Ltd.* **Sistemi operativi:** *Windows, Mac OS, Android* **Versione:** *3.4.5.2000*

**Lingua:** *italiano*

**Gratis**

# <span id="page-56-0"></span>GAME

# I **VIDEOGIOCHI** DEL MESE

#### Assassin's Creed 3 **PlayStation 3**

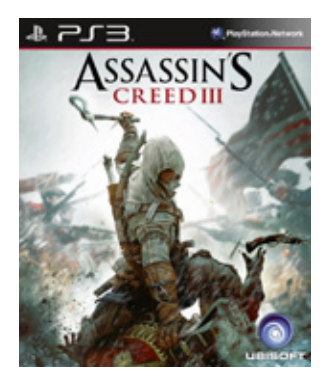

**Produttore:** *Ubisoft* **Altre versioni:***X360, PC, WU* **Testi:** *in italiano* **N. giocatori:** *1-multiplayer* **Categoria:** *azione*

Dopo i due "spin-off" Brotherood e Revelations, finalmente la serie di Assassin's Creed si imbarca nella nuova, grande avventura promessa da tempo. Nuova ambientazione, l'America del 1775, e un nuovo protagonista ad affiancare Desmond, Connor, un nativo americano che si troverà a lottare in un momento storico tanto delicato per la sua gente. La Rivoluzione Americana offre spunto per molte soluzioni di giocabilità inedite, come le battaglie

navali, l'esplorazione dei boschi, la caccia e le particolari tecniche di lotta di matrice indiana. A dispetto del comparto tecnico e del quantitativo di contenuti da kolossal, tuttavia, Assassin's Creed III convince ma non appieno, visto che non rappresenta quel salto di qualità che avrebbe ridato a una saga così sfruttata un po' di fiato.

#### Call of Duty: Black Ops II **PC**

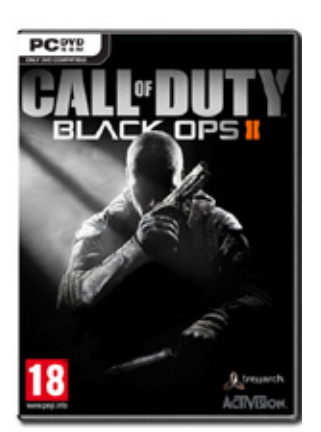

**Produttore:** *Activision* **Altre versioni:** *PS3, X360, WU* **Testi:** *in italiano* **N. giocatori:** *1-multiplayer* **Categoria:** *sparatutto*

Era da tanto che si parlava di un Call of Duty futuristico, e Activision finalmente ha accontentato il pubblico. Ma a modo suo, visto che oltre che nel 2025 Black Ops II è ambientato negli anni '70 e '80, con un doppiatore d'eccezione come Giancarlo Giannini e la presenza di bivi, missioni secondarie e sei finali diversi a dare spolvero a una Campagna che cerca di innovare, ma che non raggiunge le vette dei Modern Warfare.

Miglior sorte è capitata al Multiplayer, dove alcune interessanti novità vanno a innestarsi nella solita formula, che si presenta però solida e bilanciata come non capitava da qualche anno. Solita storia, insomma, chi odia la serie continuerà a odiarla, chi la ama ad amarla. Anzi, a comprarla, dati i record di vendite.

# LOG OUT

# BITCity +

*Se avete dubbi, suggerimenti, domande tecniche, critiche,* 

*o per qualunque altra comunicazione,* 

*scriveteci pure all'indirizzo* 

bitcitymagazine@g11media.it

*Oppure raggiungeteci attraverso il nostro sito* 

# www.bitcitymagazine.it

*e social network*

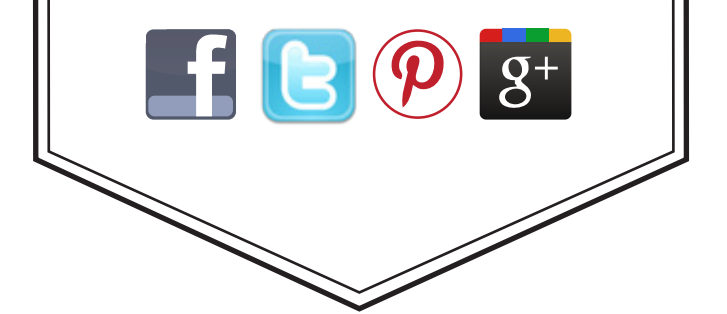

# ANNO 1 / NUMERO 6 / 1- 30 DICEMBRE 2012

*BitCity Magazine è lo sfogliabile on line di BitCity: testata giornalistica registrata presso il tribunale di Como, n.21/2007 del 11/10/2007 - Iscrizione ROC n° 15698*

*Associata USPI*

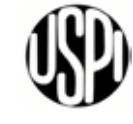

*DIRETTORE RESPONSABILE: Massimo Maria Giudici*

*CAPOREDATTORE: Francesco Merli*

*REDAZIONE: Chiara Bernasconi Giulio De Angelis Lina Riva*

*HANNO COLLABORATO: Marco Passarello Roberto Veronese Omar Russo Flavio Piccioni*

*LABORATORI G11 LABS: Daniele Preda*

*WEBMASTER: Mauro Mottadelli*

*PROGETTO GRAFICO G11 Media & Antonio Rotunno*

*IMPAGINAZIONE: Cesidio Angelantoni*

*EDITORE: G11 Media srl Via Nuova Valassina, 4 22046 Merone (Co) Tel. +39 031 33 33 555 Fax: +39 031 612 5337 e-mail: info@g11media.it*

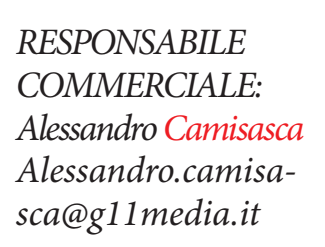

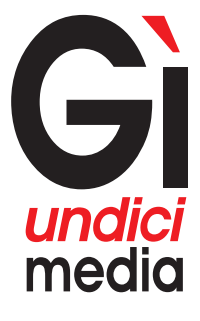

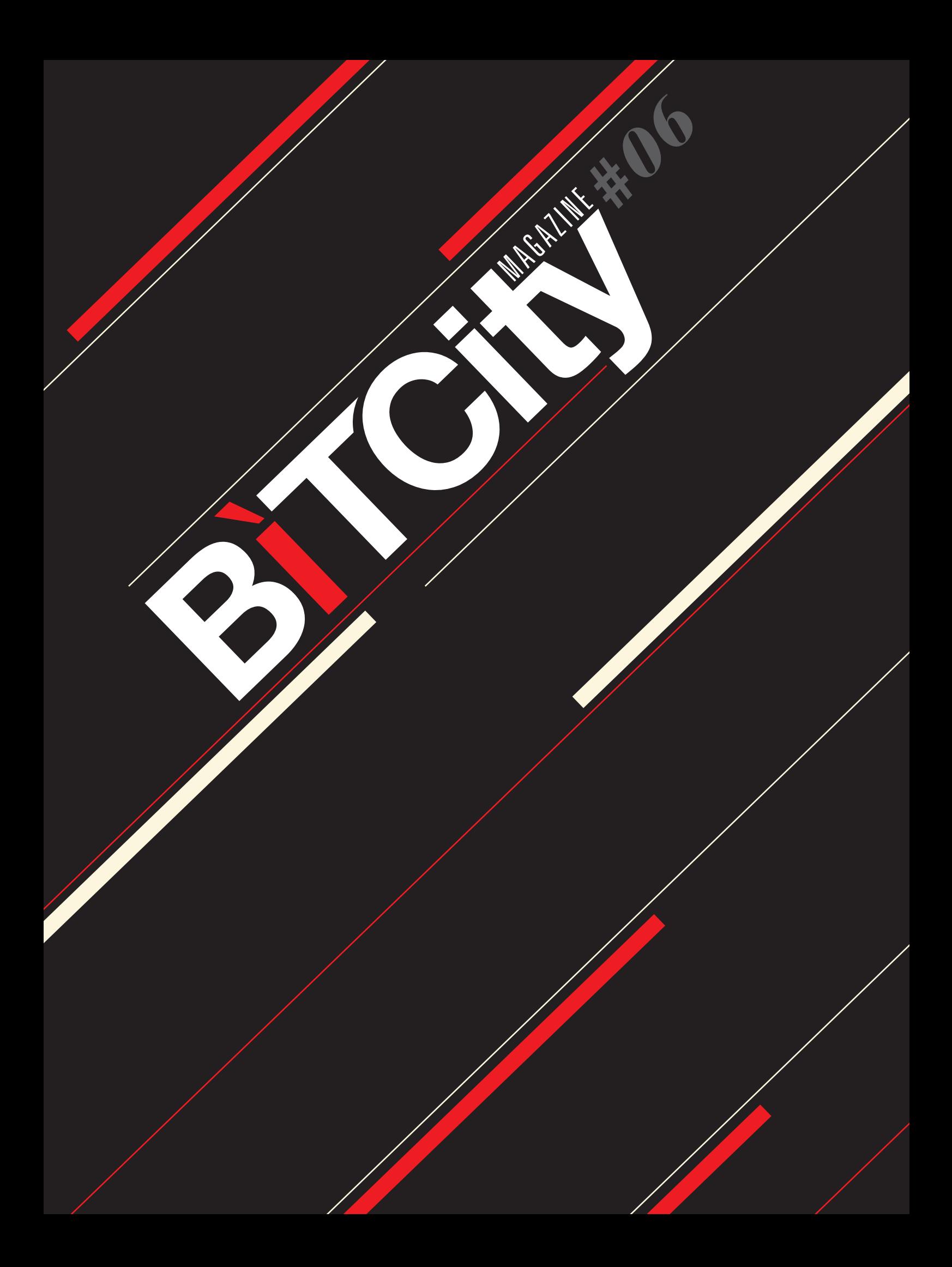